# **UNIEVANGÉLICA**

# **CURSO DE ENGENHARIA CIVIL**

**NELSON CORREA GUIMARAES NETO**

# **DIMENSIONAMENTO DOS PRINCIPAIS ELEMENTOS DE UMA ESTRUTURA METÁLICA DE MÉDIO PORTE**

**ANÁPOLIS / GO** 

**2019**

# **NELSON CORREA GUIMARAES NETO**

# **DIMENSIONAMENTO DOS PRINCIPAIS ELEMENTOS DE UMA ESTRUTURA METÁLICA DE MÉDIO PORTE**

# **TRABALHO DE CONCLUSÃO DE CURSO SUBMETIDO AO CURSO DE ENGENHARIA CIVIL DA UNIEVANGÉLICA**

**ORIENTADOR: ROGÉRIO SANTOS CARDOSO**

**ANÁPOLIS / GO: 2019**

# FICHA CATALOGRAFICA

NETO, NELSON CORREA GUIMARAES Dimensionamento dos principais elementos de uma estrutura metálica de médio porte. 80P. 297mm (ENC/UNI, Bacharel, Engenharia Civil, 2019) TCC - UniEvangélica, Curso de Engenharia Civil 2. Calculo da estrutura 1. Dimensionamento 3. Estrutura Metálica 4. NBR 8800/2008 I. ECN/UNI. II. Prédio metálico médio porte.

# REFERÊNCIA BIBLIOGRÁFICA

NETO, Nelson Correa Guimarães. Dimensionamento dos principais elementos de uma estrutura metálica de médio porte. TCC, Curso de Engenharia Civil, - UniEvangélica, Anápolis, GO, 80p. 2019.

# **CESSÃO DE DIREITOS**

NOME DO AUTOR: Nelson Corrêa Guimarães Neto

TÍTULO DA DISSERTAÇÃO DE TRABALHO DE CONCLUSÃO DE CURSO: Dimensionamento dos principais elementos de uma estrutura metálica de médio porte.

ANO: 2019 GRAU: Bacharel em Engenharia Civil

É concedida à UniEvangélica a permissão para reproduzir cópias deste TCC e para emprestar ou vender tais cópias somente para propósitos acadêmicos e científicos. O autor reserva outros direitos de publicação e nenhuma parte deste TCC pode ser reproduzida sem a autorização por escrito do autor.

Weben Corréo Guimerier Nelson Corrêa Guimari

E-mail: nnguimaraes@live.com

# **NELSON CORREA GUIMARAES NETO**

# **DIMENSIONAMENTO DOS PRINCIPAIS ELEMENTOS DE UMA ESTRUTURA METÁLICA DE MÉDIO PORTE**

**TRABALHO DE CONCLUSÃO DE CURSO SUBMETIDO AO CURSO DE ENGENHARIA CIVIL DA UNIEVANGÉLICA COMO PARTE DOS REQUISITOS NECESSARIOS PARA A OBTENÇÃO DO GRAU DE BACHAREL**

**APROVADO POR,**

Prof. Rogério Santos Cardoso, MSc. (Orientador)

ira Belém Júnior, MSc. Prof. aminador convidado 1)

10 wat

Prof. Anderson Dutra e Silva, Esp. (Examinador convidado 2)

**DATA: ANÁPOLIS/GO, 29 de MAIO de 2019.**

#### **AGRADECIMENTOS**

Primeiramente, agradeço a Deus pelos momentos vividos nesses 5 anos de curso. Pelas pessoas colocadas por Ele em minha vida que sempre me incentivaram a concluir o meu objetivo. Agradeço também aos meus pais, que possibilitaram realizar meu sonho de cursar Engenharia Civil e ter me proporcionado total apoio durante esses anos. Agradeço ao meu professor Rogério Santos Cardoso pela atenção e orientação no desenvolvimento deste trabalho.

## **RESUMO**

Neste trabalho será apresentado os cálculos das principais peças constituintes de um prédio comercial de pequeno porte em aço. Neste estudo não foi dimensionado as ligações entre os componentes da estrutura. Foi abordado, porém, o estudo geral sobre construções em aço, suas principais características, tais como: utilização, tipos, projetos, elementos de cobertura, vedação e ventilação. O estudo de dimensionamento foi baseado de acordo com a NBR 8800/2008, onde foi realizado um amplo detalhamento de atuação das forças de tração, compressão e flexão. Para o cálculo dos coeficientes de vento atuantes na estrutura foi utilizado o software Visual Ventos (Universidade de Passo Fundo, 2005) e para a obtenção dos esforços foi utilizado o SAAP 2000 (Universidade *Avenue Berkeley*, Califórnia, USA, 1995). O dimensionamento e os cálculos das principais peças estruturais, sendo elas em perfis laminados, foram baseados no Sistema Internacional de Unidades (SI), que utiliza: Newton (N) para forças, milímetro (mm) para medidas lineares e o Pascal (Pa) para tensões.

Palavras-Chave: Prédio Pequeno Porte, Estrutura Metálica, Dimensionamento.

# **ABSTRACT**

In this work will be presented the calculations of the main constituent parts of a small commercial building in steel. In this study the connections between the components of the structure were not dimensioned. However, it was approached the general study on steel constructions, its main characteristics, such as: use, types, designs, elements of cover, sealing and ventilation. The sizing study was based in accordance with NBR 8800/2008, where a wide detailing of the tensile, compression and flexural forces was performed. For the calculation of the wind coefficients acting on the structure, the software Visual Ventos (University of Passo Fundo, 2005) was used and SAAP 2000 (Avenue Berkeley University, California, USA, 1995) was used to obtain the efforts. The sizing and calculations of the main structural parts were based on the International System of Units (SI), which uses: Newton (N) for forces, millimeter (mm) for linear measurements and Pascal (Pa) for stresses.

Key words: Small Porte Building, Metallic Structure, Sizing.

# **LISTA DE ILUSTRAÇÕES**

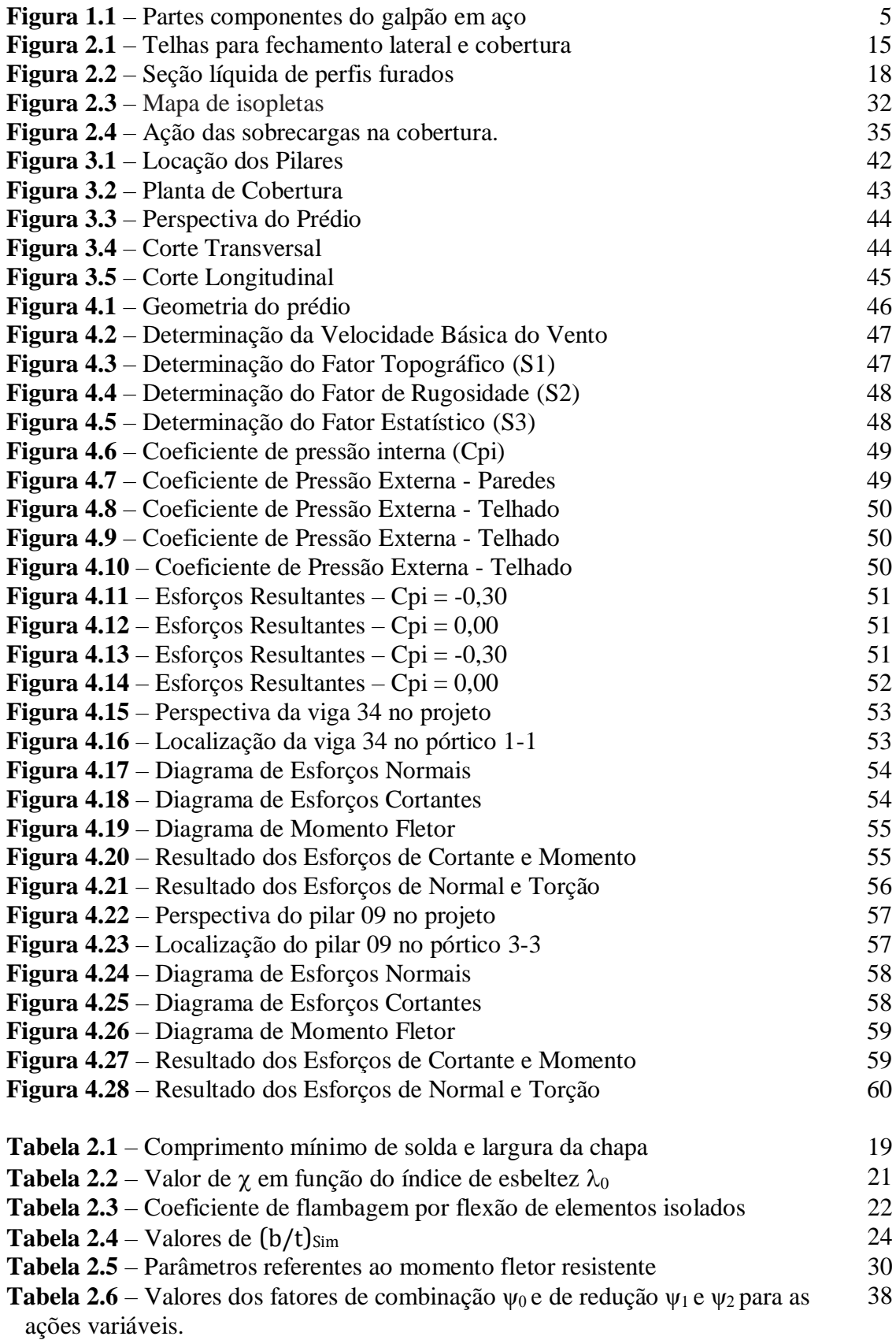

# **SIMBOLOGIA**

### **Símbolos-base**

#### **a) Letras romanas minúsculas**

- *a*  distância
- *b*  largura
- *d*  diâmetro; altura total da seção transversal; distância; dimensão
- *e*  distância; excentricidade
- *f*  tensão característica obtida por ensaios ou tensão resistente de cálculo
- *f*cd resistência de cálculo do concreto à compressão
- *f*ck resistência característica do concreto à compressão
- *f*ctm resistência média do concreto à tração
- *f*u resistência à ruptura do aço à tração
- *f*ub resistência à ruptura do material do parafuso ou barra redonda rosqueada à

tração

- *f*ucs resistência à ruptura do aço do conector
- *f*y resistência ao escoamento do aço à tensão normal
- *f*yF resistência ao escoamento do aço da fôrma
- *f*ys resistência ao escoamento do aço da armadura
- *f*w resistência mínima à tração do metal da solda
- *g*  gabarito de furação; aceleração da gravidade, peso específico
- *h*  altura
- *k*  rigidez; parâmetro em geral
- l comprimento
- *n*  número (quantidade)
- *p*  passo da rosca; largura de influência
- *r*  raio de giração; raio
- *s*  espaçamento longitudinal entre dois furos consecutivos; espaçamento mínimo entre bordas de aberturas
- *t*  espessura
- *w*  dimensão da perna do filete de reforço ou contorno
- *x*  coordenada

#### *y* - coordenada; distância

#### **b) Letras romanas maiúsculas**

- *A*  área
- *A*g área bruta da seção transversal
- *C*  coeficiente; constante de torção
- *C*ad força resistente de cálculo da região comprimida do perfil de aço
- *C*b fator de modificação para diagrama de momento fletor não-uniforme
- *C*cd força resistente de cálculo da espessura comprimida da laje de concreto
- *C*m coeficiente de equivalência de momentos
- *C*pg coeficiente utilizado no cálculo de vigas esbeltas
- *C*t coeficiente de redução usado no cálculo da área líquida efetiva
- *C*v coeficiente de força cortante
- *C*w constante de empenamento da seção transversal
- *D*  diâmetro externo de elementos tubulares de seção circular
- *D*o diâmetro das aberturas
- *E*, *E*a módulo de elasticidade do aço
- *E*c módulo de elasticidade secante do concreto
- *E*cr módulo de elasticidade reduzido do concreto devido aos efeitos de retração e

fluência

- *E*s módulo de elasticidade do aço da armadura do concreto
- *F*G valor característico das ações permanentes
- *F*Q valor característico das ações variáveis
- *F*Q,exc valor característico das ações excepcionais
- *G*  módulo de elasticidade transversal do aço, igual a 0,385 *E*; ação característica permanente; centro geométrico da barra
- *I*  momento de inércia
- *K*  coeficiente de flambagem de barras comprimidas
- *L*  vão, distância ou comprimento
- *M*  momento fletor
- *N*  força axial
- *P*  força

*P*dub - resistência de cálculo de um parafuso, levando em conta o cisalhamento e a

pressão de contato nos furos

*P*sRd - resistência de cálculo das barras da armadura

*Q* - ação variável; fator de redução total associado à instabilidade local

*Q*a; *Q*s - fatores de redução que levam em conta a instabilidade local de elementos AA e

AL, respectivamente

*Q*Rd - resistência de cálculo de um conector de cisalhamento

*R*FIL - fator de redução para juntas constituídas apenas de um par de filetes de solda transversais

*R*m - parâmetro de monossimetria da seção transversal

*R*PJP - fator de redução para soldas de penetração parcial

*R*d - resistência de cálculo, solicitação resistente de cálculo

*R*k - resistência característica, solicitação resistente característica

- *S*d solicitação de cálculo
- *T*  força de tração

*T*ad - força resistente de cálculo da região tracionada do perfil de aço

- *V*  força cortante
- *W*  módulo de resistência elástico
- *Z*  módulo de resistência plástico

#### **c) Letras gregas minúsculas**

α - coeficiente relacionado à curva de dimensionamento à compressão; coeficiente relacionado ao efeito Rüsch

αE - relação entre o módulo de elasticidade do aço e o módulo de elasticidade do concreto

β - fator de redução; coeficiente de dilatação térmica

βvm - coeficiente que leva em conta a capacidade de rotação necessária para a ligação

δ - fator de contribuição do aço, deslocamento, flecha

ε - deformação

- φ diâmetro das barras da armadura
- γ coeficiente de ponderação da resistência ou das ações
- λ parâmetro de esbeltez
- λ0 índice de esbeltez reduzido
- λp parâmetro de esbeltez limite para seções compactas
- λr parâmetro de esbeltez limite para seções semicompactas

λrel - esbeltez relativa

- μ coeficiente médio de atrito
- ν coeficiente de Poisson
- χ fator de redução associado à resistência à compressão

χdist - fator de redução para flambagem lateral com distorção da seção transversal

σ - tensão em geral

## **d) Letras gregas maiúsculas**

Δus - capacidade de deformação das barras da armadura

Δui - capacidade de deformação da ligação

Σ – somatório

### **Símbolos-base**

#### **a) Letras romanas minúsculas**

a - aço

- b parafuso; barra redonda rosqueada; flexão
- c concreto; compressão; conexão ou ligação; elemento conectado
- cs conector de cisalhamento
- d de cálculo
- e elástico; excentricidade
- ef efetivo
- f mesa
- $g bruta$
- h furo
- i número de ordem
- n líquida
- pl plastificação
- s armadura
- t tração
- u ruptura
- v cisalhamento
- w alma; solda
- x relativo ao eixo x
- y escoamento; relativo ao eixo y

# **b) Letras romanas maiúsculas**

- F fôrma de aço
- Rd resistente de cálculo
- Rk resistente característico
- Sd solicitante de cálculo

# **SUMÁRIO**

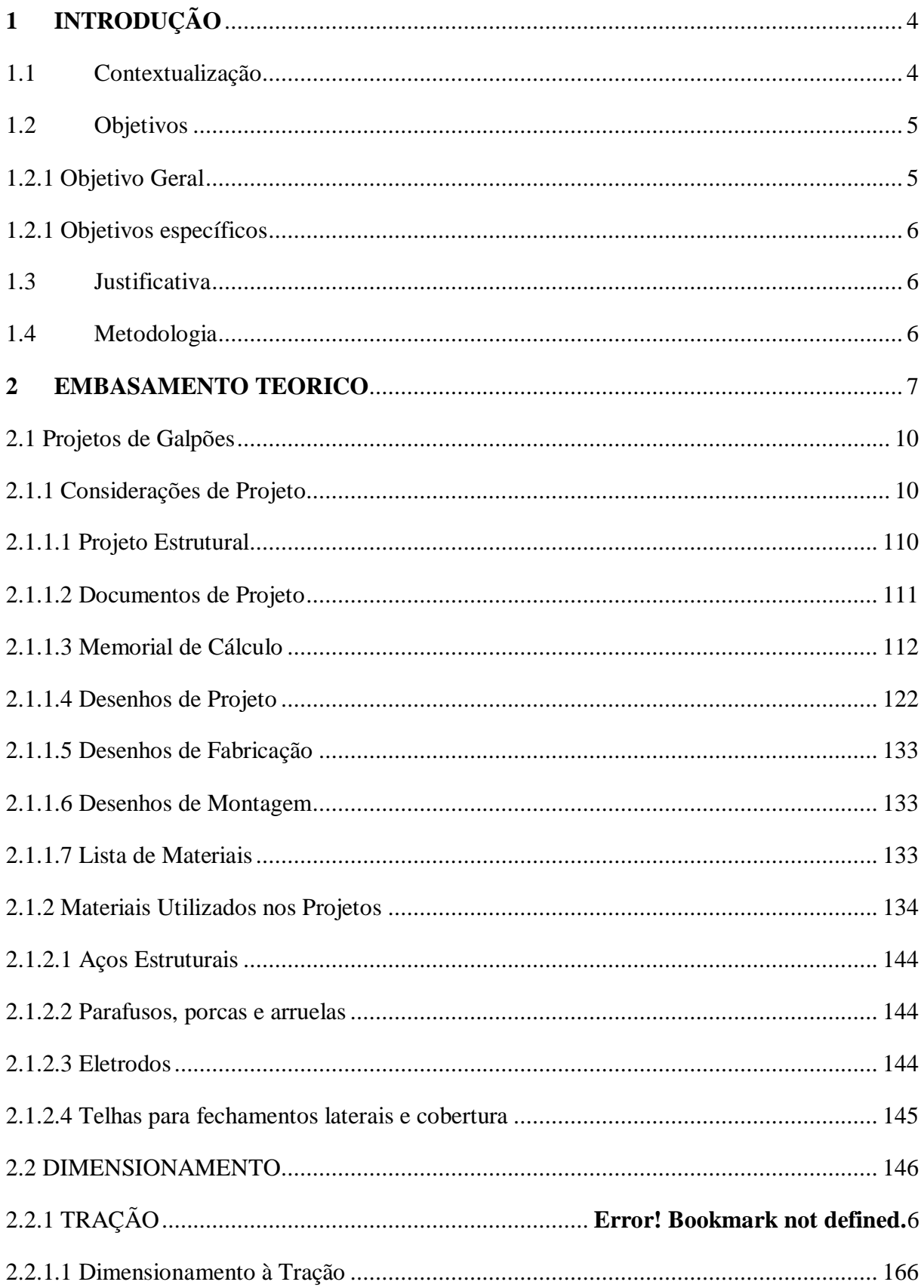

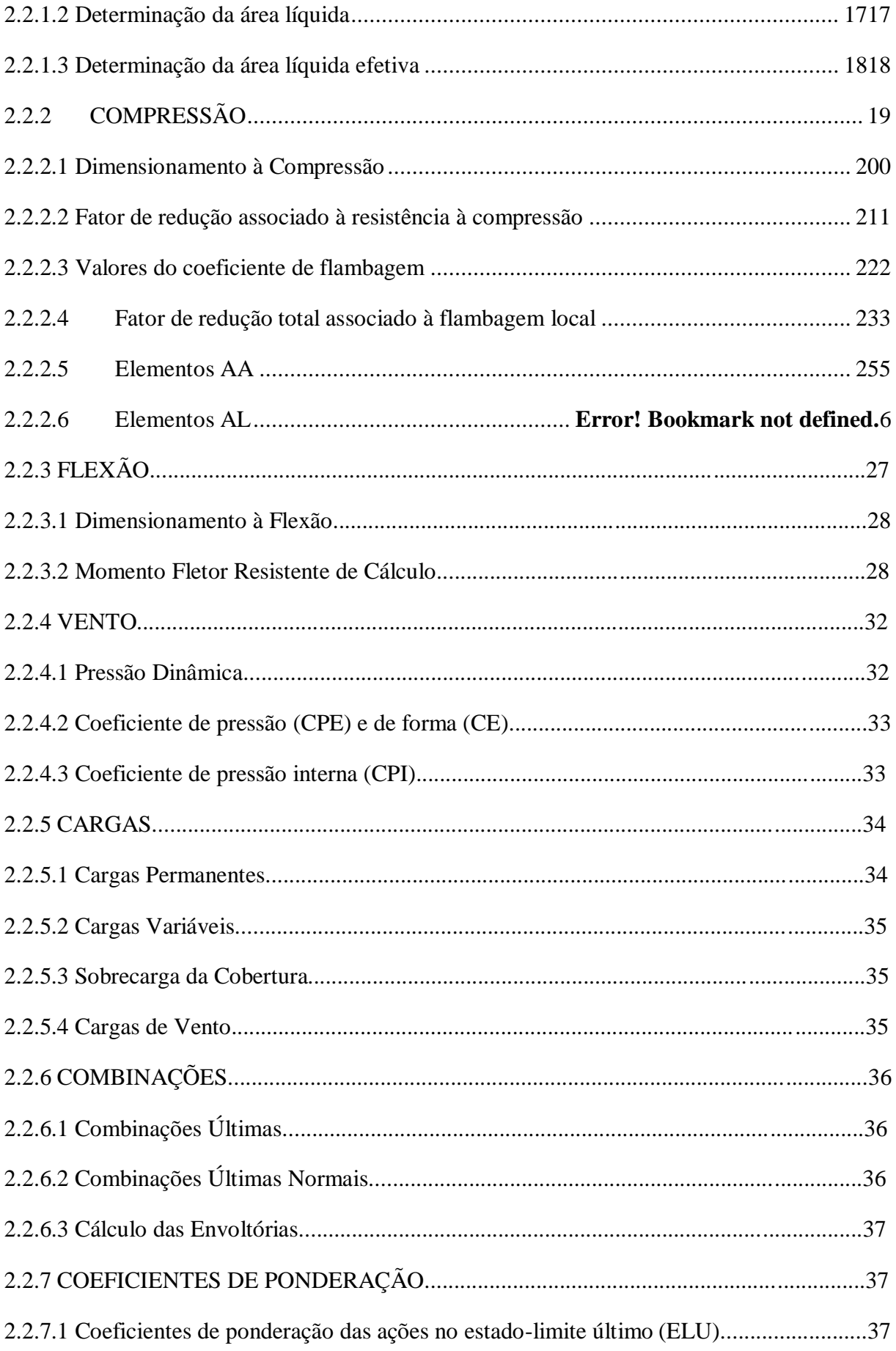

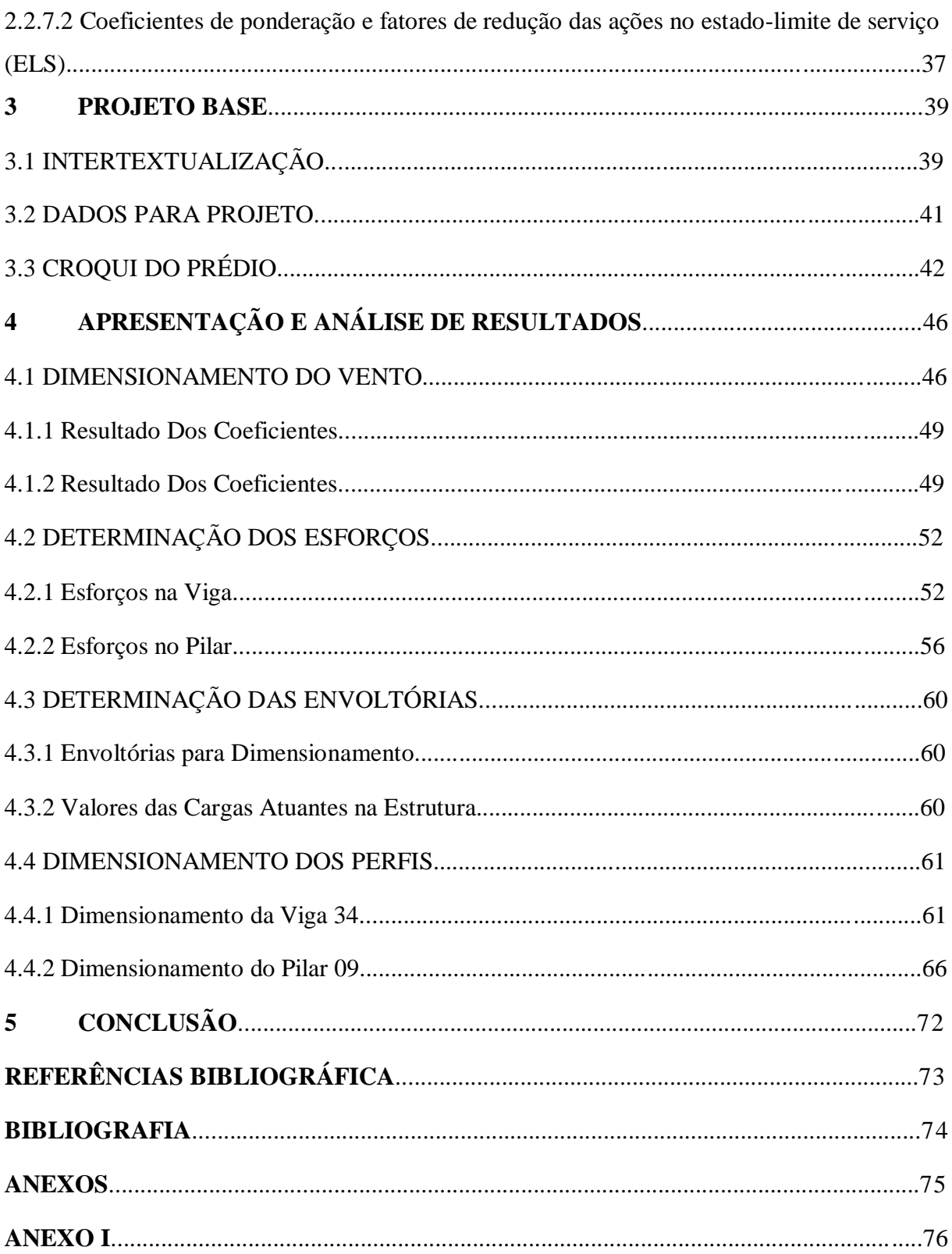

### <span id="page-16-0"></span>**1 INTRODUÇÃO**

#### <span id="page-16-1"></span>**1.1 Contextualização**

O marco que pode ser considerado como o estopim para uso de aço na construção civil, se deu com a Primeira Revolução Industrial no final do século XVIII, com a necessidade de se construir numerosas pontes e estações ferroviárias. O ferro surgiu como um produto industrial, com alto poder competitivo comparados com os materiais de construção daquela época. Desde então ele vem ganhando cada vez mais espaço devido as suas inúmeras vantagens, assim, hoje ele é um dos principais materiais usados para a construção de Galpões Industriais.

Segundo o Manual de Construção em Aço IBS/CBCA (2004, p. 10), galpões ou edifícios industriais são construções cobertas, geralmente construídos em um único pavimento, constituídos de pórticos devidamente espaçados, cujo objetivo é o de oferecer conforto e segurança para o seu desenvolvimento, seja para fins comercial (estacionamentos, lojas, entre outros), uso industrial, agrícola ou outras aplicações.

A construção em aço esteve sempre associada à ideia de modernidade e inovação, desde as primeiras obras como a Ponte Ironbridge na Inglaterra de 1779, até os dias de hoje como o maior edifício do mundo, o Burj Khalifa**,** situado em Dubai. Desta forma o aço poderá ser concebido em uma obra para atender diversas ou uma única específica função. De acordo com sua finalidade, ele possibilita uma maior liberdade para projetos arquitetônicos adequados para a sua utilização.

A crescente aplicação da estrutura metálica nos projetos para galpões é decorrente das várias vantagens comparadas com as estruturas convencionais de concreto e madeira, dentre elas podemos destacar alguns fatores, tais como: a economia que se tem na fundação, devido ao fato de conter elementos estruturais mais leves, com peças em aço consegue-se vencer grandes vãos usando seções transversais de vigas com menor área devido sua alta resistência à tração e compressão, a agilidade e facilidade na montagem e desmontagem da estrutura é outro fator bastante relevante entre outras vantagens, que elevam a demanda deste tipo de material.

No caso de um galpão metálico, as peças que compõem a estrutura podem ser divididas em duas etapas, dentre elas a principal que é composta de pórticos e treliças e a estrutura secundária é composta por terças, linhas de corrente, mão-francesa, tirantes, etc. A disposição dos pórticos é determinada de acordo com as finalidades do projeto, que estes, influenciam diretamente o tipo de tesoura a ser utilizado na obra.

A seguir segue uma imagem ilustrando as principais partes de um galpão simples em aço, com apenas um vão transversal e cobertura com duas meia-água.

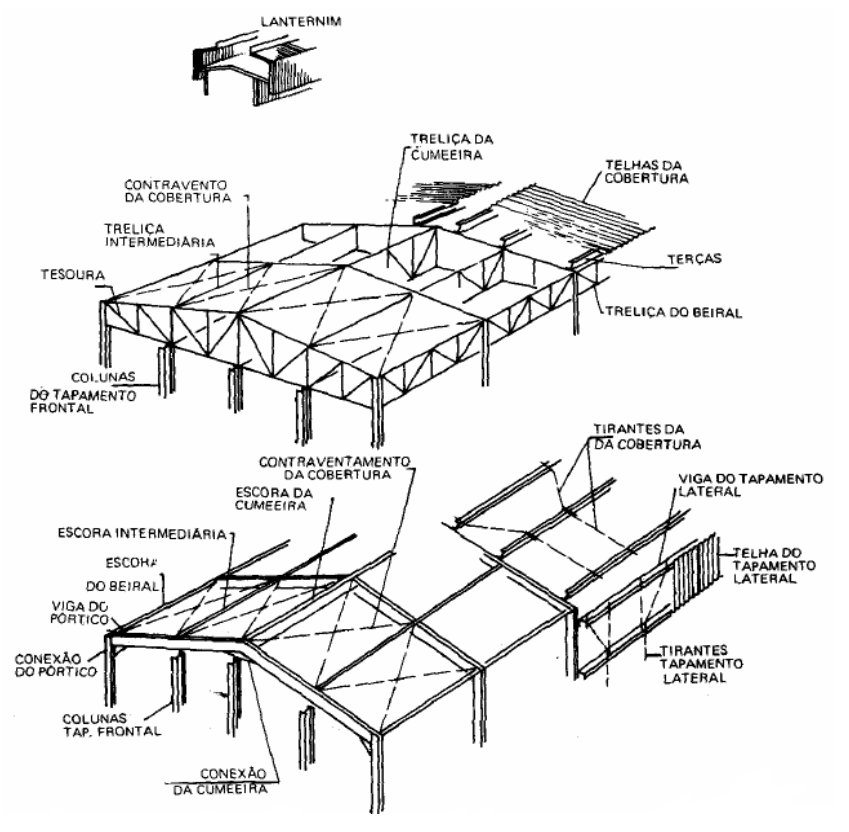

**Figura 1.1** – Partes componentes da estrutura de um galpão em aço.

**Fonte**: IBS/CBCA, 2004, p. 10.

## <span id="page-17-0"></span>**1.2 Objetivos**

#### **1.2.1 Objetivo Geral**

O grande desafio na construção em aço está na parte do dimensionamento de todas as peças que compõem a estrutura, de forma particular visando determinar uma única especificação, ou de modo geral. O trabalho teve como objetivo o dimensionamento e a apresentação do memorial de cálculo do projeto apresentado, com auxílio de softwares para verificação de perfis laminados, para a estrutura metálica de um prédio metálico de médio porte.

### **1.2.2 Objetivos Específicos**

 Elaborar revisão bibliográfica sobre dimensionamento das estruturas metálicas para usos gerais;

 Estudo geral sobre construções em aço e suas características, tais como: projetos, utilização, tipos, elementos de cobertura e vedação;

- Estudo da ação do vento na estrutura;
- Estudo e determinação das cargas atuantes na estrutura;

 Cálculo e dimensionamento das principais peças estruturais, sendo elas em perfis laminados (estudo feito baseado na NBR 8800/2008 e bibliografias sobre o assunto).

#### **1.3 Justificativa**

O cálculo estrutural é utilizado para analisar como a estrutura se comporta quando submetida à diversos esforços, com o objetivo de analisar a resistência adequada de cada elemento estrutural que a compõe. Desta forma é notório que o dimensionamento de uma estrutura é crucial e indispensável, pois este garante uma segurança para o bom funcionamento da obra. Infelizmente alguns profissionais da construção civil ignoram esta etapa e consequentemente geram um prejuízo enorme para seus clientes com futuros problemas estruturais. Segundo Mingione (2016) "Estima-se que a estrutura de aço em edifícios apresente ganhos da ordem de 25% em produtividade da mão de obra em relação à estrutura em concreto armado". Além das vantagens de construções em aço, este trabalho surge com a justificativa de ressaltar e inserir na sociedade academia brasileira de engenharia, o detalhamento de um dimensionamento em aço, visto que esse tema é pouco abordado em universidades hoje em dia.

#### **1.4 Metodologia**

Os objetivos dessa pesquisa serão alcançados utilizando textos presentes em manuais, livros, normas, *softwares* e *websites.* Para a parte prática, será utilizado o programa Visual Ventos (desenvolvido na Universidade de Passo Fundo, 2005), para determinação das cargas provenientes dos ventos, e o SAP 2000 (Universidade Avenue Berkeley, Califórnia, USA, 1995) para análise dos diagramas de esforços solicitantes.

#### **2 EMBASAMENTO TEÓRICO**

Antes de se iniciar o projeto de um prédio de médio porte em estrutura metálica, o engenheiro deve analisar os seguintes aspectos construtivos:

#### **a) Finalidade para que o prédio se destina.**

Ao levantar todos os objetivos e finalidade da obra, o engenheiro deve determinar a disposição dos vãos transversais e longitudinais, pé direito da estrutura (altura livre no interior da edificação), locação das aberturas frontais e laterais e se possuem calhas para captação das águas pluviais, para atender todas as necessidades daquela obra em estudo.

#### **b) Análise econômica.**

Determinando a tipologia da estrutura, o engenheiro deve buscar todo tipo de economia analisando os seguintes itens:

- Base do pilar: rotulado ou engastado. Quando se analisa a possibilidade de uma base do pilar rotulado, obtém-se uma economia nas fundações por não haver transferência de momento fletor para as mesmas, essas bases que possuem uma maior simplicidade são formadas por uma chapa soldada no pé do pilar com dois chumbadores bem centralizados no eixo. Essas bases são mais indicadas para solos com baixa capacidade de suporte. Em conta partida a base engastada gera economia na estrutura pois alivia as tensões na mesma. As de menor complexidade e mais econômicas são aquelas onde o pilar é soldado em uma chapa base, com os chumbadores afastados da linha do centro, formando assim um braço de alavanca (NOGUEIRA, 2009, p. 21).

- Tipo do perfil: soldados, laminados ou dobrados a frio. Quando se utiliza perfis soldados, o projetista tem mais liberdade na escolha da seção da peça, ele pode calcular essa seção para atender os respectivos esforços na peça sem que haja desperdício, economizando assim o peso. Os perfis laminados são padronizados pelo fabricante, porém apresentam maior resistência mecânica quando comparados com os perfis soldados de mesma seção.

- Tipo da estrutura: alma cheia ou treliçada. As principais vantagens da estrutura em alma cheia são: número de peças de travamento reduzido, baixo custo de limpeza e pintura, maior facilidade de fabricação e transporte quando comparados com a estrutura treliçada, sem contar a "limpeza" dessa solução estrutural. Usualmente os pórticos com peças de alma cheia são competitivos economicamente para vãos livres da ordem de 20 metros. As vigas treliçadas de pórticos são formadas por associação de cantoneiras ou perfis, ligados por solda ou rebite. Apresentando vantagens econômicas quando se tem vãos maiores que 25 metros. As colunas treliçadas apresentam vantagem em sua utilização, pois permitem obter uma resistência equivalente a um perfil de alma cheia com um menor consumo de aço (BELLEI, 2006, p. 217).

#### **c) Tipo de aço**

Dias (2008, p.59) define o aço como uma liga metálica constituída de ferro e carbono obtida pelo refino do ferro-gusa que é o produto da primeira fusão do minério de ferro e contém cerca de 3,5 a 4,0% de carbono. Através refino do ferro gusa entende-se a diminuição dos teores de carbono, silício e de enxofre, que são, à princípio, prejudiciais ao aço. Essa variação de minerais pode variar o preço do aço.

Segundo Bellei (2006, p. 8) os aços com maior utilização em estruturas são divididos em quatro grupos, o fator que os distinguem são os minerais presentes em diferentes porcentagens. Existe normas especificas para tratar cada tipo de aço. Esses grupos de aço são: a) **Aço-carbono**: são os mais utilizados e os mais usuais, nos quais o carbono é o responsável pelo aumento de resistência do ferro, e em menor escala, devido a adição de manganês. Porém maior teor de carbono torna o aço mais quebradiço e diminui sua soldabilidade. Exemplos de normas que descrevem esses Aços são: da ASTM<sup>2</sup>, as normas A36 e A570, da ABNT<sup>3</sup>, as NBR 7007, 6648, 6649, 6650, e a DIN<sup>4</sup> St37;

**\_\_\_\_\_\_\_\_\_\_\_\_\_\_\_\_\_\_\_\_\_\_\_\_\_\_\_\_\_\_\_\_\_\_\_** 

² American Society for Testing And Materials

³ Associação Brasileira de Normas Técnicas

<sup>4</sup> Deutsches Institut for Normung

b) **Aço de baixa liga**: são aços carbonos que tem sua resistência aumentada quando acrescidos em pequenas quantidades de elementos de liga, tais como: cobre, manganês, nióbio, silício, entre outros. Com isso tem-se uma maior quantidade de carbono, consequentemente, uma maior resistência sem prejudicar a soldabilidade do aço. Exemplos de normas que descrevem esses aços são: da ASTM a A572 e A441, da ABNT as NBR 7007, 5000 e a DIN St52;

c) **Aços patináveis:** são aços de baixa liga que com uma pequena alteração na composição química podem ter aumentado a sua resistência à corrosão atmosférica de aproximadamente duas a quatro vezes com a adição de alguns componentes, como cromo, níquel, alumínio. Exemplo de normas que descrevem esses aços são: da ASTM a A588, da ABNT as NBR 5920, 5921 e 5008.

d) **Aços com tratamento térmico**: tanto os aços-carbono quantos de baixa liga podem ter sua resistência aumentada pelo tratamento térmico. Exemplos de normas que descrevem esses aços são: parafusos de alta resistência da ASTM A325 (aço carbono) e A490 (baixa liga). Dentre estes grupos de aço o engenheiro deve optar pelo que mais atende suas necessidades e peculiaridades, são elas: analisar o meio ambiente onde a obra se encontra, ter uma previsão do comportamento estrutural de suas partes, devido à geometria e aos esforços solicitantes e analisar se a atmosfera do local pode ser agressiva a estrutura caso ela esteja em proximidade de orla marítima.

#### **d) Arquitetura do prédio.**

Quanto à arquitetura do prédio, o engenheiro responsável deve definir a locação dos tapamentos laterais e frontais, afastamento das colunas e o tipo de revestimento dos fechamentos laterais, frontais e de cobertura.

#### **e) Ações atuantes.**

O projetista tem que ter conhecimento das sobrecargas devido à utilização do prédio; da magnitude das cargas permanentes; da influência da ação do vento, que depende da região onde a edificação está instalada; das deformações e deslocamentos permitidos por norma e da magnitude das cargas de equipamentos.

## **2.1 PROJETOS DE EDIFÍCIOS METÁLICOS**

#### <span id="page-22-0"></span>**2.1.1 Considerações de Projeto**

Em construções onde se utilizam o aço como estrutura principal os projetos são muito mais detalhados e complexos quando comparados ao projeto de estruturas em concreto, em projetos metálicos existe uma diferenciação entre o projeto que o calculista faz, o projeto que o montador utiliza para realizar a fabricação das peças na indústria e o projeto que a equipe de montagem realiza para levantar a obra. O primeiro faz o projeto visando à estabilidade estrutural da obra, determinando o modelo dos perfis das peças e os esforços que determinam o dimensionamento das ligações.

Neste projeto constam também, a lista de materiais que serão empregados, locação, posição das peças e dimensões das calhas e tubo de queda. Logo em seguida é feito o "projeto executivo", ou seja, o projeto de fabricação, onde está ilustrado todos os detalhes de cada peça, com sua respectiva denominação. O projeto de montagem detalha toda a obra, com o nome e locação de cada peça que compõe a estrutura. Segundo a NBR 8800 (2008, p. 10), "entende-se por projeto o conjunto de especificações, cálculos estruturais, desenhos de projeto, de fabricação e de montagem dos elementos de aço e desenhos de fôrmas e armação referentes às partes de concreto".

#### <span id="page-22-1"></span>**2.1.1.1 Projeto Estrutural**

Segundo Bellei (2008, p. 26), o projeto estrutural é um processo pelo qual se obtém uma ótima solução para a estrutura. Tem por objetivo definir a estrutura de sustentação da obra. Este é elaborado por escritórios de engenharia especializados na área de metálica ou pelo setor de engenharia da fábrica, sendo indispensável para a fabricação e montagem da estrutura metálica.

Usualmente o projetista é solicitado antecipadamente para fornecer uma lista com todos os materiais que serão industrializados, para assim o setor comercial da empresa realizar a cotação de preços para realizar a compra dessa matéria prima, visando sempre a forma mais economia.

#### <span id="page-23-0"></span>**a) Dados a serem obtidos**

- Projetos técnicos;
- Informações adicionais.

#### <span id="page-23-1"></span>**b) Projetos Técnicos**

Projeto Arquitetônico

- Plantas baixas:
- Cortes:
- Fachadas;
- Detalhes;
- Memorial descritivo;
- Topografia.

Projeto de Instalações

- Elétrico;
- · Hidráulico;
- Gás;
- Ar-condicionado;
- $etc.$

## **c) Informações Adicionais**

- Localização da obra;
- Laudo de sondagem;
- Dados meteorológicos;
- Objetivos da obra;
- Análise dos critérios arquitetônicos adotados;
- Disponibilidade de materiais;
- Normas e especificações;
- Recursos disponíveis.

#### **2.1.1.2 Documentos do Projeto**

De acordo com o Manual de Construção em Aço IBS/CBCA (2004, p. 16), entendese como projeto todo o conjunto de especificações, cálculos estruturais, desenhos de projeto, fabricação e montagem dos elementos em aço.

#### **2.1.1.3 Memorial de Cálculo**

Dentre todas as etapas do projeto, essa é a mais complexa. O engenheiro calculista deve primeiramente criar o desenho unifilar da estrutura para sua análise estrutural. Para esta análise da estrutura ele deve se atentar as normas usadas para a definição dos carregamentos (ABNT NBR 6120, ABNT NBR 6123, ABNT NBR 8800, entre outras), as normas de dimensionamento, a lista de todos os materiais usados nos elementos estruturais assim com os tipos de ligação (solda ou parafuso) entre eles. Um fator fundamental nessa etapa é a definição de qual sistema computacional será utilizado para a análise da estrutura e o seu dimensionamento. (IBS/CBCA, 2010, p. 18).

#### <span id="page-24-0"></span>**2.1.1.4 Desenhos de Projeto**

Esta etapa requer uma maior atenção aos detalhes da estrutura, ela é embasada no desenho unifilar criado pelo engenheiro calculista, levando em consideração para o desenho, os perfis determinados para cada peça. Segundo o Manual de Construção em Aço IBS/CBCA (2010, p. 18) os desenhos de projeto devem apresentar todas as denominações dos perfis, dimensões básicas, os tipos e valores das ações e os croquis das ligações e apoios. Segundo a NBR 8800 (2008, p. 10), os desenhos de projeto devem ser ilustrados em escala adequada de acordo com o nível de informações que se tem no projeto, indicar as normas complementares que foram utilizadas, apresentar a especificação dos materiais utilizados, as ações e esforços solicitantes. Estes desenhos e informações devem estar claramente exemplificadas no projeto, para uma melhor compreensão do leitor.

#### <span id="page-25-0"></span>**2.1.1.5 Desenhos de Fabricação**

Segundo o Manual de Construção em Aço IBS/CBCA (2010, p. 18) os desenhos de fabricação devem estar muito bem claros e conter todas as informações de desenhos de projeto para a produção dos elementos componentes da estrutura. Nele deve conter a lista de materiais, dimensões e nomenclatura de cada peça, tipo e dimensão de todos os parafusos e furos e suas respectivas locações.

#### <span id="page-25-1"></span>**2.1.1.6 Desenhos de Montagem**

Os desenhos de montagem serão fundamentais para a montagem correta da estrutura no canteiro de obra. De acordo com Teixeira (2007, p. 3) os piores problemas na hora da montagem são provenientes da deficiência de informações no projeto. Os desenhos de montagem devem conter uma ordem estudada para a melhor sequência na locação das peças. Os desenhos devem conter também as dimensões principais da estrutura, rotulação das peças, dimensões de barras e todas as informações necessárias à montagem da estrutura. (IBS/CBCA, 2010, p. 18).

#### <span id="page-25-2"></span>**2.1.1.7 Lista de Materiais**

Após a conclusão e revisão das etapas anteriores, é elaborada a lista de material, incluindo o quantitativo de parafusos e lista das telhas que serão usadas na cobertura e tapamento. Nesta lista deve conter todas as informações necessárias para o levantamento do estoque, orçamento, compra, fabricação e montagem dos materiais apresentados no projeto. (IBS/CBCA, 2010, p. 18).

#### <span id="page-25-3"></span>**2.1.2 Materiais Utilizados nos Projetos**

Serão agora apresentados os principais materiais utilizados e aceitos pela norma brasileira NBR 8800 para os projetos de estrutura em aço:

#### <span id="page-26-0"></span>**2.1.2.1 Aços Estruturais**

- Perfis laminados, perfis soldados e chapas em geral: ASTM A-36;

- Perfis de chapa dobrada a frio: ASTM A-570 grau C ou SAE 1010/1020;

- Barras redondas rosqueadas: ASTM A-36 e SAE 1010/1020;

Os aços aprovados para uso nesta Norma para perfis, barras e chapas são aqueles com qualificação estrutural assegurada por Norma Brasileira ou norma ou especificação estrangeira, desde que possuam resistência ao escoamento máxima de 450 Mpa e relação entre resistências à ruptura (fu) e ao escoamento (fy) não inferior a 1,18. (NBR 8800, 2008, p. 11).

#### <span id="page-26-1"></span>**2.1.2.2 Parafusos, porcas e arruelas**

- Parafusos com baixo teor de carbono: ASTM A-307;

- Parafusos de alta resistência: ASTM A-325.

Os parafusos de aço de baixo teor de carbono devem satisfazer a ASTM A307 ou a ISO 898-1 Classe 4.6. Os parafusos de alta resistência devem satisfazer a ASTM A325 ou a ISO 4016 Classe 8.8. Os parafusos de aço-liga temperado e revenido devem satisfazer a ASTM A490 ou a ISO 4016 Classe 10.9. As porcas e arruelas devem satisfazer as especificações compatíveis, citadas no ANSI/AISC 360. (NBR 8800, 2008, p. 12).

#### <span id="page-26-2"></span>**2.1.2.3 Eletrodos**

Segundo o Manual de Construção em Aço IBS/CBCA (2010, p. 18) para a construções de galpões industriais em aço pode se especificar o E70XX, que, de acordo com a Tabela 7 da NBR 8800, onde trata a compatibilidade do metal-base com o metal-solda, devem ser usadas para Arco elétrico com eletrodo revestido. Para outros processos de solda deve-se consultar a tabela supracitada.

#### <span id="page-27-0"></span>**2.1.2.4 Telhas para fechamentos laterais e cobertura**

Existem hoje diversos fabricantes e modelos de telhas revestidas em aço. De acordo com Moraes (1988, p. 18), os principais materiais utilizados para a fabricação de telhas de cobertura e fechamento são o fibrocimento, aço galvanizado, aço galvanizado pintado e alumínio pré-pintado. Os materiais aplicados em coberturas e fechamentos laterais devem ser leves, resistentes à corrosão e intempéries, impermeáveis, não conduzir quantidades consideráveis de ondas de calor, boa resistência mecânica, boa aparência, facilidade no transporte, aplicação e manuseio.

Para o vice-presidente de coberturas metálicas da Associação Brasileira de Estrutura Metálica (Abcem), deve ser feito um estudo para a determinação do tipo da telha, visando o melhor custo benefício.

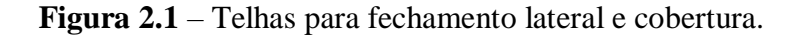

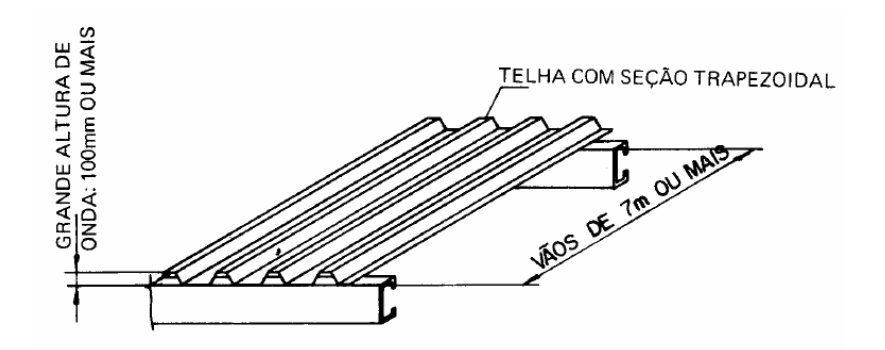

**Fonte**: IBS/CBCA, 2004, p. 17.

#### **2.2 DIMENSIONAMENTO**

Este capitulo faz um estudo do dimensionamento de todos os componentes metálicas, realizando uma divisão para cada um dos esforços analisados (tração, compressão e flexão). O dimensionamento é feito de acordo com a NBR 8800:2008.

### **2.2.1 TRAÇÃO**

Os critérios para dimensionamentos à tração são: o escoamento da seção bruta, que é responsável pelas deformações excessivas e ruptura da seção líquida efetiva, no que resulta o colapso total da peça. Segundo Pfeil (2009, p. 47) as peças tracionadas são aquelas sujeitas a solicitações de tração axial ou tração simples. Podendo ser empregadas nas estruturas sob diversas formas:

- a) tirantes ou pendurais;
- b) contraventamentos de torres (estais);
- c) travejamento de vigas ou colunas;
- d) barras tracionadas de treliças.

#### <span id="page-28-0"></span>**2.2.1.1 Dimensionamento à Tração**

De acordo com a NBR 8800 (ASSOCIAÇÃO BRASILEIRA DE NORMAS TÉCNICAS, 2008, p.37), para o dimensionamento de barras tracionadas deve ser respeitada a condição expressa pela equação 1:

$$
N_{t,Sd} \leq N_{t,Rd} \tag{equação 1}
$$

Onde:

 $N_{t, Sd}$  = força axial de tração solicitante de cálculo;

 $N_{t,Rd}$  = força axial de tração resistente de cálculo.

A força axial de tração resistente de cálculo deve ser o menor dos valores obtidos nas equações 2 e 3, sendo a primeira para o escoamento da seção bruta e a segunda para a ruptura da seção líquida (ASSOCIAÇÃO BRASILEIRA DE NORMAS TÉCNICAS, 2008, p. 37):

$$
N_{t, Rd} = \frac{A_g \times f_y}{\gamma_{a1}}
$$
  
\n
$$
N_{t, Rd} = \frac{A_e \times f_u}{\gamma_{a2}}
$$
 (equação 2)

Onde:

 $A_g$  = área bruta da seção transversal da barra;

A<sup>e</sup> = área líquida efetiva da seção transversal da barra;

 $f_y$  = resistência ao escoamento do aço;

 $f<sub>u</sub>$  = resistência à ruptura do aço;

ya1 = coeficiente de ponderação relacionado a escoamento, flambagem e instabilidade;

ya2 = coeficiente de ponderação relacionado à ruptura.

#### <span id="page-29-0"></span>**2.2.1.2 Determinação da área líquida**

Pfeil e Pfeil (2009, p. 51) definem como área líquida das barras (An) "obtida subtraindo-se da área bruta  $(A<sub>g</sub>)$  as áreas dos furos contidos em uma seção reta da peça.".

$$
b_n = b - \sum \phi
$$
 (equação 4)  

$$
A_n = b_n t
$$
 (equação 5)

Onde:

b - largura da chapa ou da cantoneira desenvolvida

b<sup>n</sup> - largura líquida da chapa ou da cantoneira desenvolvida

d<sup>h</sup> - diâmetro do furo (incluindo folga-padrão de 1,5mm) (NBR 8800, 2008, p. 83)

 $\phi$  - diâmetro nominal do furo adotado para cálculo ( $\phi = d_h + 2,0$ mm) (NBR 8800, 2008, p. 38) t - espessura.

No caso de furação em "zigue-zague" com ilustrado na figura 4.1, a largura líquida dessa parte da barra deve ser calculada deduzindo-se da largura bruta a soma das larguras de todos os furos em cadeia. (ASSOCIAÇÃO BRASILEIRA DE NORMAS TÉCNICAS, 2008, p. 38):

(equação 3)

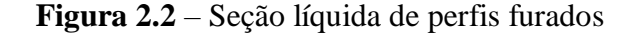

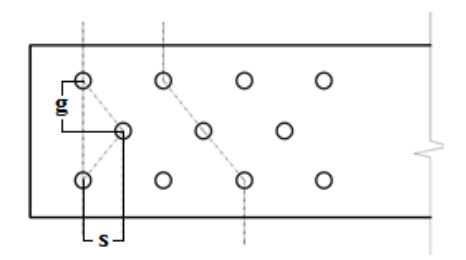

 **Fonte**: Próprio autor, 2018.

Calcula-se uma área liquida para cada linha de ruptura, conforme a equação 6 e utiliza-se a mais crítica.

$$
A_n = l_n \, t \tag{equação 6}
$$

Onde:

$$
l_n = l_g - \sum d_f + \sum (s^2/4g) \qquad \qquad \text{(equação 7)}
$$

#### <span id="page-30-0"></span>**2.2.1.3 Determinação da área líquida efetiva**

A área líquida efetiva para barras prismáticas é dada por (ASSOCIAÇÃO BRASILEIRA DE NORMAS TÉCNICAS, 2008, p. 38):

$$
A_e = C_t A_n \tag{equação 8}
$$

Onde:

 $A_n$  = área líquida da barra;

 $C_t$  = coeficiente de redução da área líquida.

Coeficiente redutor de área líquida

O coeficiente de redução de área líquida está diretamente relacionado com o tipo de perfil e do comprimento de ligação das peças soldados ou parafusadas. Pfeil e Pfeil (2009, p. 52) indicam que "Quanto maior o comprimento da ligação, menor é a redução aplicada às áreas."

De acordo com a NBR 8800 (ASSOCIAÇÃO BRASILEIRA DE NORMAS TÉCNICAS, 2008, p.39), tem se os seguintes valores de *C*t.

- Quando a força de tração é transmitida a todos os elementos da seção, por ligações parafusadas ou soldadas:

$$
C_t=1
$$

- Quando a força de tração é transmitida apenas a alguns elementos da seção, encontramos o valor de *C<sup>t</sup>* conforme os critérios descritos abaixo:

a) Para Perfis I ou H, quando  $(b_f/d)$  =  $(2/3)d$ , ou para perfis T obtidos a partir daqueles, com ligações apenas nas mesas.

$$
C_t=0,90
$$

b) Para Perfis I ou H, quando  $(b_f/d) < (2/3)d$ , para perfis T obtidos a partir daqueles ou para todos os demais perfis.

$$
C_t=0.85
$$

c) Para quaisquer perfis com ligações parafusadas, composto de apenas 2 parafusos alinhados na direção da força

$$
C_t=0{,}75
$$

d) Para chapas ligadas nas extremidades por soldas longitudinais, o valor de *C<sup>t</sup>* é obtido conforme o a relação entre l e b (comprimento mínimo da solda e largura da chapa respectivamente) descritos abaixo:

Tabela 2.1 - Comprimento mínimo da solda e largura da chapa

| $b \le l \le 1.5b$ | $C_t = 0.75$ |
|--------------------|--------------|
| $1.5b \leq l < 2b$ | $C_t = 0.87$ |
| l > 2b             | $C_t = 1.00$ |

<span id="page-31-0"></span>Fonte: (ASSOCIAÇÃO BRASILEIRA DE NORMAS TÉCNICAS, 2008)

### **2.2.2 COMPRESSÃO**

Este item apresenta os critérios para o dimensionamento de peças submetidas à compressão simples, analisando somente os efeitos de flambagem. Importante acrescentar que os efeitos da flexocompressão não serão abordados.

Para Pfeil (2009, p. 119, grifo do autor) as principais diferenças entre os esforços de compressão e os de tração, se dão pelo fato de que a compressão, diferente da tração que tende a retificação das peças diminuindo assim o efeito de curvaturas iniciais existentes, o esforço de compressão tende a aumentar este efeito.

#### <span id="page-32-0"></span>**2.2.2.1 Dimensionamento à Compressão**

As barras prismáticas submetidas à força axial de compressão devem atender a condição (ASSOCIAÇÃO BRASILEIRA DE NORMAS TÉCNICAS, 2008, p. 52):

$$
N_{c,Sd} \leq N_{c,Rd}
$$

Onde:

Nc,Sd: é a força axial de compressão solicitante de cálculo;

Nc,Rd: é a força axial de compressão resistente de cálculo.

A força axial de compressão resistente de cálculo, Nc,Rd, de uma barra, associada aos estados- limites últimos de instabilidade por flexão, por torção ou flexo-torção e de flambagem local, deve ser determinada pela equação 9. (ASSOCIAÇÃO BRASILEIRA DE NORMAS TÉCNICAS, 2008, p. 52):

$$
N_{c,Rd} = \frac{\chi \times Q \times A_g \times f_y}{\gamma_{a1}}
$$
 (equação 9)

Onde:

χ é o fator de redução associado à resistência à compressão;

Q é o fator de redução total associado à flambagem local;

A<sup>g</sup> é a área bruta da seção transversal da barra

#### <span id="page-33-0"></span>**2.2.2.2 Fator de redução associado à resistência à compressão**

O fator de redução associado à resistência à compressão varia de acordo com o índice de esbeltez reduzido. (ASSOCIAÇÃO BRASILEIRA DE NORMAS TÉCNICAS, 2008, p. 44):

$$
- para \lambda_0 \le 1.5 : \chi = 0.658^{\circ}(\lambda_0)^2
$$
 (equação 10)

- para 
$$
\lambda_0
$$
 > 1,5 :  $\chi$  = 0,877/ $\lambda_0^2$ 

Onde:

 $\lambda_0$  é o índice de esbeltez reduzido, dado em 4.2.2.1

 $\chi$  pode ser também obtido pela Tabela 1, para os casos em que  $\lambda_0$  não supere 3,0.

**Tabela 2.2 — Valor de**  $\chi$  **em função do índice de esbeltez**  $\lambda_0$ 

| $\lambda_{0}$ | 0,00  | 0,01  | 0,02  | 0,03  | 0,04  | 0,05  | 0,06  | 0,07  | 0,08  | 0,09  | $\lambda_0$ |
|---------------|-------|-------|-------|-------|-------|-------|-------|-------|-------|-------|-------------|
| 0,0           | 1,000 | 1,000 | 1,000 | 1,000 | 0,999 | 0,999 | 0,998 | 0,998 | 0,997 | 0,997 | 0,0         |
| 0,1           | 0,996 | 0,995 | 0,994 | 0,993 | 0,992 | 0,991 | 0,989 | 0,988 | 0,987 | 0,985 | 0,1         |
| 0,2           | 0,983 | 0,982 | 0,980 | 0,978 | 0,976 | 0,974 | 0,972 | 0,970 | 0,968 | 0,965 | 0,2         |
| 0,3           | 0,963 | 0,961 | 0,958 | 0,955 | 0,953 | 0,950 | 0,947 | 0,944 | 0,941 | 0,938 | 0,3         |
| 0,4           | 0,935 | 0,932 | 0,929 | 0,926 | 0,922 | 0,919 | 0,915 | 0,912 | 0,908 | 0,904 | 0,4         |
| 0,5           | 0,901 | 0,897 | 0,893 | 0,889 | 0,885 | 0,881 | 0,877 | 0,873 | 0,869 | 0,864 | 0,5         |
| 0,6           | 0,860 | 0,856 | 0,851 | 0,847 | 0,842 | 0,838 | 0,833 | 0,829 | 0,824 | 0,819 | 0,6         |
| 0,7           | 0,815 | 0,810 | 0,805 | 0,800 | 0,795 | 0,790 | 0,785 | 0,780 | 0,775 | 0,770 | 0,7         |
| 0,8           | 0,765 | 0,760 | 0,755 | 0,750 | 0,744 | 0,739 | 0,734 | 0,728 | 0,723 | 0,718 | 0,8         |
| 0,9           | 0,712 | 0,707 | 0,702 | 0,696 | 0,691 | 0,685 | 0,680 | 0,674 | 0,669 | 0,664 | 0,9         |
| 1,0           | 0,658 | 0,652 | 0,647 | 0,641 | 0,636 | 0,630 | 0,625 | 0,619 | 0,614 | 0,608 | 1,0         |
| 1,1           | 0,603 | 0,597 | 0,592 | 0,586 | 0,580 | 0,575 | 0,569 | 0,564 | 0,558 | 0,553 | 1,1         |
| 1,2           | 0,547 | 0,542 | 0,536 | 0,531 | 0,525 | 0,520 | 0,515 | 0,509 | 0,504 | 0,498 | 1,2         |
| 1,3           | 0,493 | 0,488 | 0,482 | 0,477 | 0,472 | 0,466 | 0,461 | 0,456 | 0,451 | 0,445 | 1,3         |
| 1,4           | 0,440 | 0,435 | 0,430 | 0,425 | 0,420 | 0,415 | 0,410 | 0,405 | 0,400 | 0,395 | 1,4         |
| 1,5           | 0,390 | 0,385 | 0,380 | 0,375 | 0,370 | 0,365 | 0,360 | 0,356 | 0,351 | 0,347 | 1,5         |
| 1,6           | 0,343 | 0,338 | 0,334 | 0,330 | 0,326 | 0,322 | 0,318 | 0,314 | 0,311 | 0,307 | 1,6         |
| 1,7           | 0,303 | 0,300 | 0,296 | 0,293 | 0,290 | 0,286 | 0,283 | 0,280 | 0,277 | 0,274 | 1,7         |
| 1,8           | 0,271 | 0,268 | 0,265 | 0,262 | 0,259 | 0,256 | 0,253 | 0,251 | 0,248 | 0,246 | 1,8         |
| 1,9           | 0,243 | 0,240 | 0,238 | 0,235 | 0,233 | 0,231 | 0,228 | 0,226 | 0,224 | 0,221 | 1,9         |
| 2,0           | 0,219 | 0,217 | 0,215 | 0,213 | 0,211 | 0,209 | 0,207 | 0,205 | 0,203 | 0,201 | ${\bf 2,0}$ |
| 2,1           | 0,199 | 0,197 | 0,195 | 0,193 | 0,192 | 0,190 | 0,188 | 0,186 | 0,185 | 0,183 | 2,1         |
| 2,2           | 0,181 | 0,180 | 0,178 | 0,176 | 0,175 | 0,173 | 0,172 | 0,170 | 0,169 | 0,167 | 2,2         |
| 2,3           | 0,166 | 0,164 | 0,163 | 0,162 | 0,160 | 0,159 | 0,157 | 0,156 | 0,155 | 0,154 | 2,3         |
| 2,4           | 0,152 | 0,151 | 0,150 | 0,149 | 0,147 | 0,146 | 0,145 | 0,144 | 0,143 | 0,141 | 2,4         |
| 2,5           | 0,140 | 0,139 | 0,138 | 0,137 | 0,136 | 0,135 | 0,134 | 0,133 | 0,132 | 0,131 | 2,5         |
| 2,6           | 0,130 | 0,129 | 0,128 | 0,127 | 0,126 | 0,125 | 0,124 | 0,123 | 0,122 | 0,121 | 2,6         |
| 2,7           | 0,120 | 0,119 | 0,119 | 0,118 | 0,117 | 0,116 | 0,115 | 0,114 | 0,113 | 0,113 | 2,7         |
| 2,8           | 0,112 | 0,111 | 0,110 | 0,110 | 0,109 | 0,108 | 0,107 | 0,106 | 0,106 | 0,105 | 2,8         |
| 2,9           | 0,104 | 0,104 | 0,103 | 0,102 | 0,101 | 0,101 | 0,100 | 0,099 | 0,099 | 0,098 | 2,9         |
| 3,0           | 0,097 |       |       |       |       |       |       |       |       |       | 3,0         |

Fonte: (ASSOCIAÇÃO BRASILEIRA DE NORMAS TÉCNICAS, 2008)

² (equação 11)

O índice de esbeltez reduzido,  $\lambda_0$ , é dado por:

$$
\lambda_{\rm o} = \sqrt{\frac{\rm Q\,N_{\rm p\ell}}{\rm N_{\rm e}}} \tag{equaq\tilde{a}o\ 12}
$$

Onde:

*N*<sup>e</sup> é a força axial de flambagem elástica, obtida conforme o Anexo E.

## <span id="page-34-0"></span>**2.2.2.3 Valores de coeficiente de flambagem**

Os coeficientes de flambagem por flexão são definidos segundo representações no quadro 1. Segundo a (NBR 2008, p. 125) o valor do coeficiente deve ser 1,0 se o elemento analisado for contraventado.

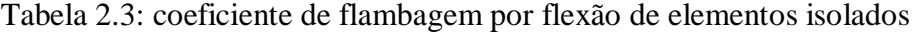

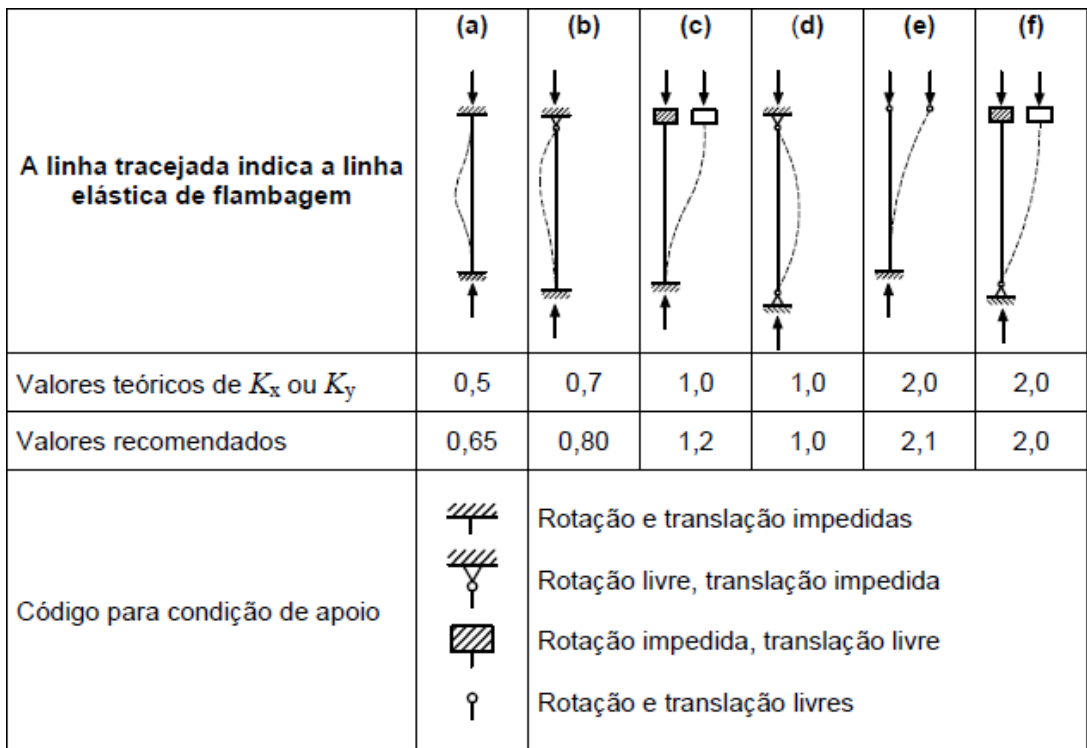

Fonte: (BRASILEIRA DE NORMAS TÉCNICAS, 2008, p. 125)

#### <span id="page-35-0"></span>**2.2.2.4 Fator de redução total associado à flambagem local**

Segundo a NBR 8800 (ASSOCIAÇÃO BRASILEIRA DE NORMAS TÉCNICAS, 2008, p.36), "Para efeitos de flambagem local, os elementos componentes das seções transversais usuais, exceto as seções tubulares circulares, são classificadas em AA, quando possuem as duas bordas longitudinais vinculadas, e AL, quando possuem apenas uma [...]". Os valores do fator de redução total analisado de acordo com à flambagem local, Q, também são definidos pela norma. Esse fator varia de acordo com o tipo e propriedades geométricas do perfil.

Se a relação entre largura e espessura (b/t) dos elementos componentes da seção transversal for inferior à relação  $(b/t)_{sim}$ , apresentada no quadro 2, o fator de redução total associado à flambagem local, Q, será igual a 1,00. (ASSOCIAÇÃO BRASILEIRA DE NORMAS TÉCNICAS, 2008, p. 126):

Caso e relação (b/t) for superior à  $(b/t)_{Sim}$ , Q será determinado segunda a equação 13. (ASSOCIAÇÃO BRASILEIRA DE NORMAS TÉCNICAS, 2008, p. 126)

$$
Q = Q_s \cdot Q_a \tag{equação 13}
$$

Onde:

Qs: fator de redução que leva em conta flambagem local dos elementos AL (quadro 5);

Qa: fator de redução que leva em conta flambagem local dos elementos AA (quadro 5)

Ainda de acordo com a NBR 8800 (ASSOCIAÇÃO BRASILEIRA DE NORMAS TÉCNICAS, 2008, p. 126), deve se considerar que:

a) Se a seção possuir apenas elementos AL;

 $Q = Q_s$ 

b) se a seção possuir apenas elementos AA:

 $Q = Q_a$
Tabela 2.4: valores de  $(b/t)_{Sim}$ 

| Elementos | Grupo          | Descrição dos<br>elementos                                                                                                    | Alguns exemplos com indicação de b e r  | $(b/t)$ lim                         |
|-----------|----------------|----------------------------------------------------------------------------------------------------|-----------------------------------------|-------------------------------------|
| Ą         | ٠              | Mesas ou almas de seções<br>tubulares retangulares<br>Lamelas e chapas de<br>diafragmas entre linhas de<br>parafusos ou soldas                                                                                                    | ъ<br><b>DISPOSITION</b><br>t (uniforme) |                                     |
|           | $\overline{2}$ | Almas de seções I, H ou U<br>Mesas ou almas de<br>seção-caixão<br>Todos os demais elementos<br>que não integram o Grupo 1                                                                                                    | ð                                       | 1,49                                |
|           | $\overline{3}$ | Abas de cantoneiras simples<br>ou múltiplas providas de<br>chapas de travejamento                                                                                                    |                                         | 0.45                                |
| र         | 4              | Mesas de seções I, H, T ou U<br>laminadas<br>Abas de cantoneiras ligadas<br>continuamente ou projetadas<br>de seções I, H, T ou U<br>laminadas ou soldadas<br>Chapas projetadas de<br>seções I, H, T ou U<br>laminadas ou soldadas | तौ<br>tmadio                            | 0,56                                |
|           | ۵.             | Mesas de seções I, H, T ou U<br>soldadas <sup>a</sup>                                                                                                    |                                         | $0.64\sqrt{\langle f_y/k_e\rangle}$ |
|           | 6              | Almas de seções T                                                                                                    |                                         | 0,75                                |

Fonte: (ASSOCIAÇÃO BRASILEIRA DE NORMAS TÉCNICAS, 2008, p. 128)

#### **2.2.2.5 Elementos AA**

Para os elementos AA onde a divisão entre largura e espessura ultrapassar os valores ilustrados no quadro 2, será necessário calcular o valor de Qa. A NBR 8800 (ASSOCIAÇÃO BRASILEIRA DE NORMAS TÉCNICAS, 2008, p. 129) indica a equação 14 para calcular o valor do fator de redução total associado à flambagem local:

$$
Q_{a} = A_{ef} / A_{g}
$$
 (equação 14)

Onde:

$$
A_{ef} = A_g - (b - b_{ef})t
$$
 (equação 15)

$$
b_{\rm ef} = 1.92 \ t \ \sqrt{\frac{E}{\sigma}} \left[ 1 - \frac{c_{\rm a}}{b/t} \sqrt{\frac{E}{\sigma}} \right] \le b \tag{equação 16}
$$

Onde:

 $A_g$  = área bruta;

Aef = área efetiva da seção transversal;

- b = largura dos elementos comprimidos AA;
- $t =$  espessura dos elementos comprimidos AA;
- $b_{\text{ef}}$  = largura efetiva dos elementos comprimidos AA;
- $E =$  módulo de elasticidade do aço;
- $f<sub>y</sub>$  = resistência ao escoamento do aço;

onde *c*<sup>a</sup> é um coeficiente, cujo valor é igual a 0,38 para mesas ou almas de seções tubulares retangulares e 0,34 para todos os outros elementos e  $\sigma$  é a tensão que pode atuar no elemento analisado, tomada iguala: (ASSOCIAÇÃO BRASILEIRA DE NORMAS TÉCNICAS, 2008, p. 129)

$$
\sigma = \chi f_y
$$

com *χ* obtido conforme 4.2.2, adotando *Q* igual a 1,0. Pode-se tomar:

$$
\sigma = f_y
$$

O cálculo de Q<sub>s</sub> somente é necessário quando a relação entre largura e espessura ultrapassar os valores indicados no quadro 2. A norma NBR 8800 (ASSOCIAÇÃO BRASILEIRA DE NORMAS TÉCNICAS, 2008, p. 126-127) determina as seguintes condições para a obtenção desse valor:

 $\bullet$  Determina-se o  $Q_s$  para elementos AL pertencentes ao grupo 3 (quadro 2) utilizando as equações 17 e 18:

$$
Q_s = 1,340 - 0,76 \frac{b}{t} \sqrt{\frac{f_y}{E}}, \text{ para } 0,45 \sqrt{\frac{E}{f_y}} < \frac{b}{t} \le 0.91 \sqrt{\frac{E}{f_y}}
$$
\n
$$
Q_s = \frac{0,53 E}{f_y \left(\frac{b}{t}\right)^2}, \text{ para } \frac{b}{t} > 0.91 \sqrt{\frac{E}{f_y}}
$$
\n
$$
\text{(equação 17)}
$$
\n
$$
\text{(equação 18)}
$$

Se o elemento pertencer ao grupo 4 (quadro 2), usa-se as equações 19 e 20:

$$
Q_{s} = 1,415 - 0,74 \frac{b}{t} \sqrt{\frac{f_{y}}{E}}, \text{ para } 0,56 \sqrt{\frac{E}{f_{y}}} < \frac{b}{t} \le 1,03 \sqrt{\frac{E}{f_{y}}}
$$
\n
$$
Q_{s} = \frac{0,69 E}{f_{y} \left(\frac{b}{t}\right)^{2}}, \text{ para } \frac{b}{t} > 1,03 \sqrt{\frac{E}{f_{y}}}
$$
\n
$$
\text{(equação 19)}
$$
\n
$$
\text{(equação 20)}
$$

Pertencendo ao grupo 5 (quadro 2), utiliza-se as equações 21 a 22:

$$
Q_{s} = 1,415 - 0,65 \frac{b}{t} \sqrt{\frac{f_{y}}{k_{e} E}}, \text{ para } 0,64 \sqrt{\frac{E}{(f_{y}/k_{e})}} < \frac{b}{t} \le 1,17 \sqrt{\frac{E}{(f_{y}/k_{e})}}
$$
  
\n
$$
Q_{s} = \frac{0,90 E k_{e}}{f_{y} \left(\frac{b}{t}\right)^{2}}, \text{ para } \frac{b}{t} > 1,17 \sqrt{\frac{E}{(f_{y}/k_{e})}}
$$
  
\n
$$
(equação 21)
$$
  
\n
$$
(equação 22)
$$

Sendo:

$$
k_{\rm c} = \frac{4}{\sqrt{h/t_{\rm w}}}, \text{ sendo } 0.35 \le k_{\rm c} \le 0.76
$$

Para elementos do grupo 6 (quadro 2), usa-se as equações 23 e 24:

$$
Q_{s} = 1,908 - 1,22 \frac{b}{t} \sqrt{\frac{f_{y}}{E}}, \text{ para } 0,75 \sqrt{\frac{E}{f_{y}}} < \frac{b}{t} \le 1,03 \sqrt{\frac{E}{f_{y}}}
$$
  
\n
$$
Q_{s} = \frac{0,69 E}{f_{y} \left(\frac{b}{t}\right)^{2}}, \text{ para } \frac{b}{t} > 1,03 \sqrt{\frac{E}{f_{y}}}
$$
  
\n
$$
\text{(equação 24)}
$$

Onde:

 $k_c$  = coeficiente que varia entre 0,35 e 0,76;

 $h =$ altura da alma:

 $t_w$  = espessura da alma;

b = largura dos elementos comprimidos AL;

 $t =$  espessura dos elementos comprimidos AL;

 $E =$  módulo de elasticidade do aço;

 $f<sub>y</sub>$  = resistência ao escoamento do aço.

# **2.2.3 FLEXÃO**

Pfeil e Pfeil (2009, p. 153) fala sobre a importância dimensionamento à flexão:

No projeto no estado limite último de vigas sujeitas à flexão simples calcula-se, para as seções críticas, o momento e o esforço cortante resistentes de projeto para compará-los aos respectivos esforços solicitantes de projeto [...].

De acordo com a NBR 8800 (ASSOCIAÇÃO BRASILEIRA DE NORMAS TÉCNICAS, 2008,p. 47) tem-se pela equação 25:

Onde:

 $M_{\text{Sd}}$  = momento fletor solicitante de cálculo;

 $M_{\text{Rd}}$  = momento fletor resistente de cálculo.

## **2.2.3.1 Dimensionamento à Flexão**

Para a análise da flambagem lateral com torção (FLT), flambagem local da mesa (FLM) e de flambagem local da alma (FLA) é necessário determinar momento fletor resistente de cálculo, dentre os valores encontrados utiliza-se para o cálculo o menor valor dentre eles. Segundo a (ASSOCIAÇÃO BRASILEIRA DE NORMAS TÉCNICAS, 2008, p. 47), o momento fletor resistente de cálculo depende da esbeltez do perfil

## **2.2.3.2 Momento Fletor Resistente de Cálculo**

Para os estados-limites FLT, o momento fletor resistente de cálculo é dado por: (ASSOCIAÇÃO BRASILEIRA DE NORMAS TÉCNICAS, 2008, p.130).

$$
M_{\text{Rd}} = \frac{M_{\text{p}\ell}}{\gamma_{\text{a}1}}, \text{ para } \lambda \le \lambda_{\text{p}}
$$
\n
$$
M_{\text{Rd}} = \frac{C_{\text{b}}}{\gamma_{\text{a}1}} \left[ M_{\text{p}\ell} - (M_{\text{p}\ell} - M_{\text{r}}) \frac{\lambda - \lambda_{\text{p}}}{\lambda_{\text{r}} - \lambda_{\text{p}}} \right] \le \frac{M_{\text{p}\ell}}{\gamma_{\text{a}1}}, \text{ para } \lambda_{\text{p}} < \lambda \le \lambda_{\text{r}}
$$
\n
$$
\text{(equação 27)}
$$

$$
M_{\rm Rd} = \frac{M_{\rm cr}}{\gamma_{\rm al}} \le \frac{M_{\rm p\ell}}{\gamma_{\rm al}}, \text{ para } \lambda > \lambda_{\rm r}
$$
 (equação 28)

Para os estados-limites FLM e FLA, o momento fletor resistente de cálculo é dado por: (ASSOCIAÇÃO BRASILEIRA DE NORMAS TÉCNICAS, 2008, p.130).

$$
M_{\rm Rd} = \frac{M_{\rm p\ell}}{\gamma_{\rm a1}}, \text{ para } \lambda \le \lambda_{\rm p}
$$
\n
$$
\text{(equação 29)}
$$

$$
M_{\rm Rd} = \frac{1}{\gamma_{\rm al}} \left[ M_{\rm p\ell} - (M_{\rm p\ell} - M_{\rm r}) \frac{\lambda - \lambda_{\rm p}}{\lambda_{\rm r} - \lambda_{\rm p}} \right], \text{ para } \lambda_{\rm p} < \lambda \le \lambda_{\rm r}
$$
\n(equação 30)

Os valores das variáveis h<sub>p</sub>, h<sub>r</sub>, e M<sub>cr</sub> serão indicados posteriormente no quadro 3.

Para determinar o  $C_{\text{b}}$ :

$$
C_{b} = \frac{12,5 M_{\text{max}}}{2,5 M_{\text{max}} + 3 M_{\text{A}} + 4 M_{\text{B}} + 3 M_{\text{C}}} R_{\text{m}} \le 3,0
$$
\n(equação 31)

 $M_{\text{pl}}$  = momento fletor de plastificação;

ya1 = coeficiente de ponderação relacionado a escoamento, flambagem e instabilidade;

 $C_b$  = fator de modificação para diagrama de momento fletor não-uniforme, adotado como 1,0 no para flambagem local da mesa e da alma;

 $M_r$  = momento fletor correspondente ao início do escoamento, incluindo a influência das tensões residuais (exceto para flambagem local da mesa);

 $\lambda$  = parâmetro de esbeltez da seção transversal;

 $\lambda_p$  = parâmetro de esbeltez correspondente à plastificação definido na quadro 3;

 $\lambda_r$  = parâmetro de esbeltez correspondente ao início do escoamento definido na quadro 3;

 $f_y$ = resistência ao escoamento do aço;

Z = módulo de resistência plástico;

Mmax = valor máximo do momento fletor solicitante de cálculo no comprimento destravado;

M<sup>A</sup> = valor do momento fletor solicitante de cálculo situado a um quarto do comprimento destravado, medido a partir da extremidade esquerda;

M<sup>B</sup> = valor do momento fletor solicitante de cálculo situado na seção central do comprimento destravado;

M<sup>C</sup> = valor do momento fletor solicitante de cálculo situado a três quartos do comprimento destravado, medido a partir da extremidade esquerda.

| Tipo de seção e<br>eixo de flexão                                                                                                    | Estados-<br>limites<br>aplicáveis | $M_{\rm r}$                                                       | $M_{cr}$                                               | λ                                   | $\lambda_{\rm p}$                                                                                                  | $\lambda_{\rm r}$                                           |
|----------------------------------------------------------------------------------------------------|-----------------------------------|-------------------------------------------------------------------|--------------------------------------------------------|-------------------------------------|----------------------------------------------------------------------------------------------------|-------------------------------------------------------------|
| Seções I e H com dois                                                                                                    | <b>FLT</b>                        | $(f_v - \sigma_v)W$<br>Ver Nota 5                                 | Ver Nota 1                                             | $L_{\rm b}$<br>$r_{\rm v}$          | 1,76 $\sqrt{\frac{E}{f_{y}}}$                                                                                      | Ver Nota 1                                                  |
| eixos de simetria e<br>seções U não sujeitas a<br>momento de torção,<br>fletidas em relação ao<br>eixo de maior momento                                     | <b>FLM</b>                        | $(f_{\rm v}-\sigma_{\rm r})W$<br>Ver Nota 5                       | Ver Nota 6                                             | b/t<br>Ver Nota 8                   | 0,38 $\sqrt{\frac{E}{f_y}}$                                                                                        | Ver Nota 6                                                  |
| de inércia                                                                                                    | <b>FLA</b>                        | $f_{\rm v}$ W                                                     | Viga de alma<br>esbelta<br>(Anexo H)                   | $\frac{h}{2}$<br>$t_{\rm w}$        | 3,76 $\sqrt{\frac{E}{f_v}}$                                                                                        | 5,70 $\sqrt{\frac{E}{f_v}}$                                 |
|                                                                                                    | <b>FLT</b>                        | $(f_y - \sigma_r)W_c$<br>$\leq f_{\rm v} W_{\rm t}$<br>Ver Nota 5 | Ver Nota 2                                             | $\frac{L_{\rm b}}{r_{\rm gc}}$      | 1,76 $\sqrt{\frac{E}{f_v}}$                                                                                        | Ver Nota 2                                                  |
| Seções I e H com apenas<br>um eixo de simetria<br>situado no plano médio<br>da alma, fletidas em<br>relação ao eixo de maior                                | <b>FLM</b>                        | $(f_{y} - \sigma_{r})W_{c}$<br>Ver Nota 5                         | Ver Nota 6                                             | b/t<br>Ver Nota 8                   | 0,38 $\sqrt{\frac{E}{f_v}}$                                                                                        | Ver Nota 6                                                  |
| momento de inércia<br>(ver Nota 9)                                                                                                    | <b>FLA</b>                        | $f$ <sub>v</sub> $W$                                              | Viga de alma<br>esbelta<br>(Anexo H)                   | $\frac{h_c}{t_m}$                   | $\frac{\frac{h_{\rm c}}{h_{\rm p}}\sqrt{\frac{E}{f_{\rm y}}}}{\left(0.54\frac{M_{\rm pt}}{M_{\rm r}}-0.09\right)}$ | 5,70 $\sqrt{\frac{E}{f_v}}$<br>$\frac{1}{2} \leq \lambda_r$ |
| Seções I e H com dois<br>eixos de simetria e<br>secões U fletidas em                                                                                        | <b>FLM</b><br>Ver Nota 3          | $(f_v - \sigma_v)W$                                               | Ver Nota 6                                             | b/t<br>Ver Nota 8                   | $0.38\sqrt{\frac{E}{f_v}}$                                                                                         | Ver Nota 6                                                  |
| relação ao eixo de menor<br>momento de inércia                                                                                                    | <b>FLA</b><br>Ver Nota 3          | $f_{\rm v}$ $W_{\rm ef}$<br>Ver Nota 4                            | $\frac{W_{\text{ef}}^2}{W} f_{\text{y}}$<br>Ver Nota 4 | $rac{h}{t_w}$                       | 1,12 $\sqrt{\frac{E}{f_v}}$                                                                                        | 1,40 $\sqrt{\frac{E}{f_r}}$                                 |
| Seções sólidas<br>retangulares fletidas em<br>relação ao eixo de maior<br>momento de inércia                                                                | <b>FLT</b>                        | $f_{\rm y}$ W                                                     | $\frac{2,00 C_b E}{1} \sqrt{JA}$                       | $\frac{L_{\rm b}}{r_{\rm y}}$       | $\frac{0.13 E}{M_{pl}} \sqrt{J} A$                                                                                 | $\frac{2,00E}{M_r}\sqrt{JA}$                                |
|                                                                                                    | <b>FLT</b><br>Ver Nota 7          | $(f_v - \sigma_r)W$<br>Ver Nota 5                                 | $\frac{2,00C_bE}{1} \sqrt{JA}$                         | $\frac{L_{\rm b}}{r_{\rm y}}$       | $\frac{0.13 E}{M_{pl}}\sqrt{JA}$                                                                                   | $\frac{2,00E}{M_{\star}}\sqrt{JA}$                          |
| Seções-caixão e<br>tubulares retangulares.<br>duplamente simétricas,<br>fletidas em relação a um<br>dos eixos de simetria que<br>seja paralelo a dois lados | <b>FLM</b>                        | $f_{y}W_{ef}$<br>Ver Nota 4                                       | $W_{\text{ef}}^2$<br>$f_{y}$<br>w<br>Ver Nota 4        | b/t<br>Ver Nota 8                   | E<br>1,12                                                                                                    | $E_{\rm}$<br>1,40                                           |
|                                                                                                    | <b>FLA</b>                        | $f_{y}W$                                                          | S)                                                     | $\frac{h}{\sqrt{2}}$<br>$t_{\rm w}$ | Ver Nota 10                                                                                                    | 5,70                                                        |

Tabela 2.5: Parâmetros referentes ao momento fletor resistente.

Fonte: (ASSOCIAÇÃO BRASILEIRA DE NORMAS TÉCNICAS, 2008, p. 134)

A nota 1, ilustrada na tabela 3, indica segundo a (ASSOCIAÇÃO BRASILEIRA DE NORMAS TÉCNICAS, 2008, p. 135):

$$
\lambda_{r} = \frac{1.38 \sqrt{I_{y} J}}{r_{y} J \beta_{1}} \sqrt{1 + \sqrt{1 + \frac{27 C_{w} \beta_{1}^{2}}{I_{y}}}}
$$
\n
$$
M_{cr} = \frac{C_{b} \pi^{2} E I_{y}}{L_{b}^{2}} \sqrt{\frac{C_{w}}{I_{y}} \left(1 + 0.039 \frac{J L_{b}^{2}}{C_{w}}\right)}
$$
\n(equação 32)\n(equação 33)

Sabendo que:

$$
\beta_1 = \frac{(f_y - \sigma_r)W}{E J}
$$
\n
$$
(equação 34)
$$

$$
C_{\rm w} = \frac{I_{\rm y}(a - l_{\rm f})}{4}
$$
 (equação 35)

Onde:

 $h_r$  = parâmetro de esbeltez correspondente ao início do escoamento;

 $I_y$  = momento de inércia em relação ao eixo y;

J = constante de torção da seção transversal;

 $C_w$  = constante de empenamento da seção transversal;

 $M_{cr}$  = momento fletor de flambagem elástica;

 $r_y$  = raio de giração da seção em relação ao eixo principal de inércia perpendicular ao eixo de flexão;

 $E =$  módulo de elasticidade do aço;

 $L_b$  = distância entre duas seções contidas à flambagem lateral com torção (comprimento destravado em relação a torção);

 $C_b$  = fator de modificação para diagrama de momento fletor não-uniforme;

d = altura externa da seção;

## **2.2.4 VENTO**

De acordo com a NBR 6123/88, será apresentado nesta etapa do trabalho, de forma simplificada, os parâmetros e equações para determinação dos coeficientes e cargas devidas aos ventos. Posteriormente, será utilizado o programa Visual Ventos (desenvolvido na Universidade de Passo Fundo, 2005) para facilitar a obtenção dos esforços e memorial de cálculo conforme Anexo I.

Para obtenção dos resultados da influência das cargas de vento na estrutura é necessário analisar três parâmetros, são eles:

- Pressão Dinâmica;
- Coeficiente de Pressão (Cpe) e de Forma (Ce);
- Coeficiente de Pressão Interna (Cpi).

# **2.2.4.1 PRESSÃO DINÂMICA**

Segundo a NBR 6123/88, a velocidade básica do vento é a velocidade de uma rajada de três segundos de duração, a dez metros de altura, em campo aberto e plano, ultrapassada, em média, uma vez em 50 anos.

Conforme o gráfico de isopletas abaixo, será adotada, como exemplo, para uma região de Goiás a velocidade básica  $V_0$  de 33m/s.

Figura 7.1 – Mapa de isopletas

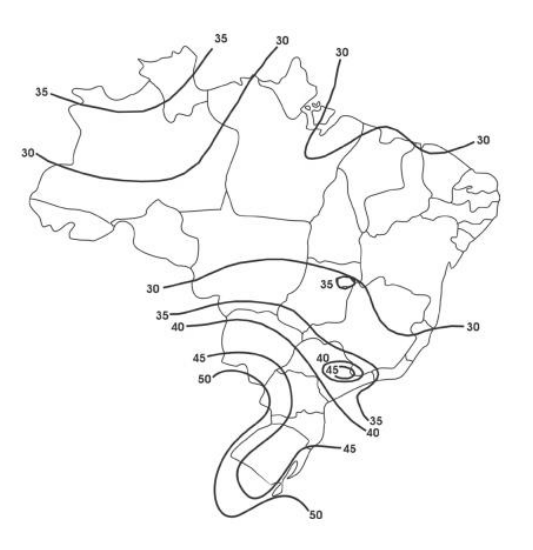

Fonte: Visual Ventos (desenvolvido na Universidade de Passo Fundo, 2005)

Para Bellei (2008, p. 53), a pressão dinâmica é diretamente influenciada pela velocidade do vento e aos fatores que a influenciam, conforme equações abaixo:

1) Cálculo da velocidade característica:

$$
Vk = Vo \cdot S1 \cdot S2 \cdot S3 \tag{equação 36}
$$

Onde:

Fator topográfico (S1): este fator leva em consideração as grandes variações da superfície do terreno.

Fator de rugosidade (S2): o fator de rugosidade é obtido definindo-se uma categoria (rugosidade do terreno) e uma classe (dimensões da edificação).

Fator estatístico (S3): o fator estatístico considera o grau de segurança e a vida útil requeridos pela edificação, com base em um período de recorrência de 50 anos.

2) Cálculo da pressão dinâmica (qk):

$$
qk = \frac{Vk^2}{1,63}
$$
 (equação 37)

### **2.2.4.2 Coeficiente de Pressão (CPE) e de Forma (CE)**

Nas Tabelas 4 a 8 e em Figuras e Tabelas dos Anexos E e F, ambos presentes na NBR 6123/88, são apresentados os valores dos coeficientes de pressão e de forma, assim como os coeficientes externos, para diversos tipos de edificações.

### **2.2.4.3 Coeficiente de Pressão Interna (CPI)**

De acordo com a NBR 6123 (1988, p. 12), caso a edificação for totalmente impermeável ao ar, a pressão no interior da mesma será invariável no tempo e independe da corrente de ar externa.

> [...] são considerados impermeáveis os seguintes elementos construtivos e vedações: lajes e cortinas de concreto armado ou protendido; paredes de alvenaria, de pedra, de tijolos, de blocos de concreto e afins, sem portas, janelas ou quaisquer outras aberturas. Os demais elementos construtivos e vedações são considerados permeáveis. (NBR 6123, 1988, p. 12)

### **2.2.5 CARGAS**

Para o projeto de dimensionamento de qualquer estrutura, é primordial se iniciar com a determinação de todas as cargas e ações atuantes na estrutura, Bellei (2008, p. 50). Um dimensionamento preciso é também econômico, pode se gerar grandes economias de material com um correto dimensionamento de cada elemento estrutural. Segundo a NBR 8800 (2008, p. 15), "na análise estrutural deve ser considerada a influência de todas as ações que possam produzir efeitos significativos para a estrutura, levando-se em conta os estados-limites últimos e de serviço".

Para Pfeil (2011, p. 37), os estados-limites é o método de cálculo onde a solicitação de projeto, obtida a partir de uma combinação de ações, cada uma majorada por um coeficiente, é menor que a resistência de projeto, obtida através da resistência característica do material minorada por um coeficiente.

De acordo com a norma brasileira NBR 8681 (Ações e segurança nas estruturas), ações são as causas que provocam esforços ou deformações nas estruturas. As ações podem ser de três tipos:

a) Ações permanentes: são aquelas que apresentam pequena variação durante praticamente toda a vida da construção.

b) Ações variáveis: ao contrário das ações permanentes as ações variáveis apresentam variação significativa durante a vida da construção.

c) Ações excepcionais: são aquelas que apresentam duração extremamente curta, e com baixa probabilidade de ocorrência, durante a vida da construção.

## **2.2.5.1 Cargas Permanentes**

Segundo a NBR 8800 (2008, p. 15), são consideradas cargas permanentes:

- Peso próprio da estrutura e elementos construtivos;
- Peso próprio das instalações permanentes;
- Empuxos permanentes causados por movimento de terra.

Os seus valores característicos podem ser encontrados em catálogos de fornecedores, na NBR 8800/2008 ou em Normas Brasileiras específicas, como a NBR 6120.

### **2.2.5.2 Cargas Variáveis**

Cargas variáveis são as que possuem variações significativas no período de uso da edificação. Segundo a NBR 8800 (2008, p. 15), as ações variáveis são causadas pelo uso e ocupação da edificação. Como ações decorrentes de sobrecarga de pisos e coberturas, equipamentos de divisórias móveis, pressão hidrostáticas, pela ação do vento e variação de temperatura. Para este projeto serão consideradas como cargas variáveis, a sobrecarga e o vento.

Seus valores característicos são estabelecidos e apresentados nas normas Brasileiras específicas, como a NBR 8800/2008, NBR 6120/80 e NBR 6123/88.

### **2.2.5.3 Sobrecarga de cobertura**

Para coberturas comuns, na ausência de especificação mais rigorosa, deve ser prevista uma sobrecarga nominal mínima de  $0.25 \text{ kN/m}^2$  – Anexo B da NBR8800 – (ASSOCIAÇÃO BRASILEIRA DE NORMAS TÉCNICAS, 2008, p. 122)

Na figura 6.1 está ilustrado o sentido e forma de aplicação do carregamento.

Figura 6.1: Ação das sobrecargas na cobertura.

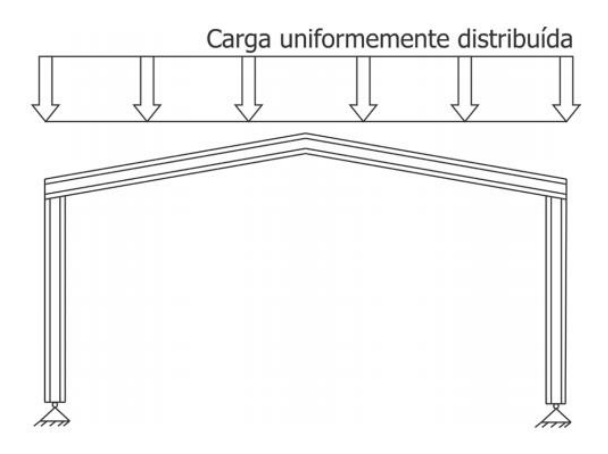

Fonte: Manual de Construção em Aço IBS/CBCA (2010, p. 22)

### **2.2.5.4 Carga de Vento**

A NBR 6123/88 vai apresentar a metodologia para o estudo das cargas de vento e sua forma de aplicação, estudo este que foi apresentado no capítulo anterior.

O carregamento que atua na estrutura é determinado por uma combinação de ações que têm probabilidades de atuarem simultaneamente sobre a estrutura, durante um certo período de tempo.

Segundo a NBR 8800 (2008, p. 19), essa combinação das ações deve ser feita de forma que possam ser determinados os efeitos mais desfavoráveis para a estrutura e a verificação da segurança em relação aos estados limites últimos e aos estados limites de serviço deve ser realizada em função de combinações últimas e combinações de serviço, respectivamente.

Sendo assim, são determinadas quatro hipóteses para as cargas:

- a) Peso Próprio;
- b) Sobrecarga;
- c) Vento a 0º;
- d) Vento a 90º.

# **2.2.6.1 Combinações Últimas**

Uma combinação última pode ser classificada em normal, especial ou de construção e excepcional.

## **2.2.6.2 Combinações Últimas Normais**

De acordo com a NBR 8681 em cada combinação devem haver: a ação variável principal e as ações permanentes, com seus valores característicos e as demais ações variáveis, analisadas de forma secundária, com seus valores reduzidos de combinação.

#### **2.2.6.3 Cálculos das Envoltórias**

Segundo a NBR 8800 (2008, p. 14), os estados-limites últimos estão diretamente relacionados com a segurança da estrutura sujeita às combinações mais desfavoráveis durante sua vida útil. Os estados-limites de serviço estão relacionados com o comportamento da estrutura sob condições normais de utilização.

As envoltórias, ou seja, as combinações últimas de ações em condições normais são calculadas a partir da expressão:

$$
Sd = \sum_{i=1}^m \left( \gamma_{gi}. F_{Gi}\right) \ + \gamma_{q1}. F_{Q1} + \sum_{j=2}^n \left( \gamma_{qj}. \psi_{0j}. F_{Qj}\right)
$$

Onde:

 $F_{Gi} = a\zeta \tilde{o}$ es permanentes;

 $F<sub>Q1</sub> = ação variável considered a principal para a combinação;$ 

 $F_{Qj}$  = demais ações variáveis que atuam simultaneamente com a ação principal;

 $\gamma_{gi}$  = coeficiente de majoração das ações permanentes;

 $γ<sub>q1</sub> =$  coeficiente de majoração da ação variável principal;

 $γ_{qi}$  = coeficiente de majoração das demais ações variáveis;

*ψ*gi = fator de combinação;

### **2.2.8 COEFICIENTES DE PONDERAÇÃO**

# **2.2.8.1 Coeficientes de ponderação das ações no estado-limite último (ELU)**

Os valores-base para verificação dos estados-limites últimos são apresentados nas Tabelas 9.1 e 9.2, para o produto  $\gamma_{f1}\gamma_{f3}$  e para  $\gamma_{f2}$ , respectivamente. O produto  $\gamma_{f1}\gamma_{f3}$  é representado por  $\gamma_{\rm g}$  ou  $\gamma_{\rm q}$ . O coeficiente  $\gamma_{\rm f2}$  é igual ao fator de combinação  $\psi_0$ . (ASSOCIAÇÃO BRASILEIRA DE NORMAS TÉCNICAS, 2008, p. 17)

# **2.2.8.2 Coeficientes de ponderação e fatores de redução das ações no estado-limite de serviço(ELS)**

Nas combinações de ações de serviço são usados os fatores de redução  $\psi_1$  e  $\psi_2$ , dados na Tabela 9.1, para obtenção dos valores frequentes e quase permanentes das ações variáveis. (ASSOCIAÇÃO BRASILEIRA DE NORMAS TÉCNICAS, 2008, p. 17)

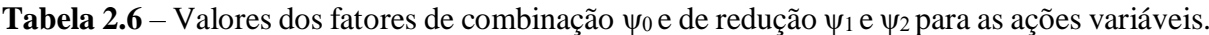

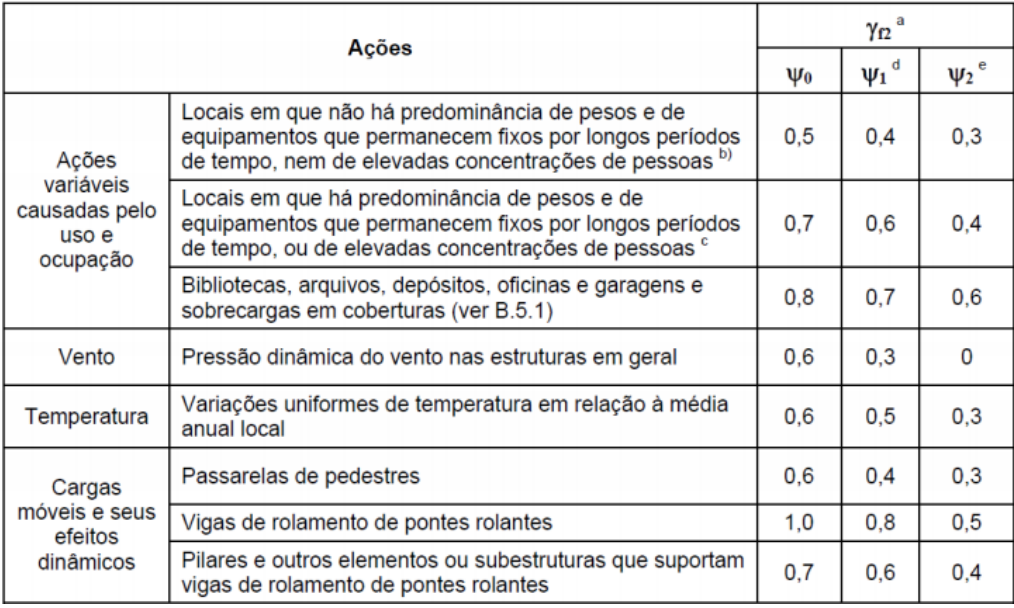

**Fonte**: (ASSOCIAÇÃO BRASILEIRA DE NORMAS TÉCNICAS, 2008, p. 19).

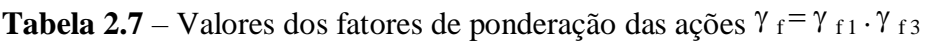

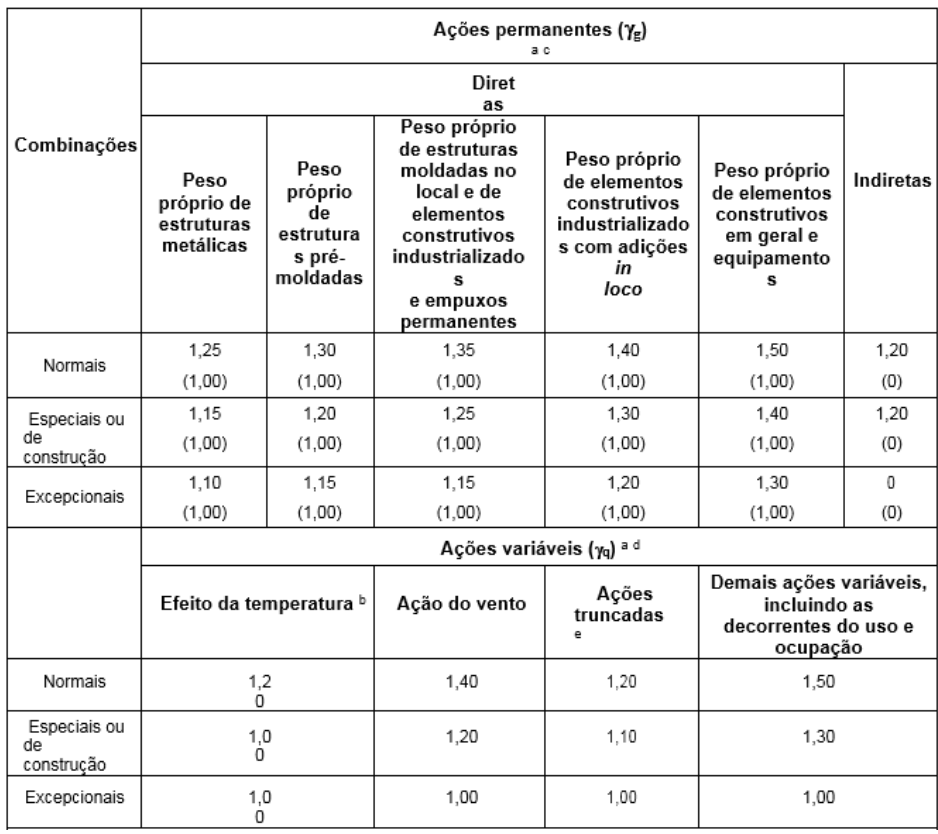

**Fonte**: (ASSOCIAÇÃO BRASILEIRA DE NORMAS TÉCNICAS, 2008, p. 18).

### **3 PROJETO BASE**

O prédio que será dimensionado neste trabalho é apresentado conforme os desenhos do projeto base. Este será construído na cidade de Vianópolis, estado de Goiás, em zona urbana. Esse prédio terá a finalidade de salas comerciais.

Antes de qualquer etapa na construção da obra, é de extrema importância o conhecimento da região onde o prédio será instalado. Conhecer a Classe de Agressividade Ambiental (CAA) da região é fundamental pois está vai influenciar diretamente na escolha do aço para evitar processos químicos e biológicos na estrutura. Outra das ações mais importantes que afetam diretamente no comportamento da estrutura é o vento. As considerações do vento, bem como a determinação de suas forças e aplicações, são constantes da NBR 6123/1988.

De acordo com Bellei (2008, p. 23), "o simples emprego de estruturas metálicas substituindo os elementos de concreto armado e mantendo todo o restante do acabamento da obra nos processos e padrões usuais, já altera radicalmente o planejamento da obra e traz consigo um novo Processo Construtivo". Sabendo-se das numerosas vantagens do aço sobre o concreto foi escolhido realizar o projeto utilizando estrutura metálica.

Com isso, de acordo com (BELLEI, 2008, p. 23 e 24), pretende se obter:

a) Menor Custo de Administração: Devido ao menor número de trabalhadores, menor prazo de obra e um menor gasto com limpeza da obra.

b) Economia nas Fundações: Pelo fato de menor peso do edifício em aço (o esqueleto metálico pesa em média dez vezes menos que o de concreto), possibilitando uma redução do número de estacas por base e/ou do número de bases com o emprego de vãos maiores.

c) Menor Consumo de Revestimento: Como estruturas metálicas trabalham com uma maior precisão em suas peças (milímetros e não centímetros), haverá assim uma redução significativa nas espessuras dos revestimentos (emboço e reboco).

d) Rapidez de Execução: Devido a possibilidade de superposição de várias tarefas na obra, assim como um número maior de frentes para a mesma atividade.

Será utilizado neste projeto um sistema de pórtico com ligações rotuladas e engastadas, como um dos métodos mais econômicos e eficientes que ajuda na distribuição dos esforços.

Segundo Schulte et al.<sup>1</sup> (1978 apud NOGUEIRA, 2009, p. 8) os galpões leves em duas águas possuem a função de transmitir aos pilares, através das tesouras, as ações resultantes do peso próprio e as provenientes da cobertura. Assim a cobertura será composta por vigas em perfil laminado, dispostas transversalmente em vãos de 5 metros dividindo o telhado em uma água, onde será executado uma laje impermeabilizada com função de escorrimento da água. As vigas serão apoiadas nos pilares, também em perfil laminado, espaçados a cada 5 metros no sentido longitudinal da edificação. Em planta, o objeto de estudo, tem forma retangular (16m x 20m) e uma área de 320,00 m².

Feito o levantamento da Classe de Agressividade Ambiental (CAA) da região e sabendo a finalidade de armazenamento do galpão, constatasse que não haverá situações agressivas para a estrutura (atmosfera marinha e substâncias oxidantes), assim, será utilizado para esta obra o aço ASTM A572 Gr50, que possui 345 MPa para limite de escoamento e 450 MPa para limite de ruptura. Esse aço é de fácil obtenção no mercado e aprovado pela norma brasileira NBR 8800

Neste projeto não serão utilizados para a composição das peças metálicas perfis em chapas dobradas e perfis soldados. A metodologia para o dimensionamento é diferente para ambos, pois para cara um, existe uma norma específica. A norma brasileira que cobre o dimensionamento dos perfis de chapa dobrada a frio é a NBR 14762/2010. Para os perfis soldados é utilizado o método da norma NBR 8800/2008, ambas considerando para os cálculos, o método dos estados limites.

Segundo Bellei (2008, p. 26), "a seleção do mais eficiente sistema estrutural compatível com o processo de fabricação é fundamental para se otimizar os custos. Economia na fabricação e montagem só é possível como resultado de ligações bem elaboradas durante a fase de detalhamento, de acordo com as premissas de projeto".

Como nosso projeto se trará de um prédio médio (3 pavimentos), empregaremos fundações rotuladas com o intuito de obter fundações mais econômicas para o empreendimento. A geometria do pórtico principal baseia-se na distribuição do momento fletor, portanto, tem-se conseguido baixas taxas de consumo de aço. (NOGUEIRA, 2009, p. 24).

<sup>1</sup> SCHULTE, H., YAGUI, T., PITTA, J. A. A. Estruturas Metálicas para Coberturas: informações construtivas para projetos escolares. São Carlos, Escola de Engenharia de São Carlos/USP, 1978.

Em relação ao tapamento da estrutura, para garantir uma maior economia para o projeto, os fechamentos laterais serão executados em tijolos cerâmicos. Todo o carregamento das paredes será considerado nos cálculos de acordo com a NBR 6120 e calhas para captação das águas pluviais da cobertura.

## **3.2 DADOS PARA O PROJETO**

- Prédio com cobertura de laje impermeabilizada, inclinação de 2%;
- Pórtico com vigas rotuladas e pilares engastados na fundação, ambos com perfis em alma cheia;
- Vão transversal de 6 m:
- Vão longitudinal de 5 m;
- 3 pavimentos;
- 4 salas comerciais por andar;
- Comprimento total da edificação de 20 m;
- Materiais utilizados:
	- o Aço estrutural ASTM A572 Gr. 50;
	- o Tijolo cerâmico para fechamento lateral e para dividir as salas no interior do edifício;
	- o Concreto de fck = 25Mpa para a laje;

# **3.3 CROQUI DO PRÉDIO**

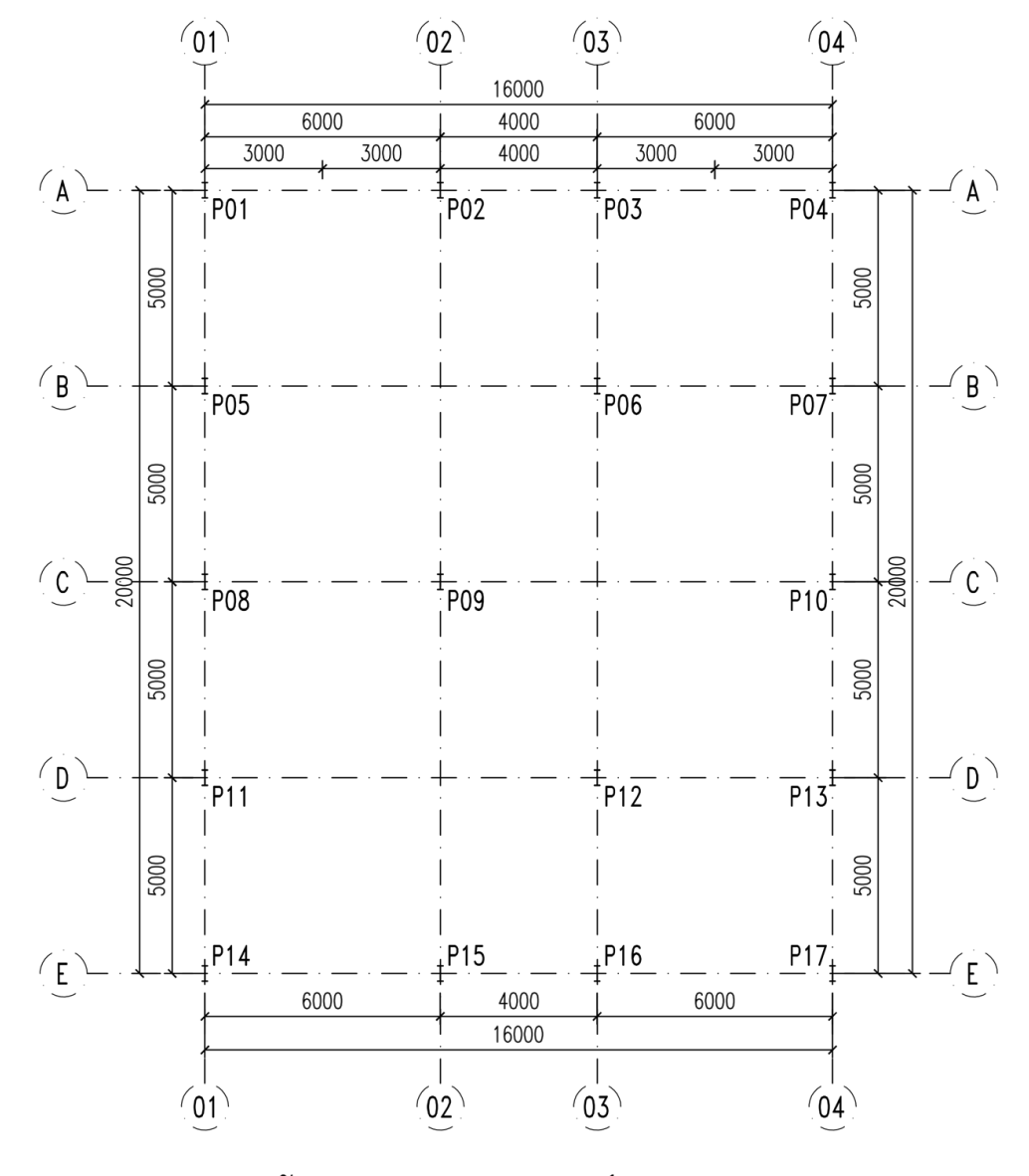

**Figura 5.1** – Locação dos Pilares.

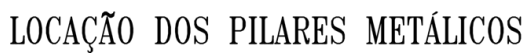

**Fonte**: Elaborado pelo próprio autor, 2019.

**Figura 5.2** – Planta de Cobertura

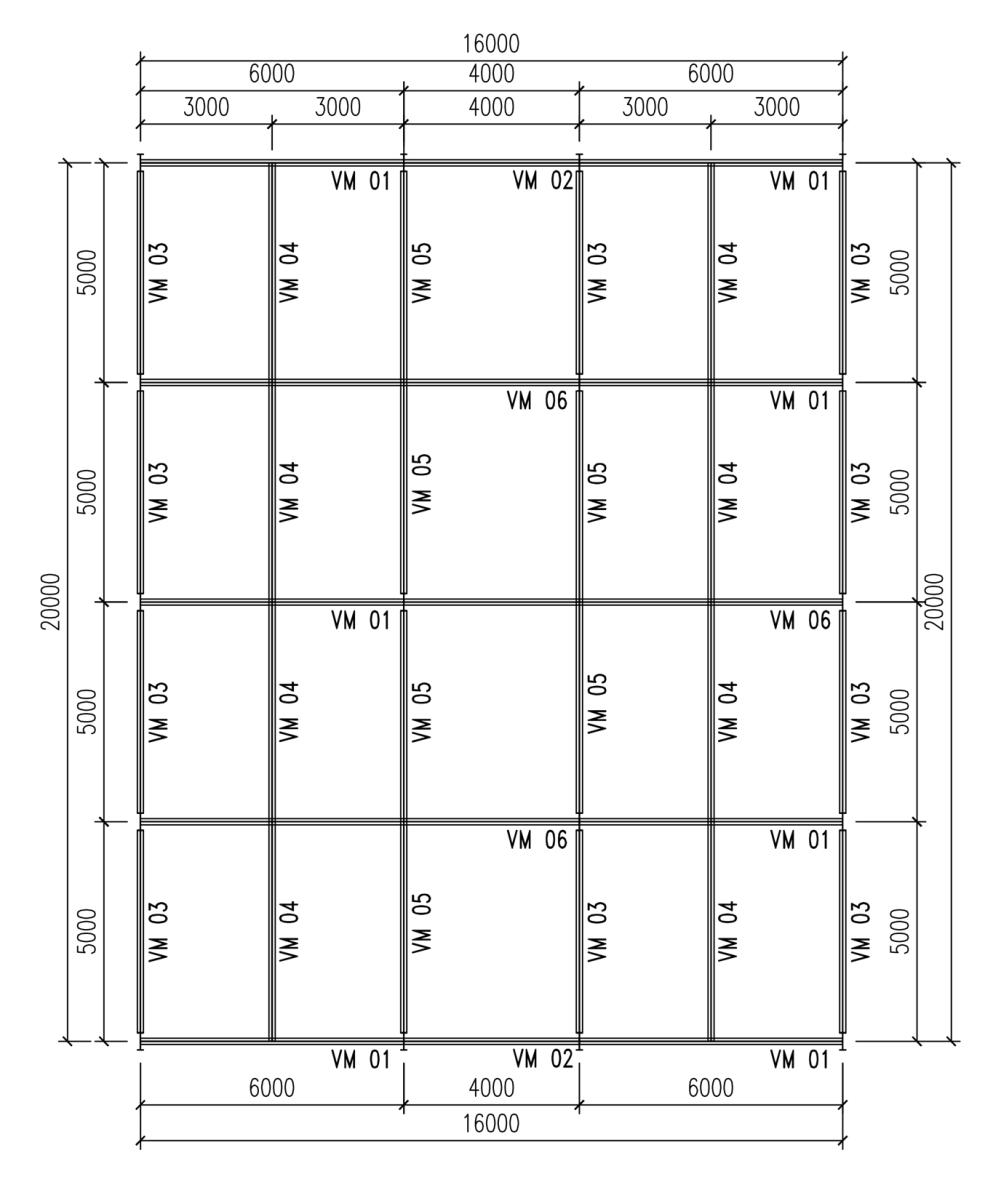

**Fonte**: Elaborado pelo próprio autor, 2019.

**Figura 5.3** – Perspectiva do Prédio.

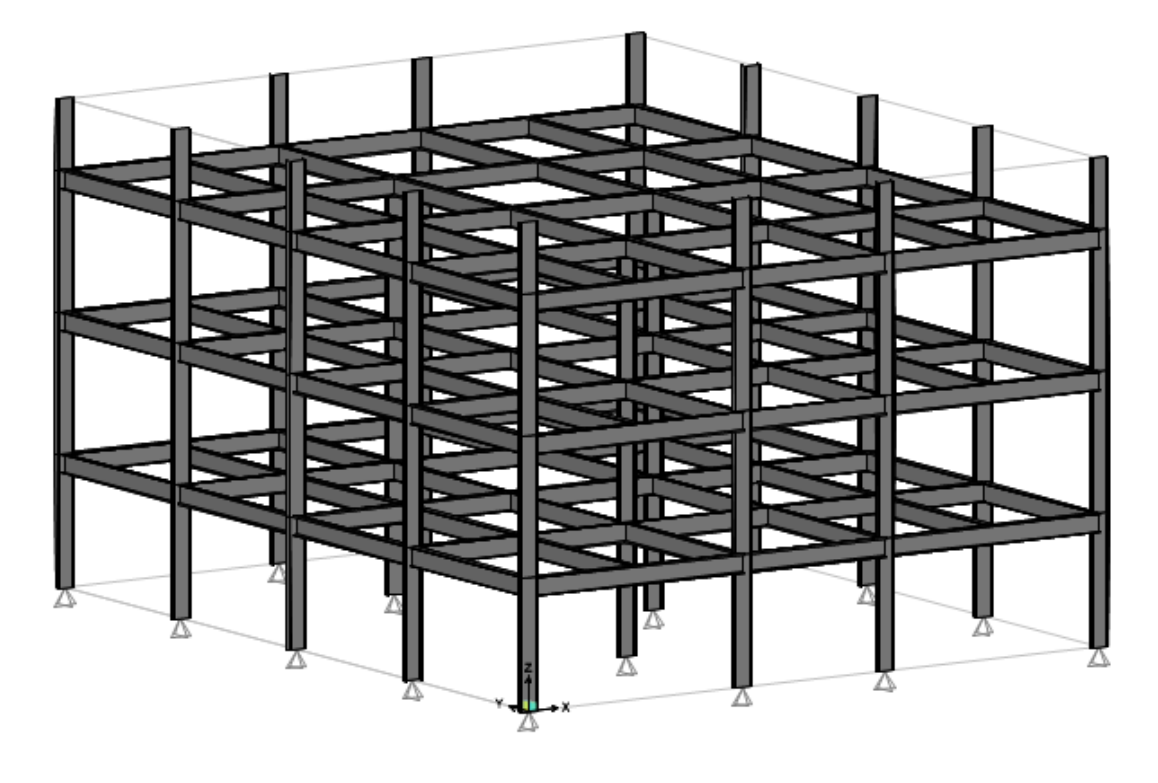

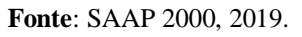

**Figura 5.4** – Corte Transversal.

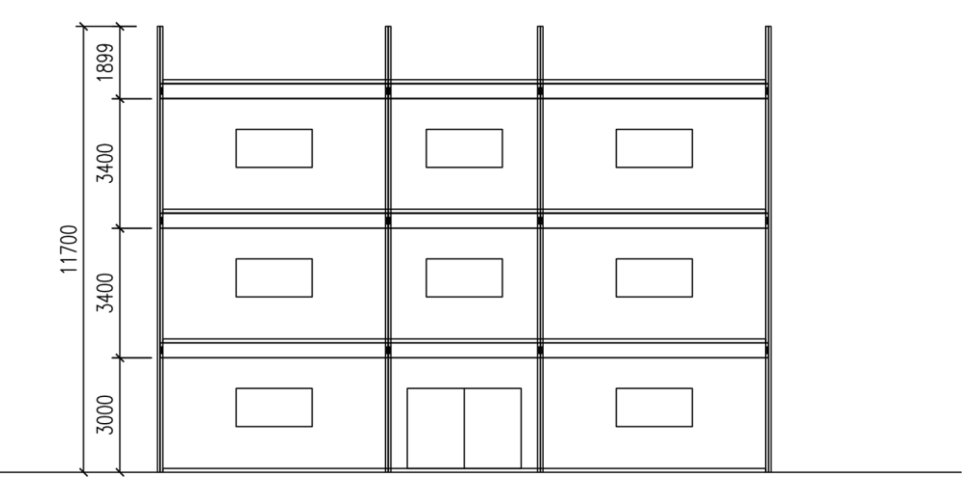

**Fonte**: Elaborado pelo próprio autor, 2019.

**Figura 5.5** – Corte Longitudinal.

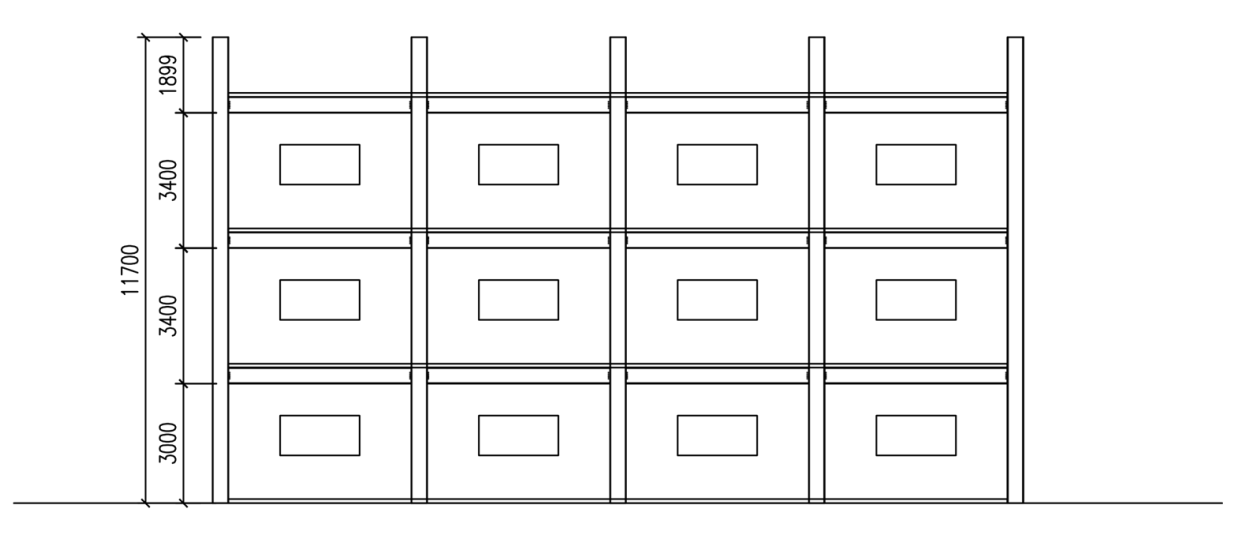

**Fonte**: Elaborado pelo próprio autor, 2019.

# **4 APRESENTAÇÃO E ANÁLISE DE RESULTADOS**

## **4.1 DIMENSIONAMENTO DO VENTO**

Como o projeto de estudo deste trabalho possui as quatro faces do fechamento lateral igualmente permeáveis, será considerado o mais desfavorável dos valores apresentados na norma.

$$
Cpi = -0.3 \text{ ou } 0
$$

Para obtenção dos esforços devidos aos ventos, foram inseridos os seguintes dados no programa Visual Ventos:

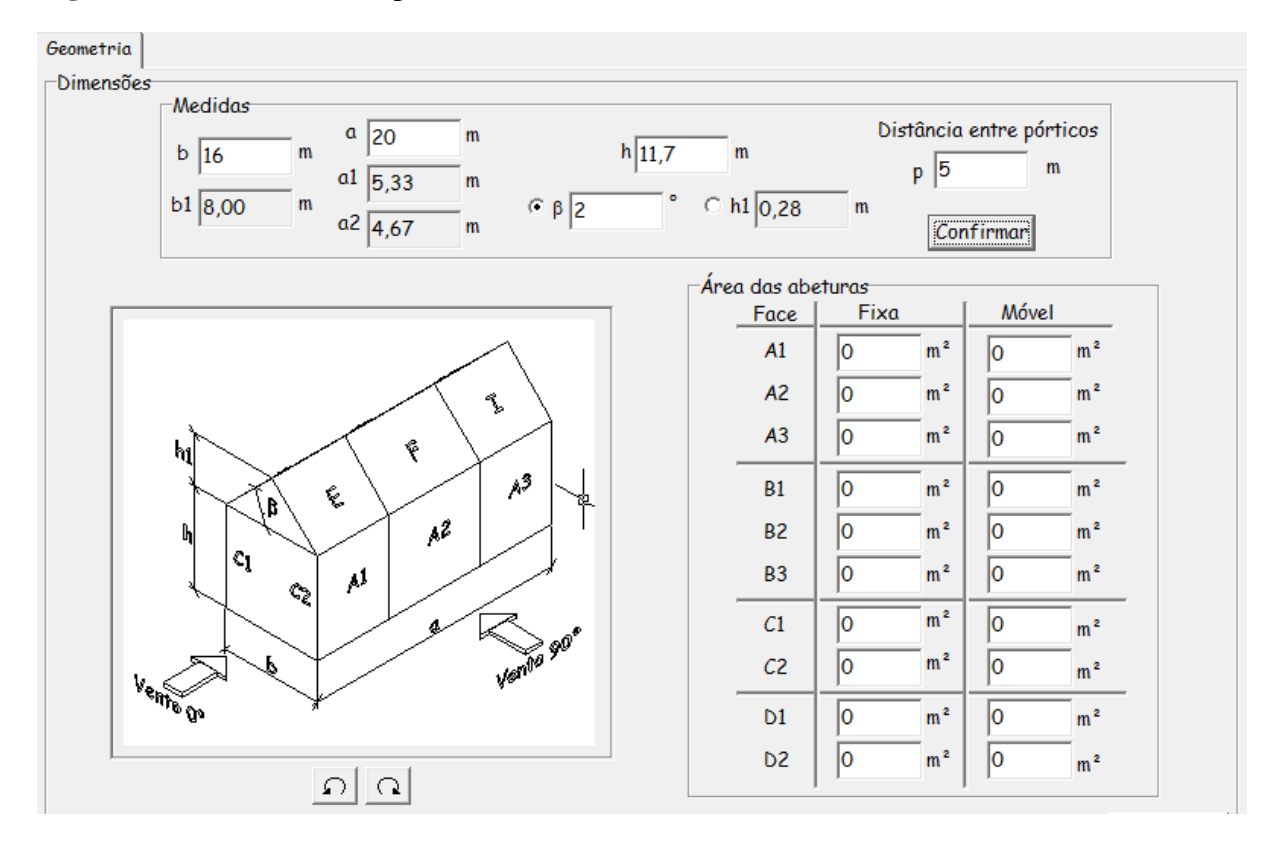

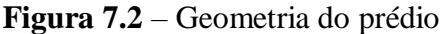

**Fonte**: Visual Ventos, 2005.

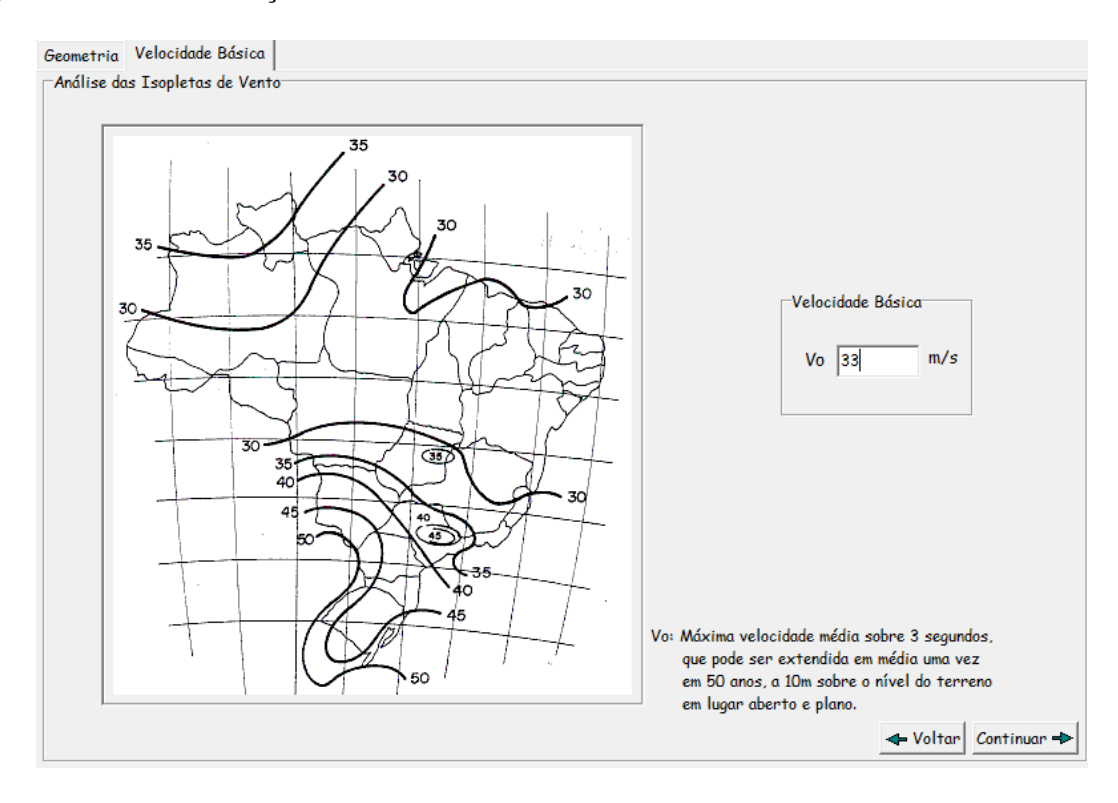

**Figura 7.3** – Determinação da Velocidade Básica do Vento

**Fonte**: Visual Ventos, 2005.

**Figura 7.4** – Determinação do Fator Topográfico (S1)

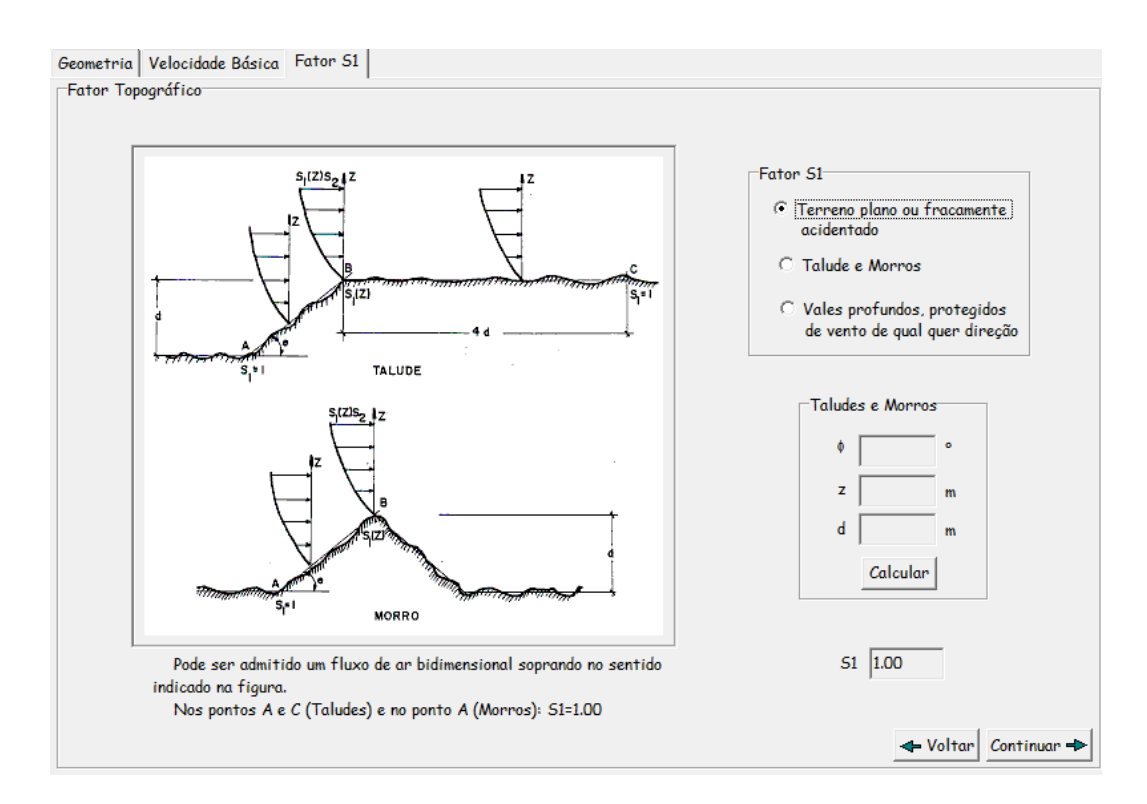

**Fonte**: Visual Ventos, 2005.

# **Figura 7.5** – Determinação do Fator de Rugosidade (S2)

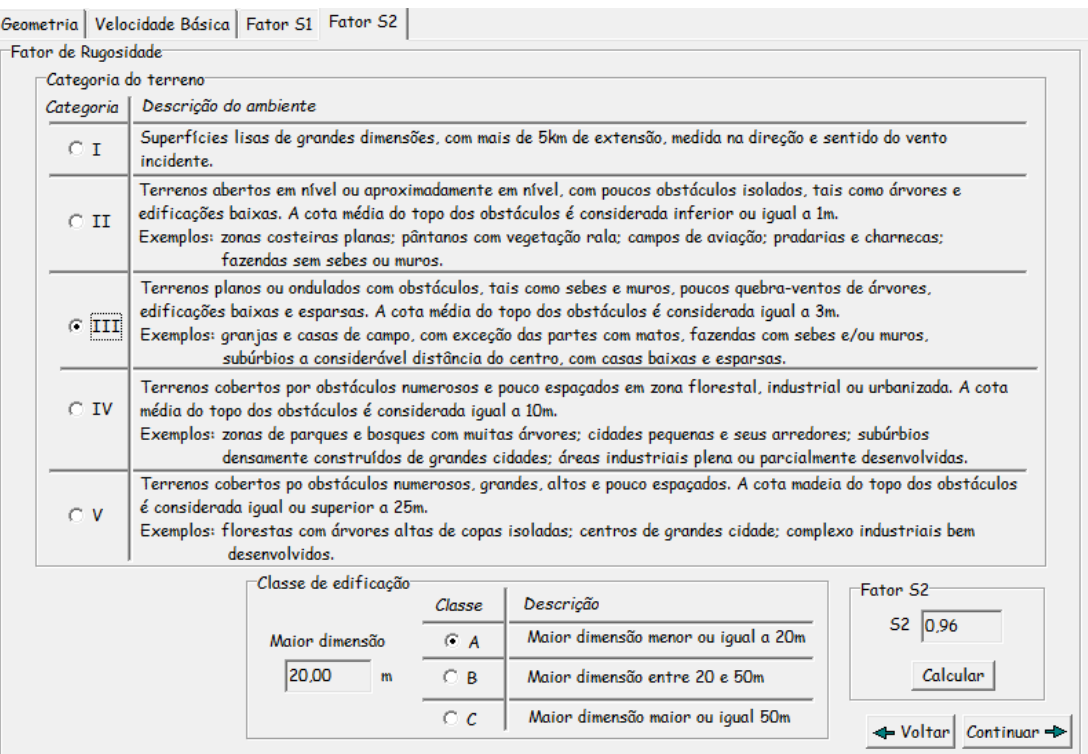

**Fonte**: Visual Ventos, 2005.

# **Figura 7.6** – Determinação do Fator Estatístico (S3)

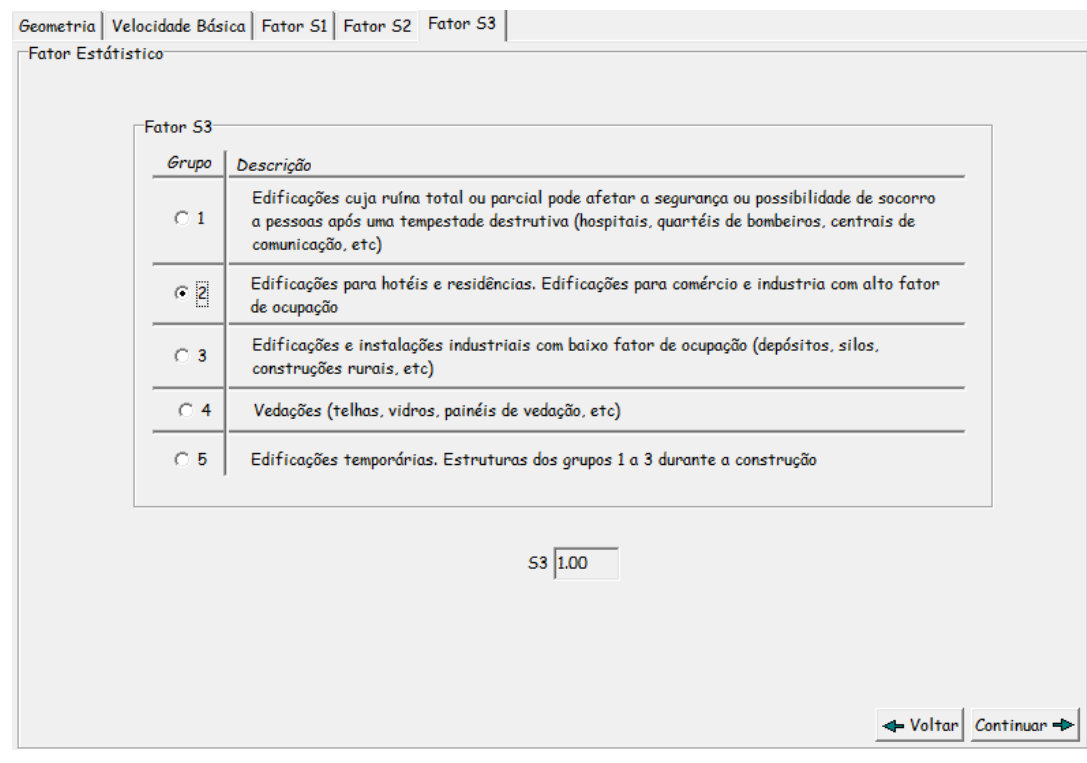

### **Figura 7.7** – Coeficiente de pressão interna (Cpi)

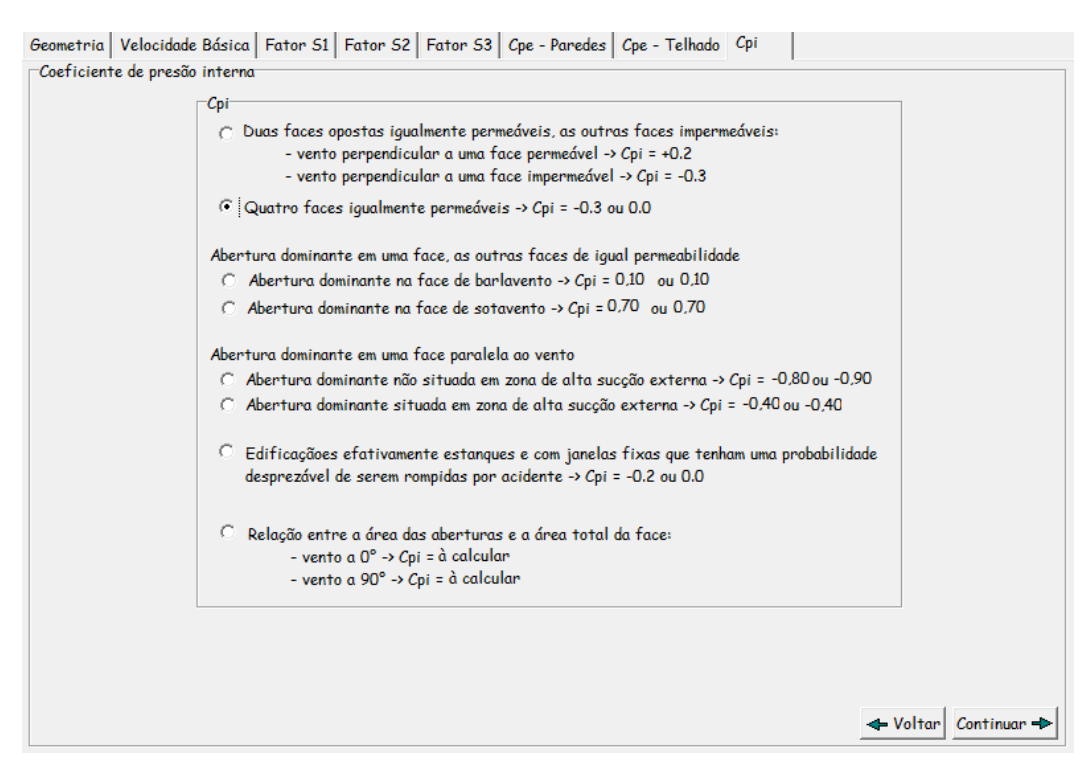

**Fonte**: Visual Ventos, 2005.

## **4.1.1 Resultados Dos Coeficientes**

a) Coeficiente de Pressão Externa – Paredes

**Figura 7.8** – Coeficiente de Pressão Externa - Paredes

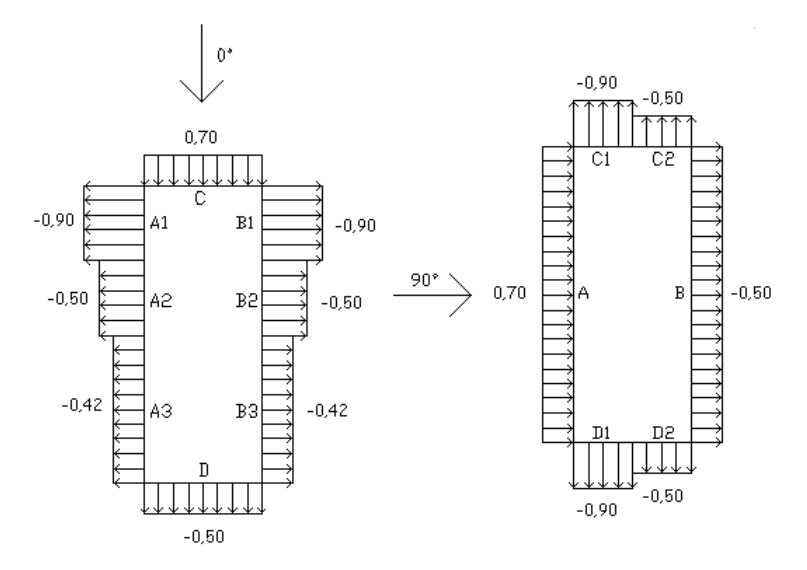

**Fonte**: Visual Ventos, 2005.

### b) Coeficiente de Pressão Externa – Telhado

## **Figura 7.9** – Coeficiente de Pressão Externa - Telhado

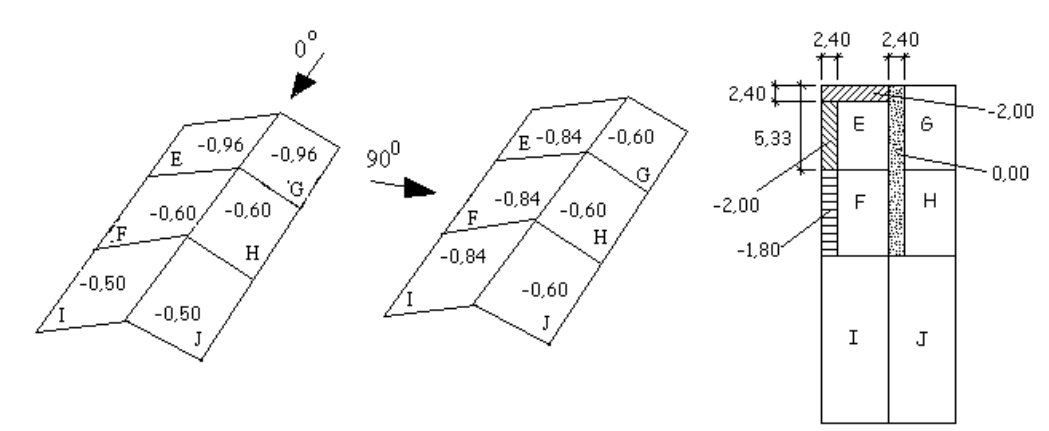

**Fonte**: Visual Ventos, 2005.

## c) Combinação dos Coeficientes de Pressão – Vento 0° (Frontal)

## **Figura 7.10** – Coeficiente de Pressão Externa - Telhado

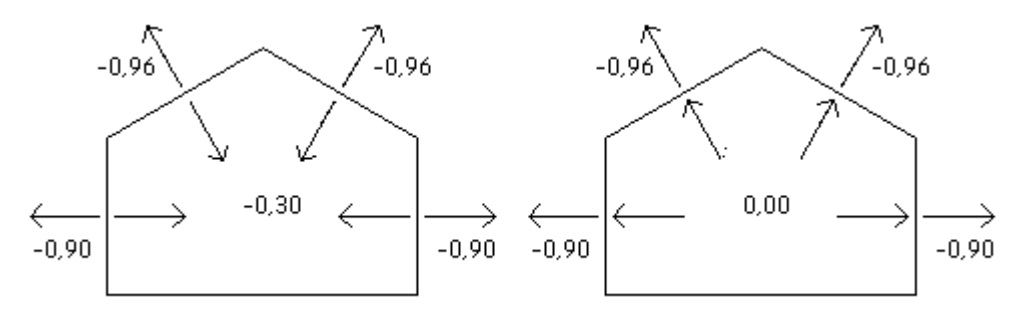

**Fonte**: Visual Ventos, 2005.

## d) Combinação dos Coeficientes de Pressão – Vento 90° (Lateral)

**Figura 7.11** – Coeficiente de Pressão Externa - Telhado

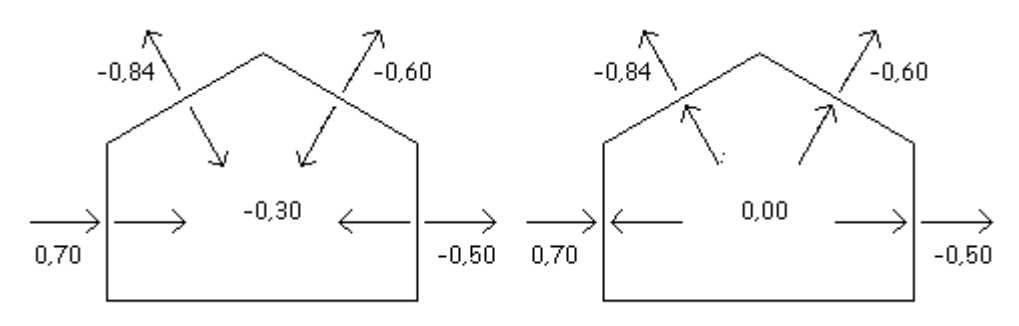

**Fonte**: Visual Ventos, 2005.

### e) Esforços Resultantes – Vento 0° (Frontal)

**Figura 7.12** – Esforços Resultantes – Cpi = -0,30

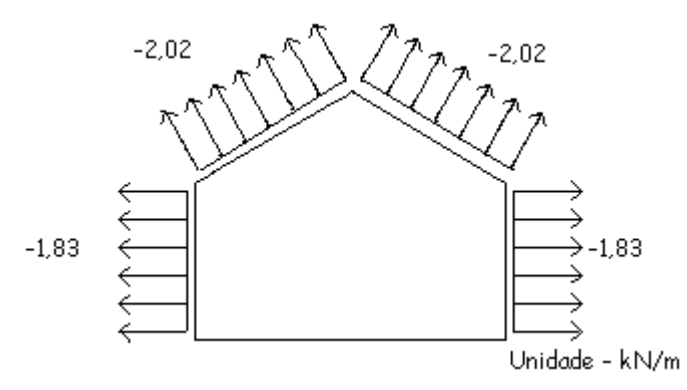

**Fonte**: Visual Ventos, 2005.

# **Figura 7.13** – Esforços Resultantes – Cpi =  $0.00$

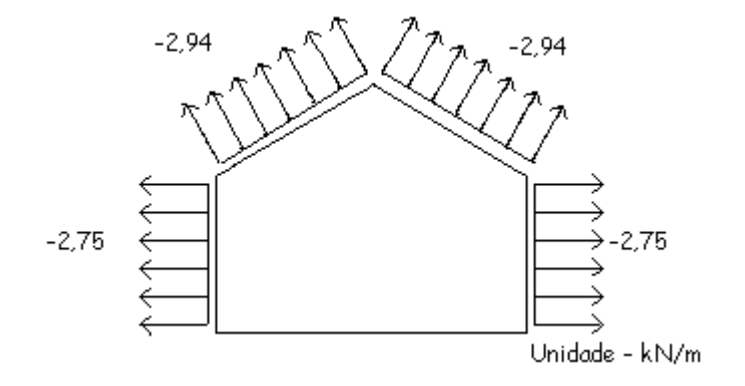

**Fonte**: Visual Ventos, 2005.

# f) Esforços Resultantes – Vento 90° (Lateral)

**Figura 7.14** – Esforços Resultantes – Cpi = -0,30

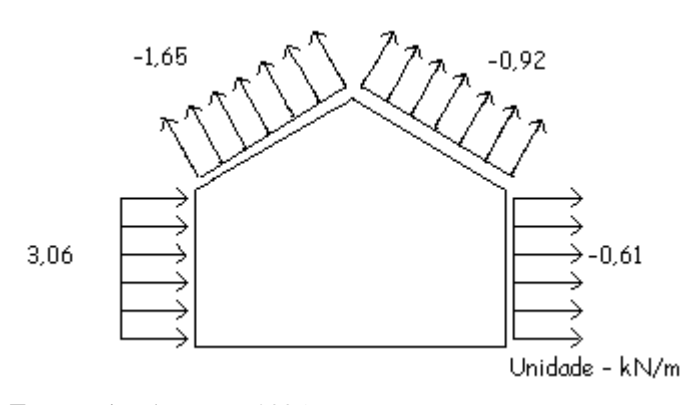

**Fonte**: Visual Ventos, 2005.

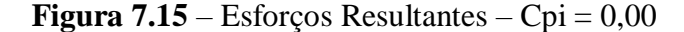

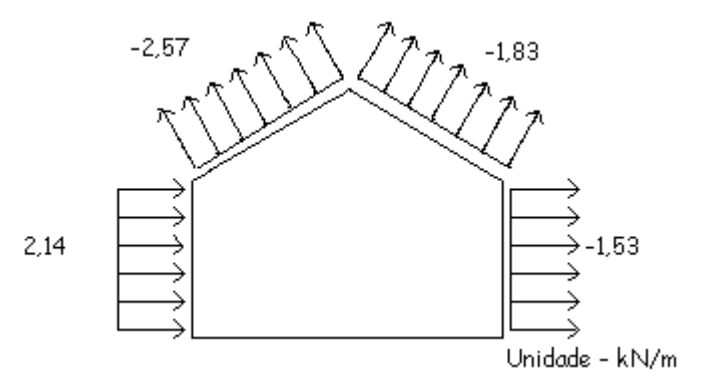

**Fonte**: Visual Ventos, 2005.

# **4.2 DETERMINAÇÃO DOS ESFORÇOS**

Para realizar o dimensionamento deste projeto utilizaremos o programa SAP 2000 (Universidade *Avenue Berkeley*, Califórnia, USA, 1995), desenvolvido para análise estrutural e obtenção de esforços nas barras que representam cada peça da estrutura. Neste trabalho será realizado o dimensionamento das situações mais desfavoráveis para viga e pilar, será analisado a combinação em que apresenta os piores valores de esforços para cada situação.

Para facilitar a visualização dos esforços, as peças principais da estrutura serão nomeadas como barras onde cada uma terá sua numeração.

### **4.2.1 Esforços na Viga**

De acordo com o programa SAP 2000 (Universidade *Avenue Berkeley*, Califórnia, USA, 1995) a viga 34 foi a que obteve os esforços mais desfavoráveis para o dimensionamento na seguinte combinação:

a) Peso Próprio + Sobrecarga + Vento 0º

Será apresentado na imagem a seguir a localização da viga em forma de perspectiva e sua numeração no pórtico para uma melhor compreensão do projeto.

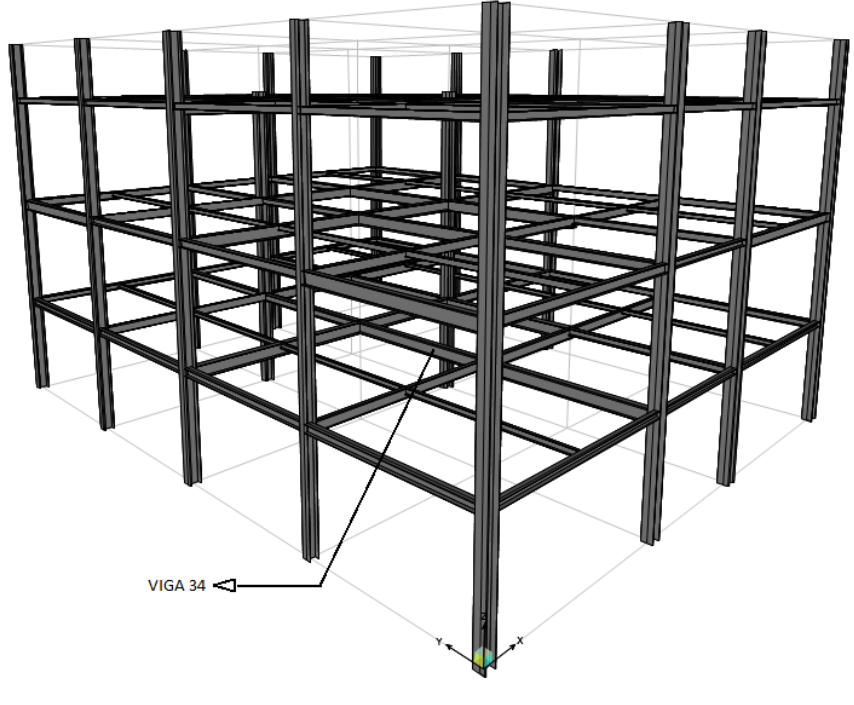

**Figura 8.2** – Perspectiva da viga 34 no projeto

**Fonte**: SAP 2000, 1995 (Editado).

**Figura 8.2** – Localização da viga 34 no pórtico 1-1

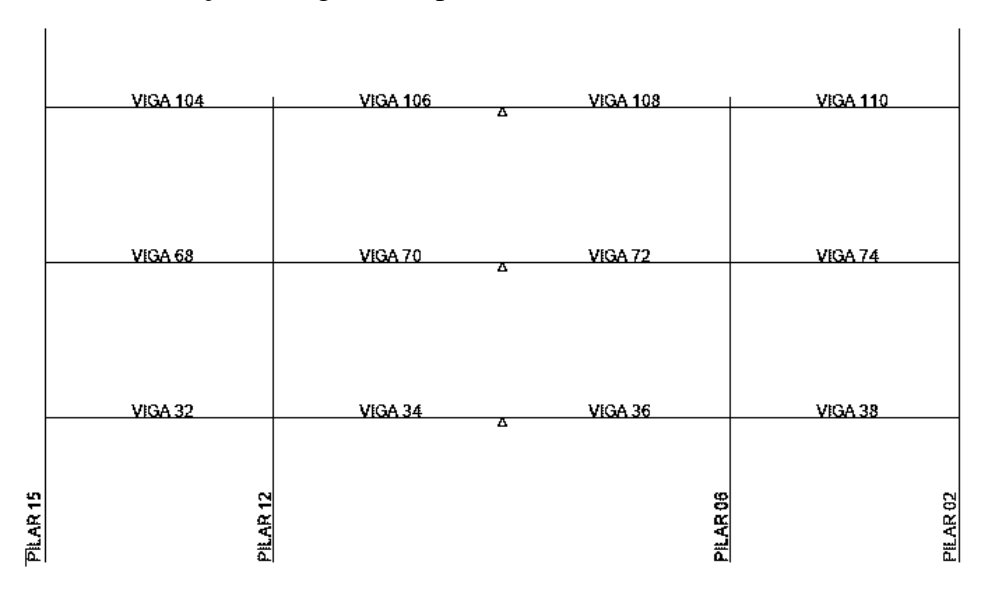

**Fonte**: Elaborado pelo próprio autor, 2019.

Os esforços obtidos no lançamento das cargas serão apresentados a seguir no conjunto das barras em forma de pórticos e isoladamente com os valores de esforços normais, cortantes e de momentos fletores.

**Figura 8.8** – Diagrama de Esforços Normais

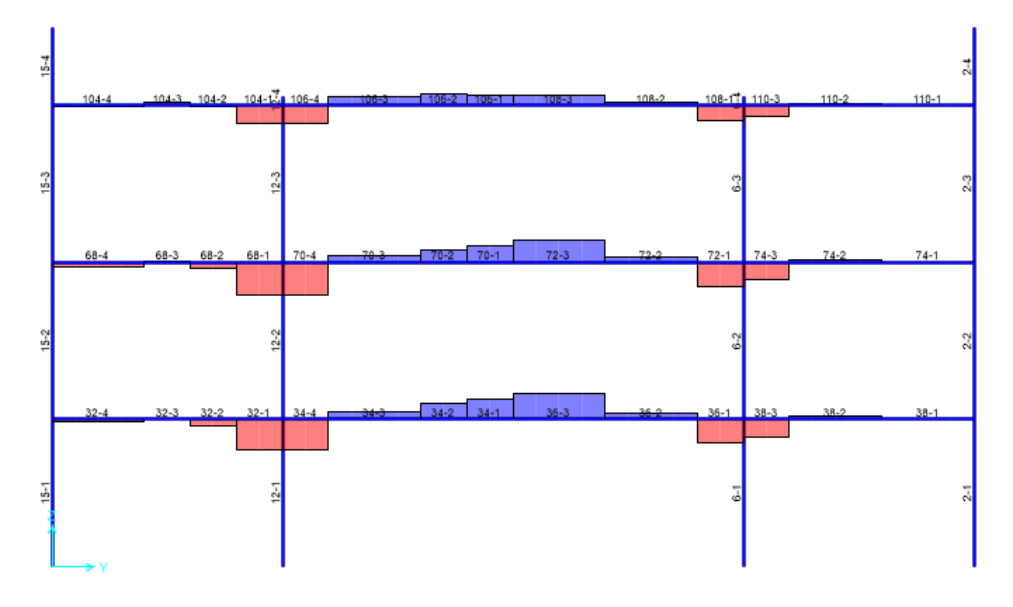

**Fonte**: SAP 2000, 1995.

**Figura 8.9** – Diagrama de Esforços Cortantes

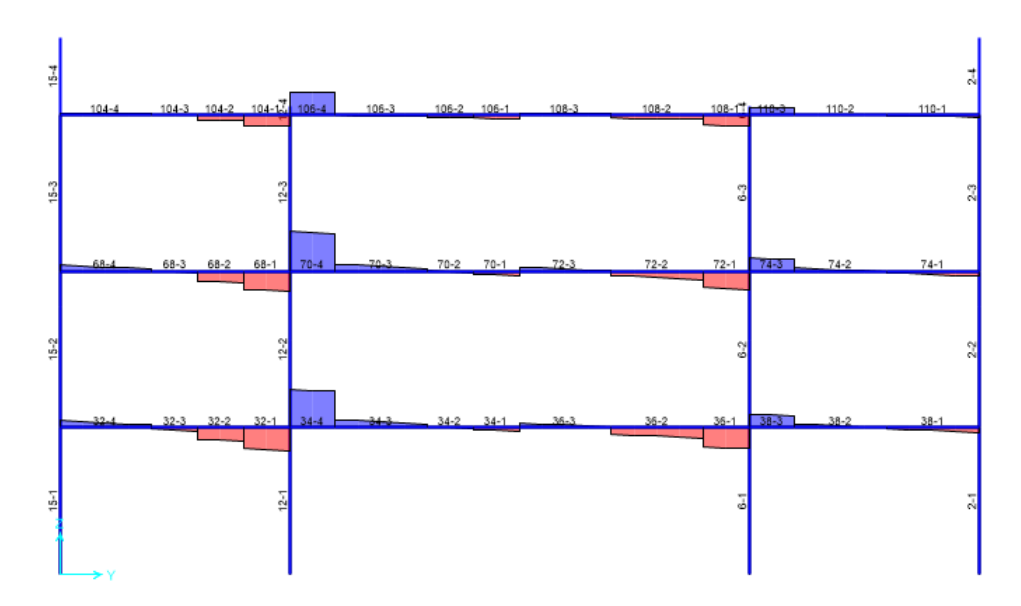

**Fonte**: SAP 2000, 1995.

**Figura 8.10** – Diagrama de Momento Fletor

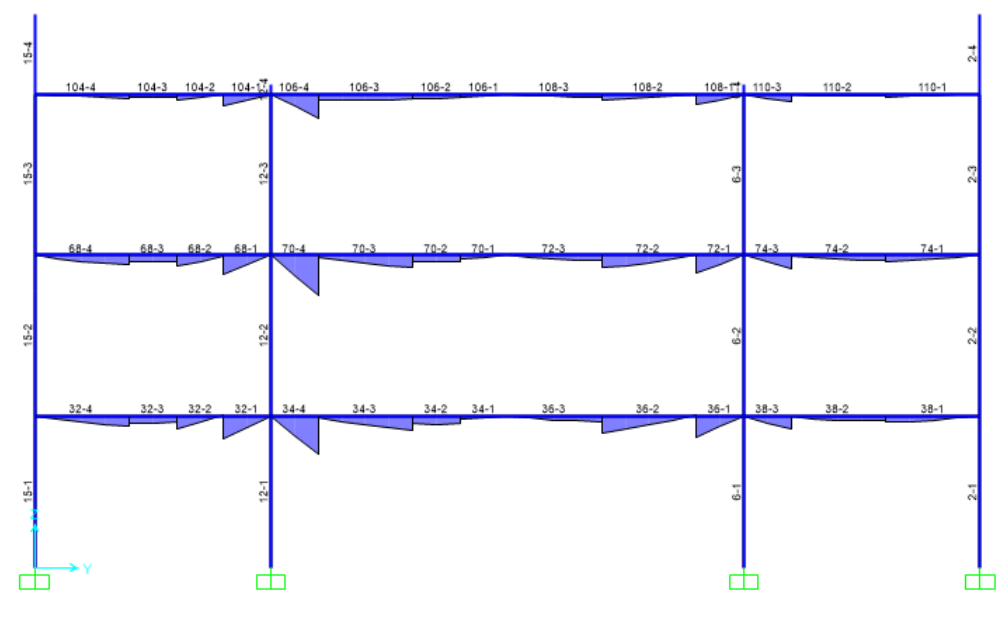

**Fonte**: SAP 2000, 1995.

**Figura 8.2** – Resultado dos Esforços de Cortante e Momento

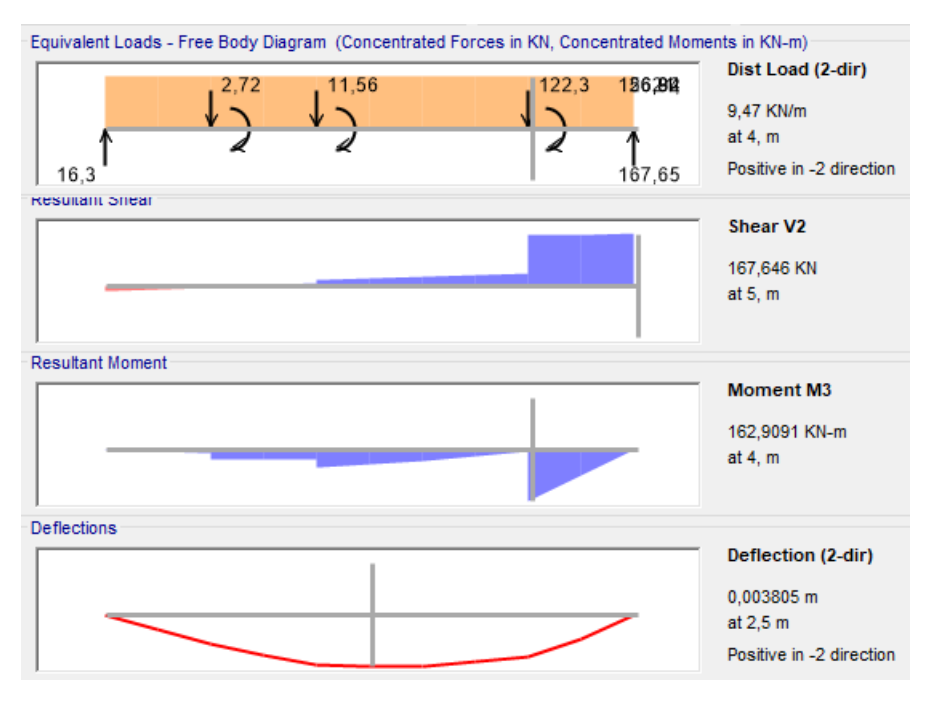

**Fonte**: SAP 2000, 1995.

### **Figura 8.2** – Resultado dos Esforços de Normal e Torção

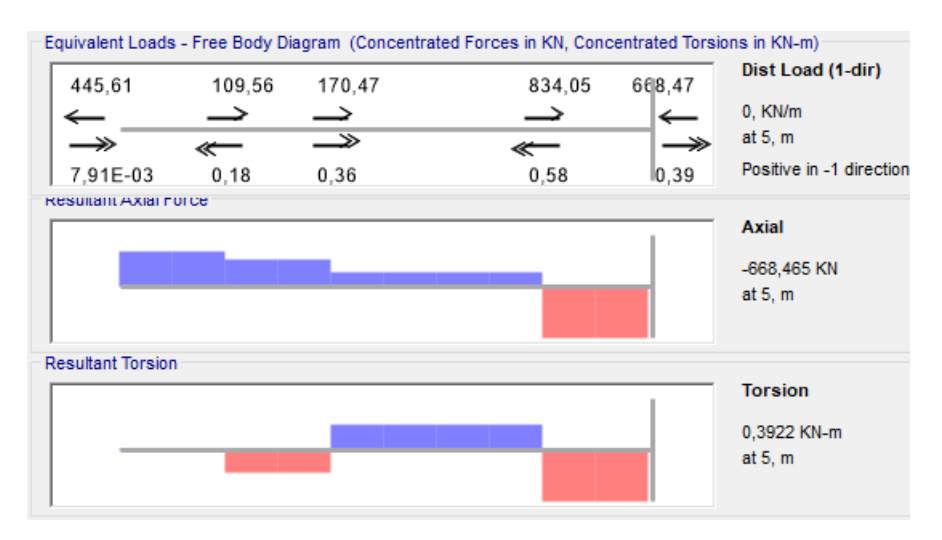

**Fonte**: SAP 2000, 1995.

### **4.2.2 Esforços no Pilar**

De acordo com o programa SAP 2000 (Universidade *Avenue Berkeley*, Califórnia, USA, 1995) o pilar 09 foi o que obteve os esforços mais desfavoráveis para o dimensionamento na seguinte combinação:

a) Peso Próprio + Sobrecarga + Vento 0º

Será apresentado na imagem a seguir a localização do pilar em forma de perspectiva e sua numeração no pórtico para uma melhor compreensão do projeto.

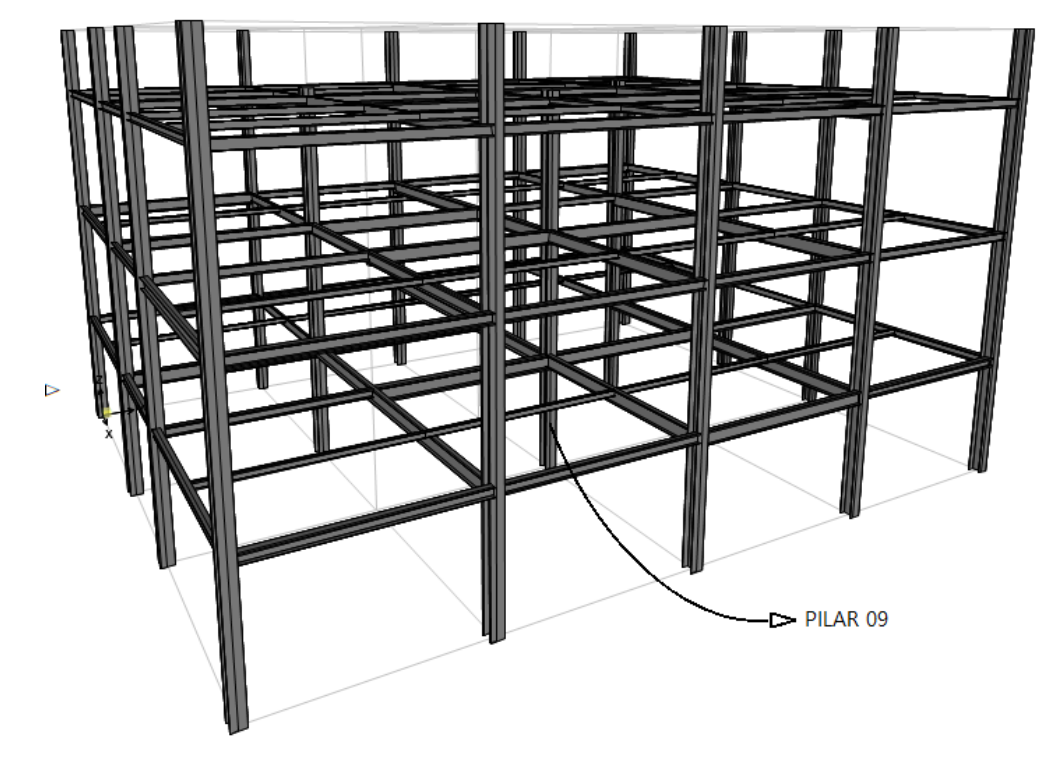

**Figura 8.2** – Perspectiva do pilar 09 no projeto

**Fonte**: SAP 2000, 1995 (Editado).

**Figura 8.2** – Localização do pilar 09 no pórtico 3-3

| PILAR 08            |                |                |                 |
|---------------------|----------------|----------------|-----------------|
| PILAR <sub>09</sub> | <b>VIGA 51</b> | <b>VIGA 87</b> | <b>VIGA 123</b> |
| PILAR 10            | <b>VIGA 42</b> | VIGA 78        | <b>VIGA 114</b> |

**Fonte**: Elaborado pelo próprio autor, 2019.

Os esforços obtidos no lançamento das cargas serão apresentados a seguir no conjunto das barras em forma de pórticos e isoladamente com os valores de esforços normais, cortantes e de momentos fletores.

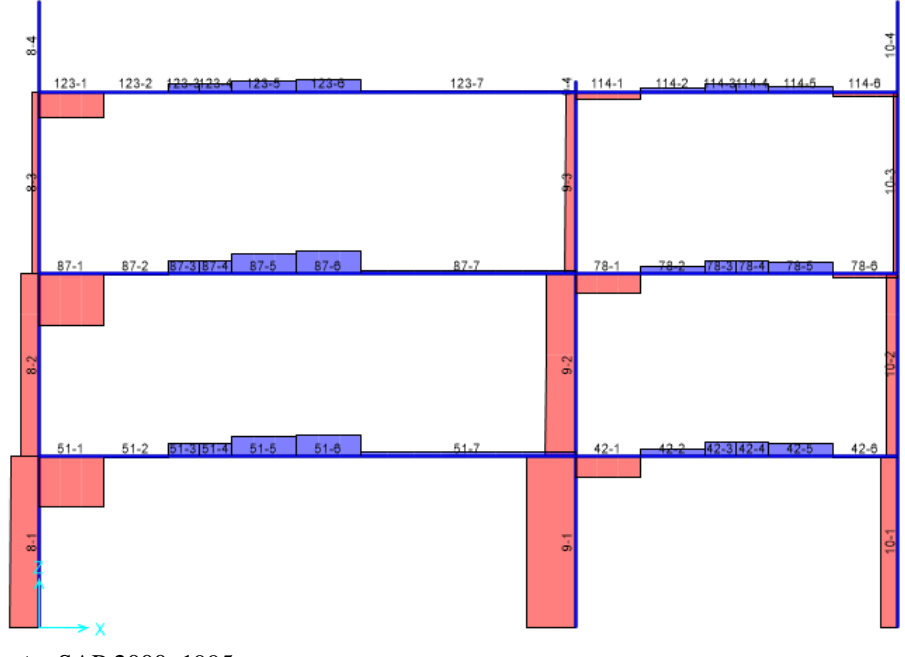

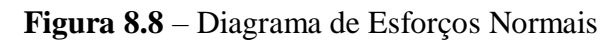

**Fonte**: SAP 2000, 1995.

**Figura 8.9** – Diagrama de Esforços Cortantes

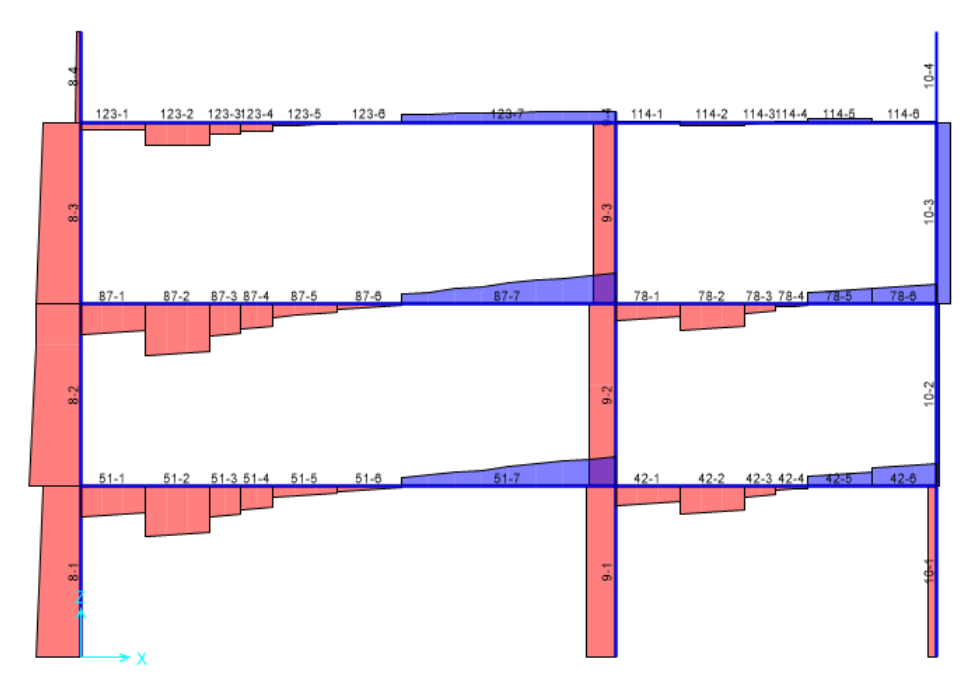

**Fonte**: SAP 2000, 1995.

**Figura 8.10** – Diagrama de Momento Fletor

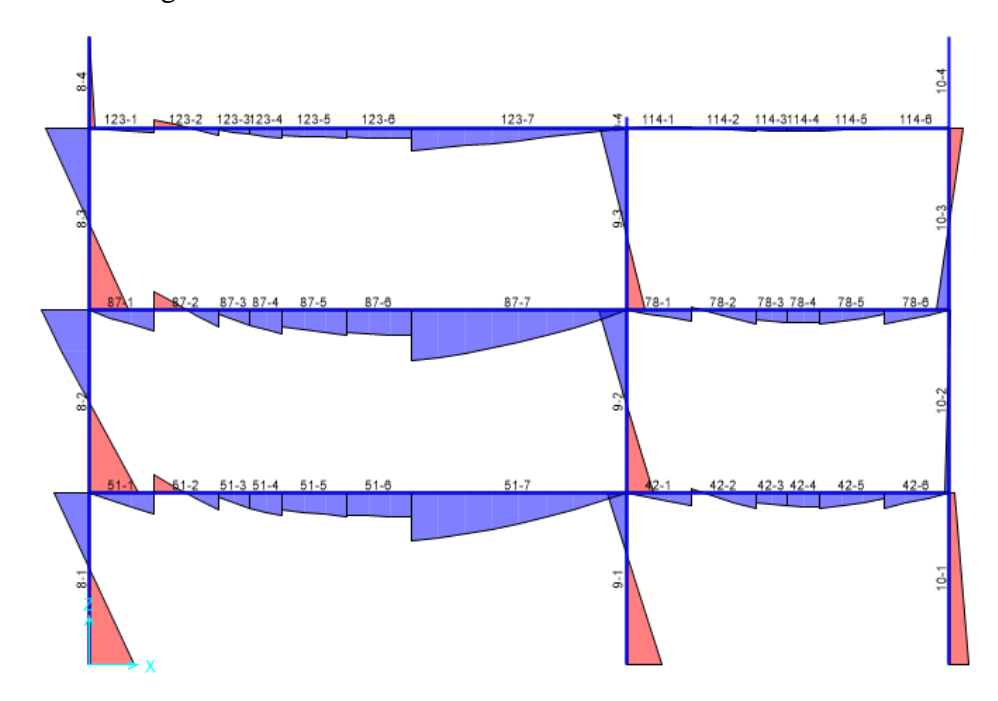

**Fonte**: SAP 2000, 1995.

**Figura 8.2** – Resultado dos Esforços de Cortante e Momento

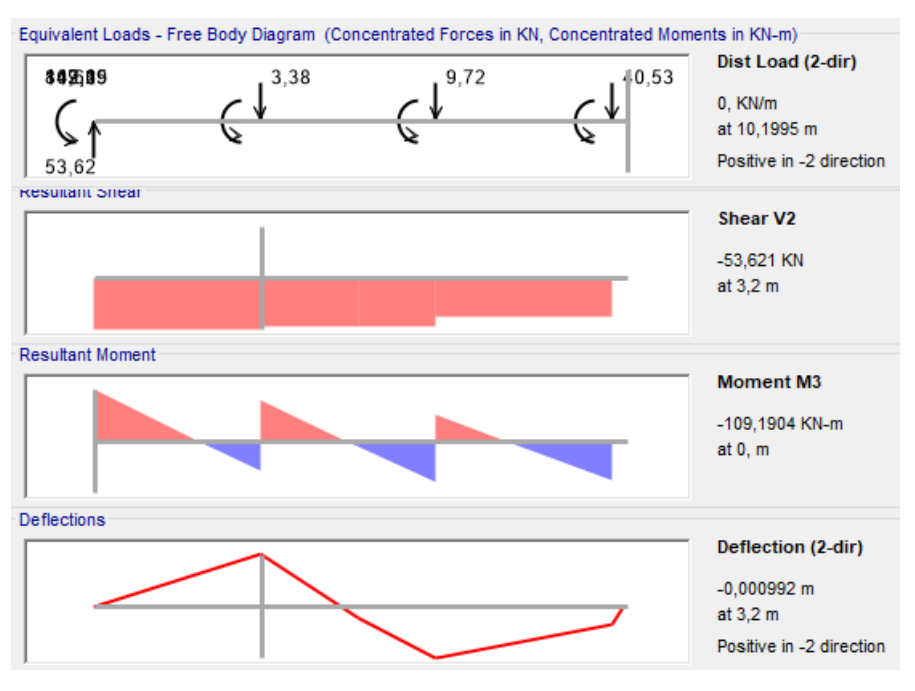

**Fonte**: SAP 2000, 1995.
#### **Figura 8.2** – Resultado dos Esforços de Normal e Torção

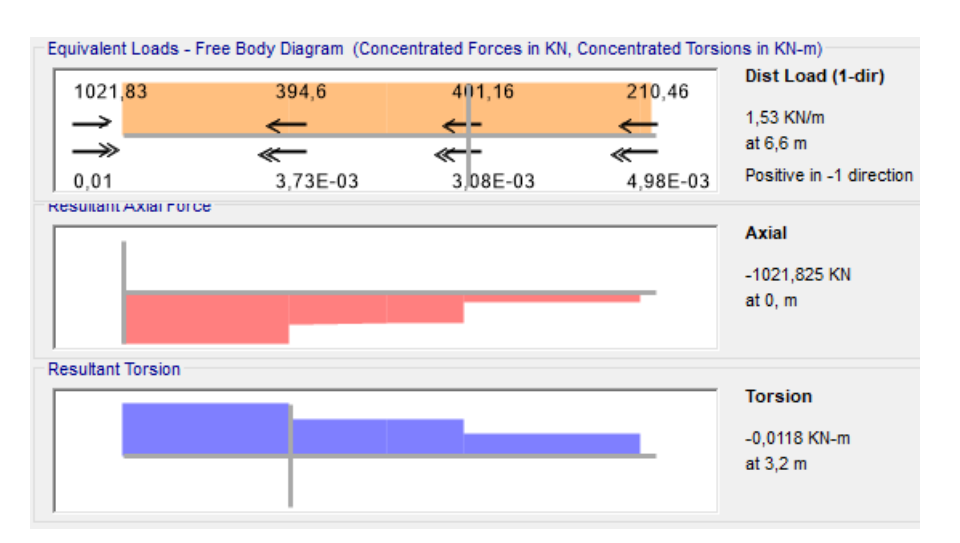

**Fonte**: SAP 2000, 1995.

# **4.3 DETERMINAÇÃO DAS ENVOLTÓRIAS**

### **4.3.1 Envoltórias para dimensionamento**

- a)  $1,25PP + 1,5SC + 0,84V0$
- b)  $1,25PP + 1,5SC + 0,84V90$
- c)  $1PP + 1,4V0$
- d)  $1,25PP + 1,4V0 + 1,05SC$
- e) 1PP + 1,4V90
- f)  $1,25PP + 1,4V90 + 1,05SC$

# **4.3.2 Valores das cargas atuantes da estrutura**

- $\bullet$  Peso próprio dos pilares (HP310x125,0): 125,0 Kg/m
- $\bullet$  Peso próprio das vigas (W360x79,0): 79,0 Kg/m
- Carga das paredes de tijolos cerâmicos: 1,5 KN/m²
- Sobrecarga da laje: 2 KN/m<sup>2</sup>
- Força de vento: (conforme capítulo 7)

#### **4.4 DIMENSIONAMENTO DOS PERFIS**

Este capítulo apresenta os passos para desenvolvimento e realização do dimensionamento da estrutura. Serão apresentados as formulações e os resultados através dos carregamentos e esforços obtidos nos capítulos anteriores.

#### **4.4.1 Dimensionamento da Viga 34**

As vigas estão submetidas a cargas gravitacionais (PP + SC), carga de parede e cargas de vento. Como estão inclinadas em relação ao plano horizontal, as peças possuem esforços axiais (compressão) e transversais (cortante) em relação ao seu eixo principal. Portanto serão verificados, também, os esforços de flexo-compressão.

Os esforços seccionais máximos devidos aos carregamentos foram retirados das tabelas do capítulo anterior.

a) Peso Próprio + Sobrecarga + Vento 0º

 $N = -668,46$  KN (compressão)  $V = 167,64$  KN M = 162,90 KN.m = 16290 KN.cm

No pré-lançamento da estrutura adotou-se para as vigas de cobertura, o perfil laminado W360x79,0 fabricado com o aço ASTM A572Gr50 e apresentando as seguintes propriedades:

 $A = 101,2$  cm<sup>2</sup>  $tw = 9.4$  mm  $t_f = 16,8$  mm  $I_X = 22713$  cm<sup>4</sup>  $W_x = 1283$  cm<sup>3</sup>  $r_x = 14,98$  cm  $Z_{X} = 1437$  cm<sup>3</sup>  $I_Y = 2416$  cm<sup>4</sup>  $W_Y = 236$  cm<sup>3</sup>  $r_v = 4,89$  cm

 $Z_{Y} = 362$  cm<sup>3</sup>  $M = 79,4$  Kg/m

Onde:

Z: Módulo de resistência plástica;

W: Módulo de resistência elástica;

A = Área da seção transversal do perfil;

 $h =$  Altura do perfil;

 $b =$ Largura do perfil;

 $t_W =$ Espessura da alma do perfil;

 $t_f$  = Espessura da mesa do perfil;

 $I =$ Inércia do perfil;

r = raio de giração;

 $M =$  peso do perfil.

# **a) Cálculo da Compressão**

$$
Nex = \frac{\pi^2 \cdot E \cdot Ix}{(Kx \cdot Lx)^2} = 18280.5 \text{ KN}
$$

Nex = (Força axial de flambagem por flexão em relação a X)

$$
Ney = \frac{\pi^2 \cdot E \cdot Iy}{(Ky \cdot Ly)^2} = 1944.5 \text{ KN}
$$

Ney = (Força axial de flambagem por flexão em relação a Y)

 $Q = 1$  (Fator de redução associado à instabilidade local)

$$
Npl = A
$$
.  $fy = 3558,19$ 

$$
\lambda_o = \sqrt{\frac{Q \cdot Npl}{Ne}} = 1,35
$$

Como λo  $\leq 1,5$  então:  $x = 0,658^{(\lambda_0)^2} = 0,465$ 

$$
NcRd = \frac{x \cdot Q \cdot A \cdot fy}{1,10} = 1504 \text{ KN (Resistência a compressão)}
$$

$$
\frac{\text{SOLICITANTE}}{\text{RESISTENTE}} = \frac{668,46}{1504} = 0,44 < 1,0 \text{ (OK!)}
$$

**- Cálculo da Resistência à Flexão – eixo X**

σr = 139 KN/cm² (Tensão residual)

Mpl = Z . fy = 50524,92 KN.cm (Momento fletor de plastificação da seção)

## **- FLT – Flambagem Lateral com Torção**

$$
\lambda = \frac{\text{Lb}}{\text{ry}} = 102.2 \text{ (Parâmetro de esbeltez)}
$$

 $λp = 1,76$ . E  $\frac{2}{f_y}$  = 41,98 (Parâmetro de esbeltez correspondente à plastificação)

$$
\lambda r = \frac{1,38 \cdot \sqrt{ly \cdot It}}{ry \cdot It \cdot \beta 1} \cdot \sqrt{\beta 2 + \sqrt{\beta 2^2 + \frac{27 \cdot Cw \cdot \beta 2^2}{Iy}}} = 137,05
$$

 $\lambda$ r = (Parâmetro de esbeltez correspondente ao início do escoamento)

Cb = 1,00 (Fator de modificação para o diagrama de momento fletor não-uniforme)

$$
Mer = \frac{Cb.\pi^2.E.Iy}{Lb^2} \cdot \left[ \beta 3 + \sqrt{\beta 3^2 + \frac{Cw}{Iy} \cdot \left(1 + 0.039 \cdot \frac{It \cdot Lb^2}{Cw}} \right)} \right] \le Mpl = 106338 \text{ KN.cm}
$$

Mcr = (Momento fletor de flambagem elástica)

Como λp <  $\lambda \leq \lambda$ r então:

$$
MRk = Cb \cdot \left[ Mpl - (Mpl - Mr) \cdot \frac{\lambda - \lambda p}{\lambda r - \lambda p} \right] \le Mpl
$$

MRk = 35011,2 KN.cm (Momento fletor resistente característico para FLT)

# **- FLM – Flambagem Local da Mesa**

$$
\lambda = \frac{b}{tf} = 6.1
$$
 (Parâmetro de esbeltez)

 $λp = 0,38$ . E  $\frac{2}{\text{fy}}$  =9,06 (Parâmetro de esbeltez correspondente à plastificação)

$$
Kc = \sqrt{\frac{4}{\sqrt{h / tw}}} = 0,685
$$

$$
\lambda r = 0.83 \cdot \sqrt{\frac{E}{(fy - \sigma r)}} = 22.42
$$

 $\lambda$ r = (Parâmetro de esbeltez correspondente ao início do escoamento)

 $Mcr =$ 0,69 . E  $\frac{342}{\lambda^2}$ . Wc = 31577,12 KN.cm (Momento fletor de flambagem elástica)

Como  $\lambda \leq \lambda p$  então:

MRk = Mpl = 50524,92 KN.cm (Momento fletor resistente característico para FLM)

#### **- FLA – Flambagem Local da Alma**

$$
\lambda = \frac{h}{tw} = 34.1 \text{ (Parâmetro de esbeltez)}
$$

 $λp = 3,76$ . E  $\frac{\overline{-}}{\rm fy}$  = 89,68 (Parâmetro de esbeltez correspondente à plastificação)  $\lambda$ r = 5,70 .  $\vert$ E  $\frac{2}{\text{fy}} = 135,95$ 

 $\lambda$ r = (Parâmetro de esbeltez correspondente ao início do escoamento)

 $Mr = 0.7$ . W. fy = 31577 KN.cm

Mr = (Momento fletor correspondente ao início do escoamento)

Como  $\lambda \leq \lambda p$  então:

MRk = Mpl = 50524,92 KN.cm (Momento fletor resistente característico para FLA)

 $MxRd =$ MRk  $\frac{1}{1,10}$  = 45931,74 KN.cm (Momento fletor resistente de cálculo)

SOLICITANTE  $\frac{\overline{\text{RESISTENTE}}}{\text{RESISTENTE}} =$ 16290  $\frac{10256}{35011,2} = 0,46 < 1,0 \text{ (OK!)}$ 

#### **- Cálculo da Resistência ao Cortante – eixo Y**

$$
\lambda = \frac{h}{tw} = 34,09 \text{ (Parâmetro de esbeltez)}
$$

 $Kv = 5,00$  (Coeficiente de flambagem local por cisalhamento)

 $λp = 1,10$ . E  $\frac{2}{\text{fy}}$  = 26,23 (Parâmetro de esbeltez correspondente à plastificação)

$$
\lambda r = 1,37 \cdot \sqrt{\frac{\text{Kv} \cdot \text{E}}{\text{fy}}} = 81,23
$$

 $\lambda$ r = (Parâmetro de esbeltez correspondente ao início do escoamento) Aw = 30,11 (Área efetiva de cisalhamento)

 $Vpl = 0.60$ . Aw. fy = 635,36 KN (Força cortante correspondente à plastificação)

Como  $\lambda$  p <  $\lambda \leq \lambda$ r então: VRk =  $\lambda$  p/ $\lambda$ . Vpl/ $\gamma$ al = 444,14 KN.cm

 $VyRd =$ VRk  $\frac{1}{1,10}$  = 403,8 KN.cm (Resistência ao esforço cortante em relação a Y)

SOLICITANTE  $\frac{1}{\text{RESISTENTE}} =$ 215,49  $\frac{120,10}{403,8}$  = 0,5 < 1,0 (OK!)

**- Equações de interação dos esforços**

$$
\frac{NtSd}{2. NtRd} + \left(\frac{MxSd}{MxRd} + \frac{MySd}{MyRd}\right) < 1,0 (OK!)
$$

$$
\frac{NcSd}{2. NcRd} + \left(\frac{MxSd}{MxRd} + \frac{MySd}{MyRd}\right) < 1,0 \text{ (OK!)}
$$

#### **4.4.3 Dimensionamento do Pilar 09**

Os pilares principais, de acordo com os projetos ilustrados nos capítulos anteriores, são aqueles responsáveis pela sustentação de toda a estrutura da cobertura. Os pilares estão submetidos a cargas gravitacionais e cargas de vento simultaneamente. Portanto estão sofrendo flexo-compressão.

Os esforços seccionais máximos devidos aos carregamentos foram retirados das tabelas do capítulo anterior.

a) Peso Próprio + Sobrecarga + Vento 0º

 $N = 1021,82$  KN (compressão)  $V = 53,62$  KN M = -109,19 KN.m = -10919 KN.cm

No pré-lançamento da estrutura adotou-se para as vigas de cobertura, o perfil laminado HP310x125,0 fabricado com o aço ASTM A572Gr50 e apresentando as seguintes propriedades:

A = 159,0 cm² t<sup>W</sup> = 17,4 mm t<sup>f</sup> = 17,4 mm I<sup>X</sup> = 27076 cm<sup>4</sup> W<sup>X</sup> = 1736 cm³ r<sup>x</sup> = 13,05 cm Z<sup>X</sup> = 1963 cm³ I<sup>Y</sup> = 8823 cm<sup>4</sup> W<sup>Y</sup> = 566 cm³ r<sup>y</sup> = 7,45 cm Z<sup>Y</sup> = 871 cm³ M = 159,0 Kg/m

Onde:

Z: Módulo de resistência plástica;

W: Módulo de resistência elástica;

A = Área da seção transversal do perfil;

 $h =$  Altura do perfil;

b = Largura do perfil;

 $t<sub>W</sub>$  = Espessura da alma do perfil;

 $t_f$  = Espessura da mesa do perfil;

I = Inércia do perfil;

r = raio de giração;

M = peso do perfil.

#### **b) Cálculo da Compressão**

$$
Nex = \frac{\pi^2 \cdot E \cdot Ix}{(Kx \cdot Lx)^2} = 83130,0 \text{ KN}
$$

Nex = (Força axial de flambagem por flexão em relação a X)

$$
Ney = \frac{\pi^2 \cdot E \cdot Iy}{(Ky \cdot Ly)^2} = 27088.8 \text{ KN}
$$

Ney = (Força axial de flambagem por flexão em relação a Y)

 $Q = 1$  (Fator de redução associado à instabilidade local)

$$
Npl = A . fy = 5590,44
$$

$$
\lambda_o = \sqrt{\frac{Q \cdot Npl}{Ne}} = 0.45
$$

Como λο ≤ 1,5 então: 
$$
x = 0,658^{(λ0)2}
$$
 = 0,917

 $NcRd =$ x . Q . A . fy  $\frac{(11111)}{1,10}$  = 4662,0 KN (Resistência a compressão)

SOLICITANTE  $\frac{\overline{\text{RESISTENTE}}}{}=$ 1021,82  $\frac{1824,000}{4662,0} = 0,22 < 1,0$  (OK!)

# **- Cálculo da Resistência à Flexão – eixo X**

σr = 139 KN/cm² (Tensão residual) Mpl = Z . fy = 69019,08 KN.cm (Momento fletor de plastificação da seção)

### **- FLT – Flambagem Lateral com Torção**

$$
\lambda = \frac{\text{Lb}}{\text{ry}} = 43.0 \text{ (Parâmetro de esbeltez)}
$$

 $λp = 1,76$ . E  $\frac{\overline{-}}{\text{fy}}$  = 41,98 (Parâmetro de esbeltez correspondente à plastificação)

$$
\lambda r = \frac{1,38 \cdot \sqrt{ly \cdot It}}{ry \cdot It \cdot \beta 1} \cdot \sqrt{\beta 2 + \sqrt{\beta 2^2 + \frac{27 \cdot \text{Cw} \cdot \beta 2^2}{Iy}}} = 166,83
$$

 $\lambda$ r = (Parâmetro de esbeltez correspondente ao início do escoamento)

Cb = 1,00 (Fator de modificação para o diagrama de momento fletor não-uniforme)

$$
Mcr = \frac{Cb.\pi^2.E.Iy}{Lb^2} \cdot \left[ \beta 3 + \sqrt{\beta 3^2 + \frac{Cw}{Iy} \cdot \left(1 + 0.039 \cdot \frac{It \cdot Lb^2}{Cw}} \right)} \right] \le Mpl = 327723 \text{ KN.cm}
$$

Mcr = (Momento fletor de flambagem elástica)

Como λp <  $\lambda \leq \lambda$ r então:

$$
MRk = Cb . [Mpl - (Mpl - Mr). \frac{\lambda}{\lambda r} \frac{\lambda p}{\rho}] \le Mpl
$$

MRk = 62557,6 KN.cm (Momento fletor resistente característico para FLT)

# **- FLM – Flambagem Local da Mesa**

$$
\lambda = \frac{b}{tf} = 9
$$
 (Parâmetro de esbeltez)

$$
\lambda p = 0.38 \cdot \sqrt{\frac{E}{fy}}
$$
 = 9.06 (Parâmetro de esbeltez correspondente à plastificação)

$$
Kc = \sqrt{\frac{4}{\sqrt{h / tw}}} = 1,002
$$

$$
\lambda r = 0.83 \cdot \sqrt{\frac{E}{(fy - \sigma r)}} = 27.11
$$

λr = (Parâmetro de esbeltez correspondente ao início do escoamento)

 $Mcr =$ 0,69 . E  $\frac{342}{\lambda^2}$ . Wc = 42726 KN.cm (Momento fletor de flambagem elástica)

Como  $\lambda \leq \lambda p$  então:

MRk = Mpl = 69019,08 KN.cm (Momento fletor resistente característico para FLM)

# **- FLA – Flambagem Local da Alma**

$$
\lambda = \frac{h}{tw} = 15.9 \text{ (Parâmetro de esbeltez)}
$$

$$
\lambda p = 3,76
$$
.  $\sqrt{\frac{E}{fy}}$  = 89,68 (Parâmetro de esbeltez correspondente à plasticação)  
 $\lambda r = 5,70$ .  $\sqrt{\frac{E}{fy}}$  = 135,95

 $\lambda$ r = (Parâmetro de esbeltez correspondente ao início do escoamento)

 $Mr = 0.7$ . W. fy = 42726 KN.cm Mr = (Momento fletor correspondente ao início do escoamento)

Como  $\lambda \leq \lambda p$  então:

MRk = Mpl = 69019,08 KN.cm (Momento fletor resistente característico para FLA)

$$
MxRd = \frac{MRk}{1,10} = 62745,0
$$
KN.cm (Momento fletor resistance de cálculo)

SOLICITANTE  $\frac{\overline{\text{RESISTENTE}}}{\text{RESISTENTE}} =$ 10919  $\frac{100000}{62557,6} = 0,17 < 1,0$  (OK!)

#### **- Cálculo da Resistência ao Cortante – eixo Y**

$$
\lambda = \frac{h}{tw} = 15,93
$$
 (Parâmetro de esbeltez)

Kv = 5,00 (Coeficiente de flambagem local por cisalhamento)

$$
\lambda p = 1,10
$$
.  $\frac{E}{fy} = 26,23$  (Parâmetro de esbeltez correspondente à plastificação)

$$
\lambda r = 1,37 \cdot \sqrt{\frac{Kv \cdot E}{fy}} = 81,23
$$

 $\lambda$ r = (Parâmetro de esbeltez correspondente ao início do escoamento) Aw = 48,23 (Área efetiva de cisalhamento)

Vpl = 0,60 . Aw . fy = 1017,51 KN (Força cortante correspondente à plastificação)

Como  $\lambda \leq \lambda p$  então: VRk = Vpl

 $VyRd =$ VRk  $\frac{1.1}{1,10}$  = 925,0 KN.cm (Resistência ao esforço cortante em relação a Y)

SOLICITANTE  

$$
\frac{SOLICITANTE}{RESISTENTE} = \frac{53,62}{925,0} = 0,05 < 1,0 (OK!)
$$

**- Equações de interação dos esforços**

$$
\frac{NtSd}{2. NtRd} + \left(\frac{MxSd}{MxRd} + \frac{MySd}{MyRd}\right) < 1,0 \text{ (OK!)}
$$
\n
$$
\frac{NcSd}{2. NcRd} + \left(\frac{MxSd}{MxRd} + \frac{MySd}{MyRd}\right) < 1,0 \text{ (OK!)}
$$

# **5 CONCLUSÃO**

A estrutura metálica como uma área da engenharia está se tornando cada vez mais uma opção construtiva. A arquitetura está com o passar do tempo ganhando uma maior liberdade em suas criações, chegando a formas jamais imaginadas a algum tempo atrás. Pode se dizer que o emprego do aço nas construções está provocando uma revolução na forma de pensar dos arquitetos, devido a essa liberdade de criação.

A estrutura metálica é uma excelente opção para vencer grandes vãos, sem contar no tempo de execução que é consideravelmente inferior a outros métodos construtivos convencionais, e para qualquer empresa tempo é dinheiro. Para a concepção das peças estruturais que irão constituir um prédio metálico é necessário analisar as características de cada projeto. Quando ao tipo de perfil, podemos destacar os perfis laminados, que possuem uma maior resistência devido ao tratamento com temperaturas elevadas.

A utilização de perfis de alma cheia é mais utilizada em grandes obras, devido a necessidade de peças com grandes dimensões geométricas, em uma mesma hipótese em que perfis de chapa dobrada não conseguem alcanças tamanha resistência.

A metodologia de cálculo de perfis adotados neste projeto, visam garantir a segurança de construção. Ela procura aliviar qualquer tipo de incerteza que possa ocorrer no processo de cálculo, seja por deficiência no material, concepção da obra ou incertezas de carregamentos.

Portanto, apesar do dimensionamento simplificado dos piores esforços não abrangerem todo o dimensionamento da estrutura desse prédio, esse trabalho expõem um dimensionamento detalhado de vigas e pilares metálicos de acordo com a NBR 8800 (ABNT, 2008), mostrando assim, através de seus resultados as inúmeras vantagens de se utilizar esse modelo construtivo.

# **REFERÊNCIAS BIBLIOGRÁFICA**

ASSOCIAÇÃO BRASILEIRA DE NORMAS TÉCNICAS – NBR 8800: Projeto e execução de estruturas de aço de edificações. Rio de Janeiro: ABNT, 2008.

ASSOCIAÇÃO BRASILEIRA DE NORMAS TÉCNICAS – NBR 14762: Dimensionamento de estruturas de aço constituídas por perfis formados a frio – procedimento. Rio de Janeiro: ABNT, 2010.

ASSOCIAÇÃO BRASILEIRA DE NORMAS TÉCNICAS – NBR 6120. Cargas para o cálculo de estruturas. Rio de Janeiro: ABNT, 1980.

ASSOCIAÇÃO BRASILEIRA DE NORMAS TÉCNICAS – NBR 6123: Forças devido ao vento em edificações. Rio de Janeiro: ABNT, 1988.

BELLEI, Ildony H.; PINHO, Fernando O.; PINHO, Mauro O. Edifício de múltiplos andares em aço. São Paulo: PINI, 2008.

INSTITUTO BRASILEIRO DE SIDERURGIA. Galpões para Usos Gerais/Instituto Brasileiro de Siderurgia. Rio de Janeiro: IBS/CBCA, 2004.

ISOESTE. Standard TP40 . Disponível em: <http://www.isoeste.com.br/novo/?pg=Produtos& linha=6&produto=8>. Acesso em 15 set. 2013.

MORAES, Antônio B. Lima. Edifícios industriais de aço. São Paulo: USP, 1988.

PERFINASA. Perfis Estruturais. Disponível em: <http://www.perfinasa.com.br/produtos-eservicos/perfis-estruturais/>. Acesso em 15 set. 2013.

PFEIL, Walter; PFEIL, Michele. Estruturas de Aço. Rio de Janeiro: LTC, 2009.

#### **BIBLIOGRAFIA**

ASSOCIAÇÃO BRASILEIRA DE NORMAS TÉCNICAS – NBR 6123: Forças devido ao vento em edificações. Rio de Janeiro: ABNT, 1988.

\_\_\_\_\_\_\_\_ – NBR 14762: Dimensionamento de estruturas de aço constituídas por perfis formados a frio – procedimento. Rio de Janeiro: ABNT, 2010.

\_\_\_\_\_\_\_\_ – NBR 8800: Projeto e execução de estruturas de aço de edificações. Rio de Janeiro: ABNT, 2008.

\_\_\_\_\_\_\_\_ – NBR 6120. Cargas para o cálculo de estruturas. Rio de Janeiro: ABNT, 1980.

BELLEI, Ildony H.; PINHO, Fernando O.; PINHO, Mauro O. Edifício de múltiplos andares em aço. São Paulo: PINI, 2008.

INSTITUTO BRASILEIRO DE SIDERURGIA. Galpões para Usos Gerais/Instituto Brasileiro de Siderurgia. Rio de Janeiro: IBS/CBCA, 2004.

ISOESTE. Standard TP40 . Disponível em: <http://www.isoeste.com.br/novo/?pg=Produtos& linha=6&produto=8>. Acesso em 15 set. 2013.

MORAES, Antônio B. Lima. Edifícios industriais de aço. São Paulo: USP, 1988.

PFEIL, Walter; PFEIL, Michele. Estruturas de Aço. Rio de Janeiro: LTC, 2009.

# **ANEXOS**

**ANEXO 1** – Determinação das cargas de vento.

## **ANEXO 1**

Relatório Observação: Os resultados aqui expostos devem ser avaliados por um professional com experiência VisualVentos http://www.etools.upf.br Este software está registrado no INPI No. 00062090 Dados Geométricos  $b = 16,00 \text{ m}$  $a = 20,00 \, \text{m}$  $b1 = 2 * h$  $b1 = 2 * 13,30$  $b1 = 26,60m$ ou  $b1 = b/2$  $b1 = 16,00/2$  $b1 = 8,00m$ Adota-se o menor valor, portanto  $b1 = 8,00$  m  $a1 = b/3$  $a1 = 16,00/3$  $a1 = 5,33m$ ou  $a1 = a/4$  $a1 = 20,00/4$  $a1 = 5,00m$ Adota-se o maior valor, porém a1 <= 2 \* h  $2 * 13,30 = 26,60$  m Portanto  $a1 = 5,33 \text{ m}$  $a2 = (a/2) - a1$  $a2 = (20,00/2) - 5,33$  $a2 = 4,67$  m  $h = 13,30 \text{ m}$  $h1 = 0.01$  m  $\beta = 0, 10^{\circ}$  $d = 6,00 \text{ m}$ Área das aberturas Fixas Face  $A1 = 0,00$  m<sup>2</sup> Face  $A2 = 0,00$  m<sup>2</sup> Face  $A3 = 0.00$  m<sup>2</sup> Face  $B1 = 0.00$  m<sup>2</sup> Face  $B2 = 0,00$  m<sup>2</sup> Face  $B3 = 0.00$  m<sup>2</sup> Face  $C1 = 0.00$  m<sup>2</sup> Face  $C2 = 0.00$  m<sup>2</sup> Face  $D1 = 0,00$  m<sup>2</sup> Face  $D2 = 0,00$  m<sup>2</sup> Movéis Face  $A1 = 0,00$  m<sup>2</sup> Face  $A2 = 0,00$  m<sup>2</sup>

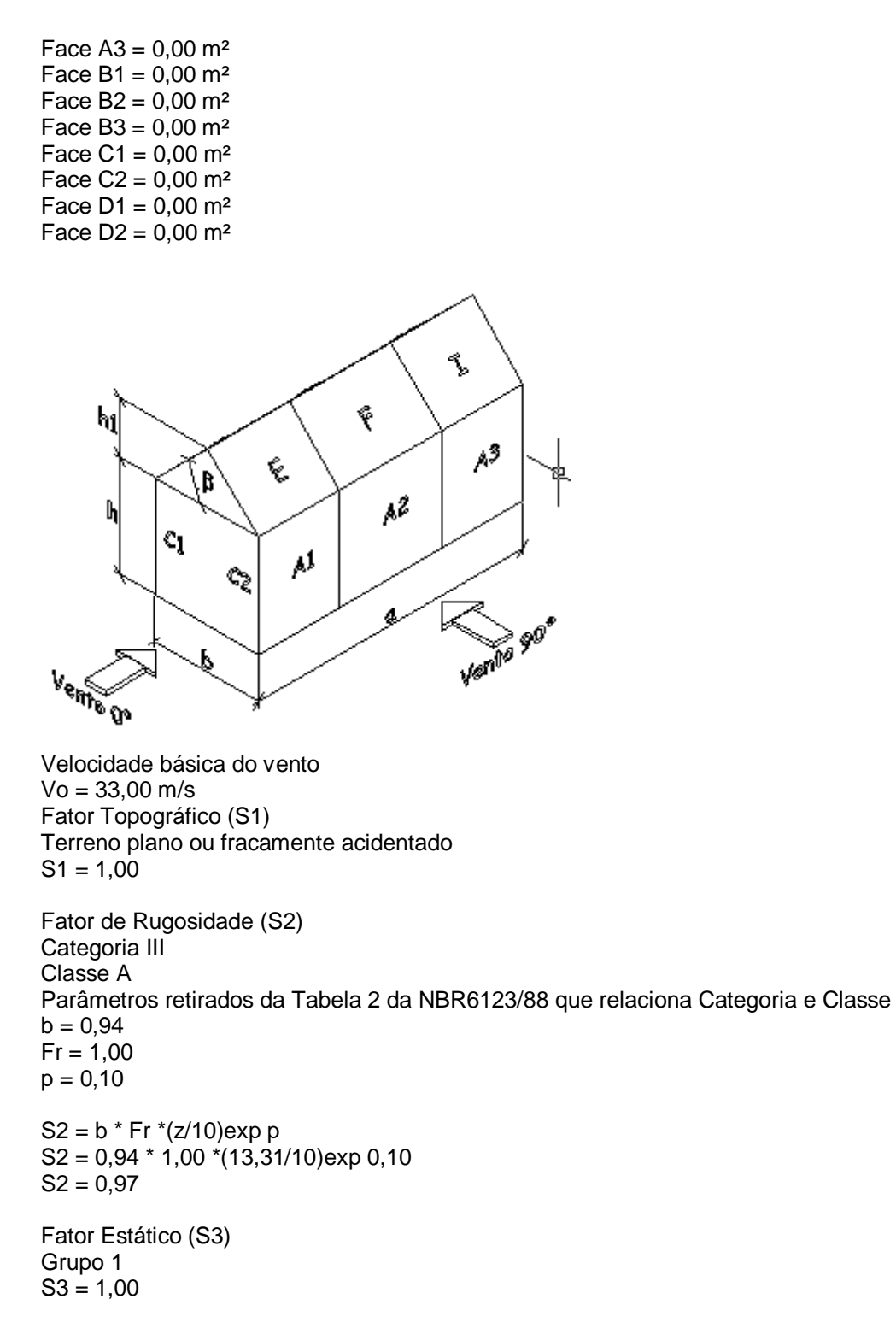

Coeficiente de pressão externa Paredes Vento 0°

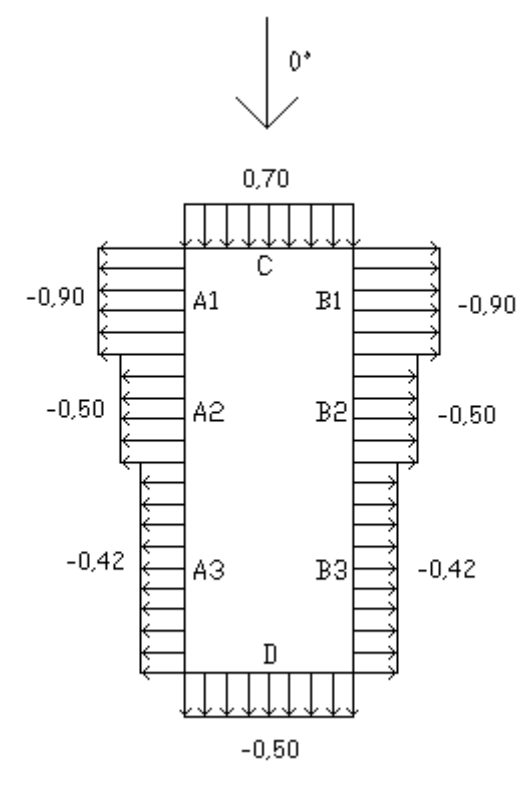

Vento 90°

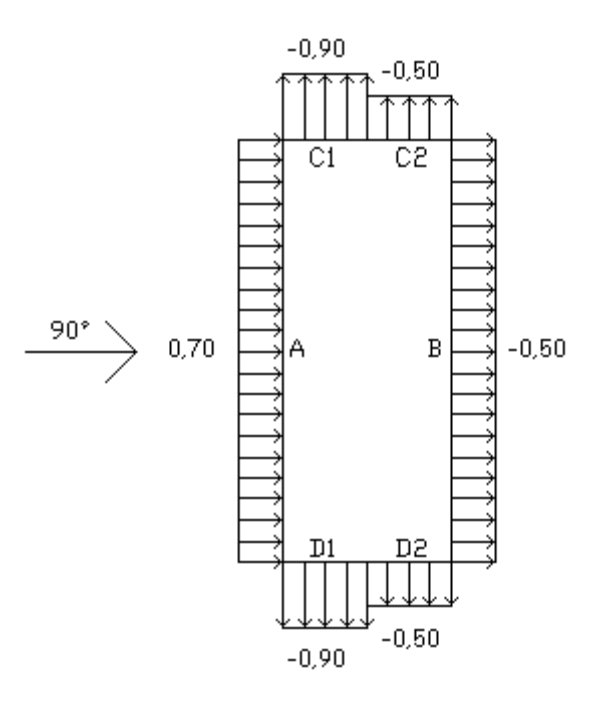

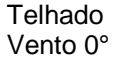

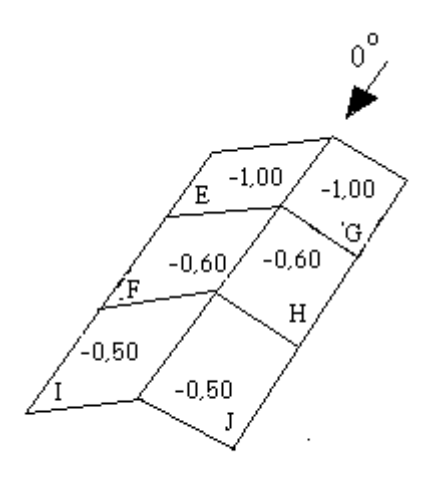

Vento 90°

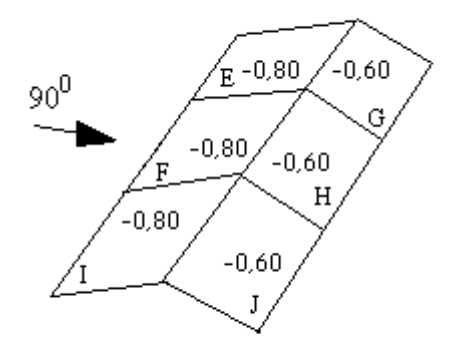

Cpe médio = -1,10

Coeficiente de pressão interno Cpi 1 = 0,20 Cpi 2 = -0,30

Velocidade Característica de Vento Vk = Vo \* S1 \* S2 \* S3 Vk = 33,00 \* 1,00 \* 0,97 \* 1,00  $Vk = 31,92 \text{ m/s}$ 

Pressão Dinâmica  $q = 0.613 * Vk^2$  $q = 0.613 * 31,922$  $q = 0.62$  kN/m<sup>2</sup>

Esforços Resultantes Vento  $0^\circ$  - Cpi = 0,20

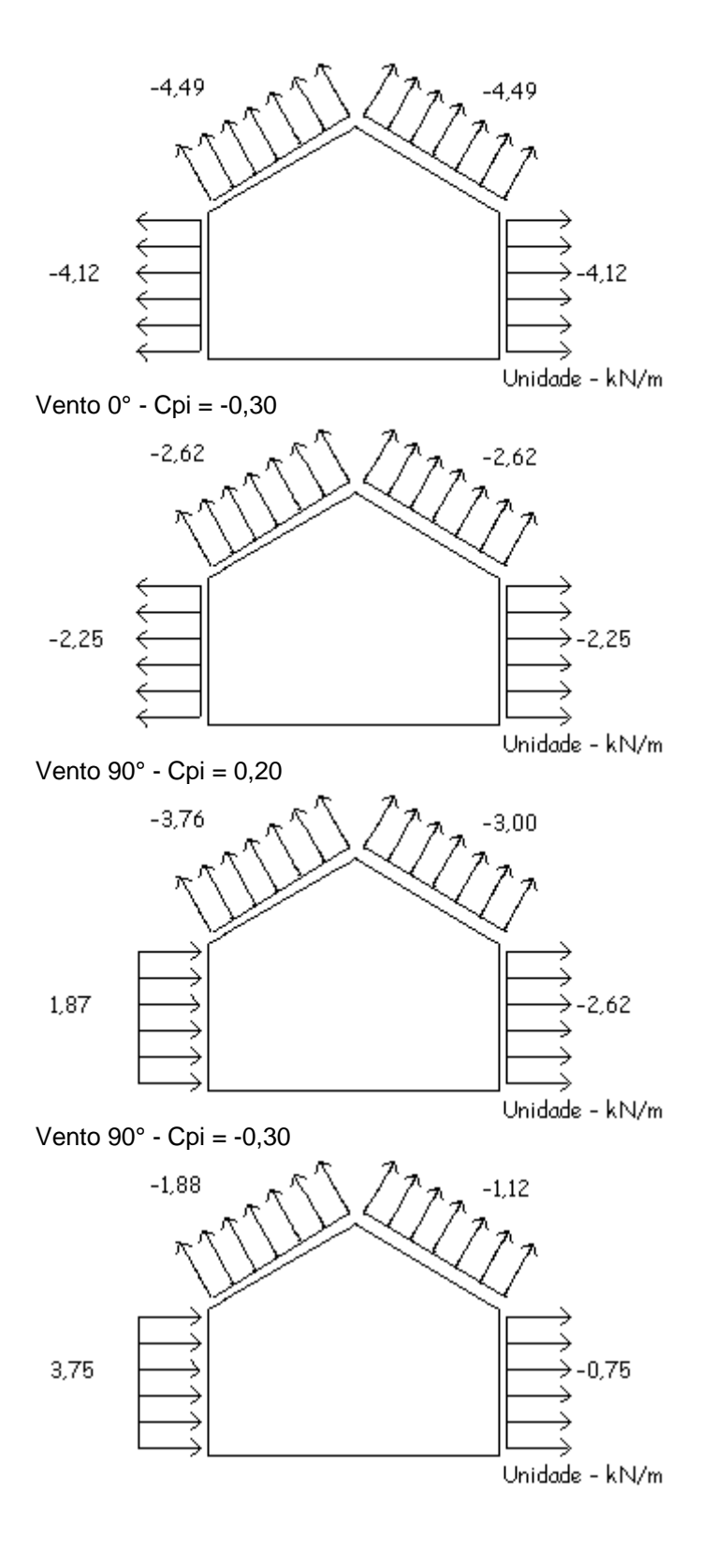